# Package 'PMCMRplus'

March 1, 2020

<span id="page-0-0"></span>Type Package

Title Calculate Pairwise Multiple Comparisons of Mean Rank Sums Extended

Version 1.4.4

Date 2020-03-01

Description For one-way layout experiments the one-way ANOVA can be performed as an omnibus test. All-pairs multiple comparisons tests (Tukey-Kramer test, Scheffe test, LSD-test) and many-to-one tests (Dunnett test) for normally distributed residuals and equal within variance are available. Furthermore, all-pairs tests (Games-Howell test, Tamhane's T2 test, Dunnett T3 test, Ury-Wiggins-Hochberg test) and many-to-one (Tamhane-Dunnett Test) for normally distributed residuals and heterogeneous variances are provided. Van der Waerden's normal scores test for omnibus, all-pairs and many-to-one tests is provided for non-normally distributed residuals and homogeneous variances. The Kruskal-Wallis, BWS and Anderson-Darling omnibus test and all-pairs tests (Nemenyi test, Dunn test, Conover test, Dwass-Steele-Critchlow-Fligner test) as well as many-to-one (Nemenyi test, Dunn test, U-test) are given for the analysis of variance by ranks. Non-parametric trend tests (Jonckheere test, Cuzick test, Johnson-Mehrotra test, Spearman test) are included. In addition, a Friedman-test for one-way ANOVA with repeated measures on ranks (CRBD) and Skillings-Mack test for unbalanced CRBD is provided with consequent all-pairs tests (Nemenyi test, Siegel test, Miller test, Conover test, Exact test) and many-to-one tests (Nemenyi test, Demsar test, Exact test). A trend can be tested with Pages's test. Durbin's test for a two-way balanced incomplete block design (BIBD) is given in this package as well as Gore's test for CRBD with multiple observations per cell is given. Outlier tests, Mandel's k- and h statistic as well as functions for Type I error and Power analysis as well as generic summary, print and plot methods are provided.

**Depends**  $R (= 3.0.0)$ 

Imports mvtnorm (>= 1.0), multcompView, gmp, Rmpfr, SuppDists, kSamples ( $>= 1.2.7$ ), BWStest ( $>= 0.2.1$ ), MASS

Suggests xtable, graphics, knitr, rmarkdown, car, e1071, multcomp, pwr

SystemRequirements gmp (>= 4.2.3), mpfr (>= 3.0.0) | file README.md

SystemRequirementsNote see >> README.md

SysDataCompression gzip

VignetteBuilder knitr, rmarkdown

Classification/MSC-2010 62J15, 62J10, 62G10, 62F03, 62G30

NeedsCompilation yes

Encoding UTF-8

LazyData true

RoxygenNote 7.0.2

License GPL  $(>= 3)$ 

Author Thorsten Pohlert [aut, cre] (<https://orcid.org/0000-0003-3855-3025>)

Maintainer Thorsten Pohlert <thorsten.pohlert@gmx.de>

Repository CRAN

Date/Publication 2020-03-01 15:00:06 UTC

# R topics documented:

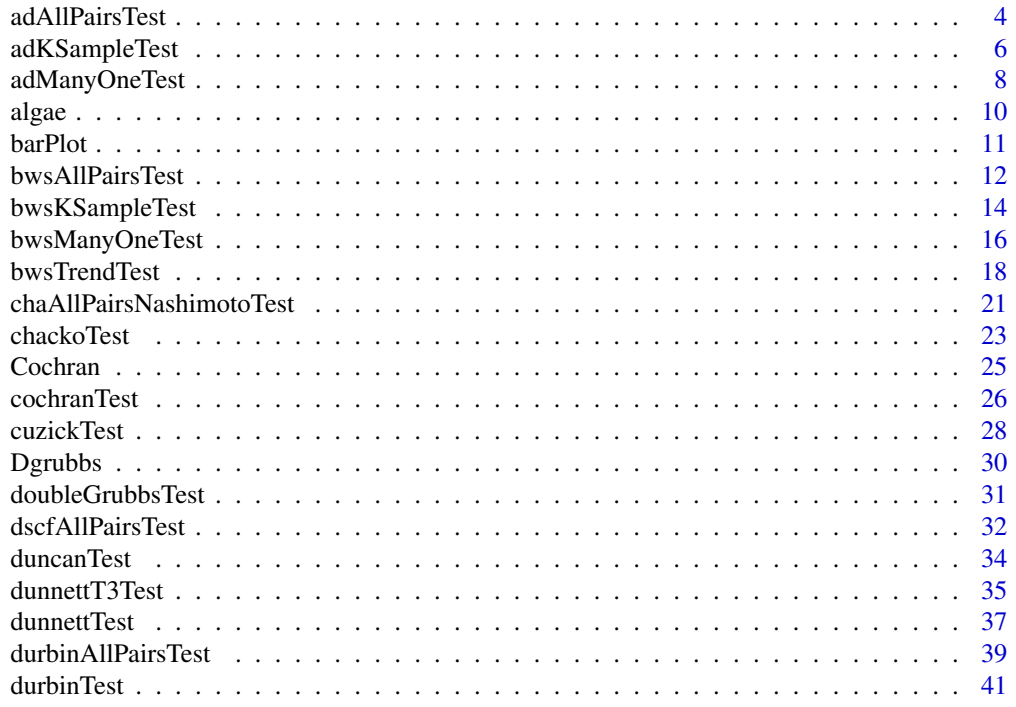

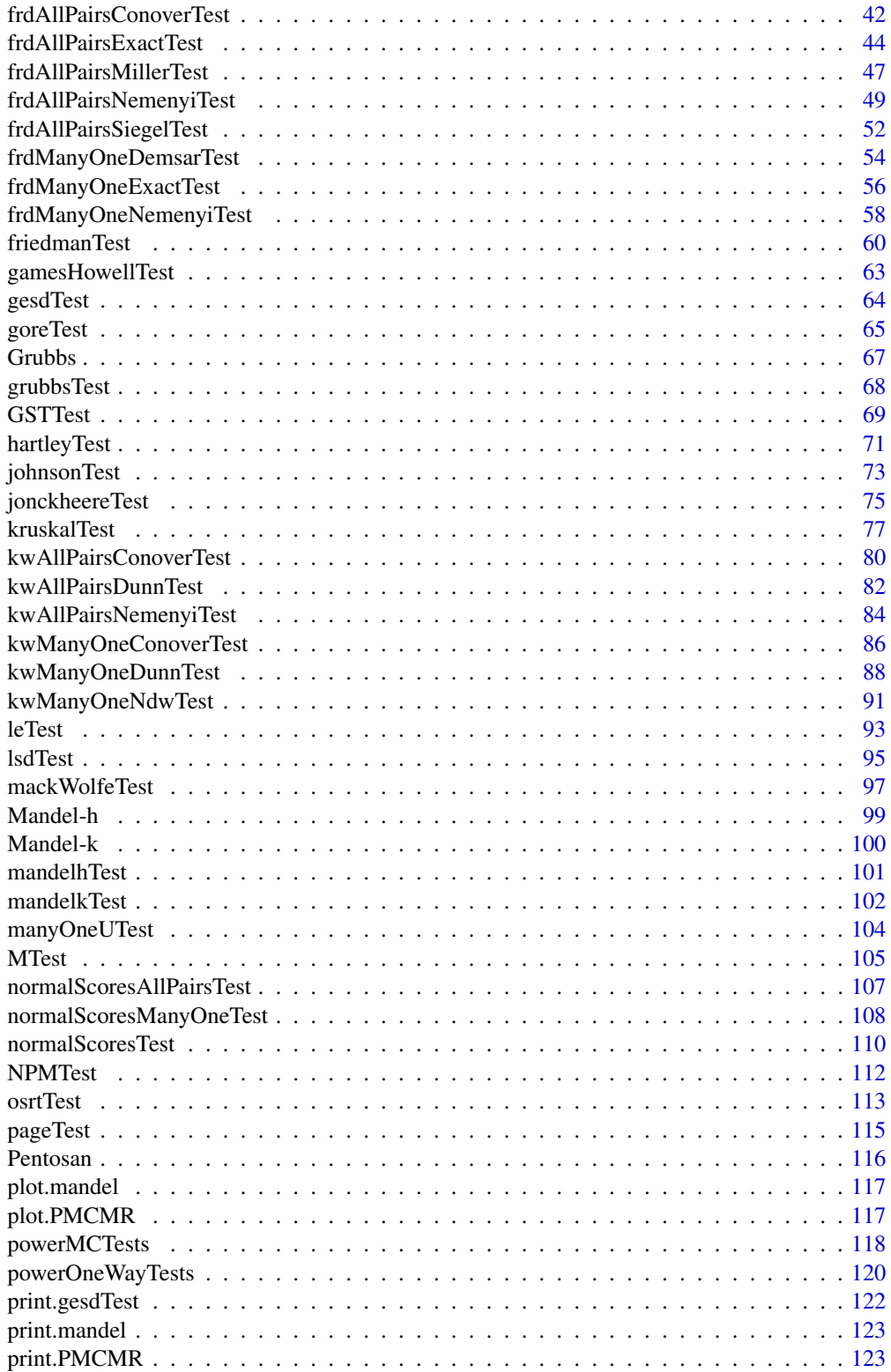

<span id="page-3-0"></span>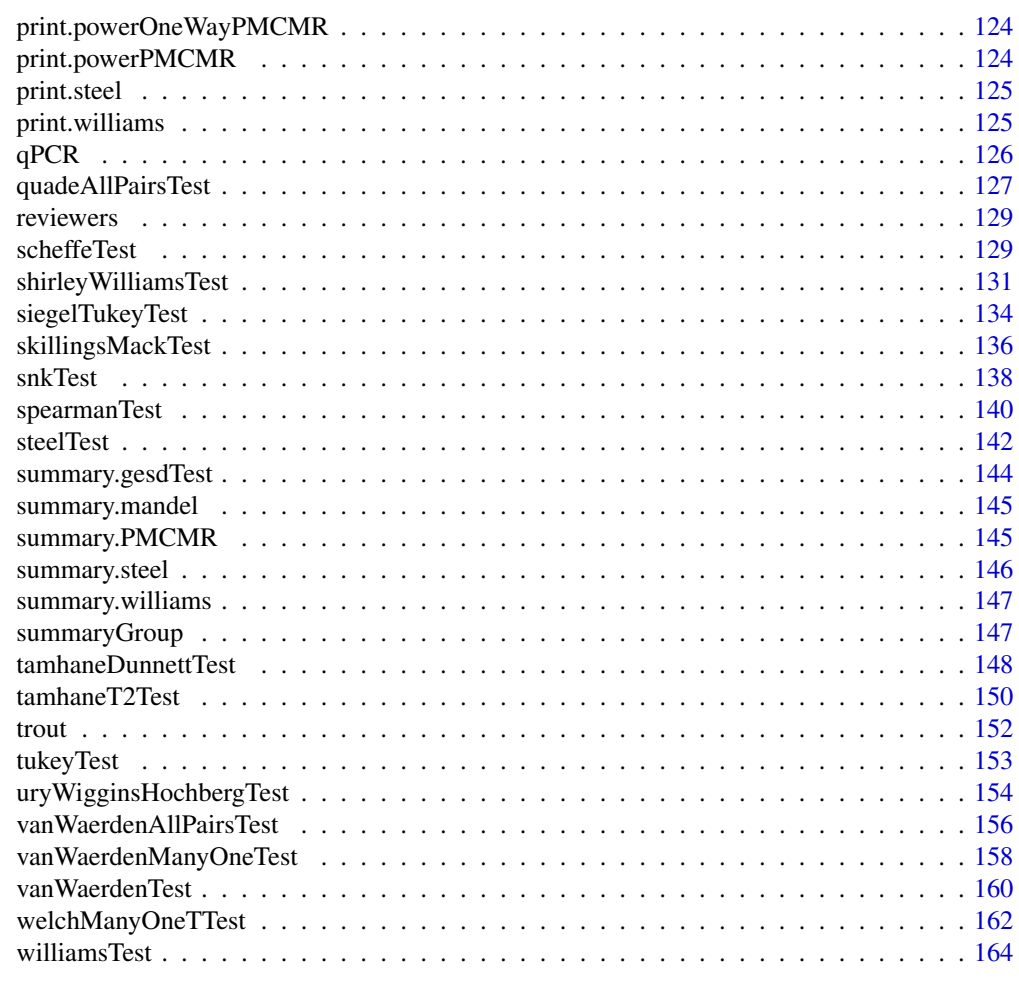

#### **Index** the contract of the contract of the contract of the contract of the contract of the contract of the contract of the contract of the contract of the contract of the contract of the contract of the contract of the co

<span id="page-3-1"></span>adAllPairsTest *Anderson-Darling All-Pairs Comparison Test*

# Description

Performs Anderson-Darling all-pairs comparison test.

# Usage

```
adAllPairsTest(x, ...)
## Default S3 method:
adAllPairsTest(x, g, p.adjust.method = p.adjust.methods, ...)
## S3 method for class 'formula'
```
# adAllPairsTest 5

```
adAllPairsTest(
  formula,
  data,
  subset,
  na.action,
  p.adjust.method = p.adjust.methods,
  ...
)
```
#### Arguments

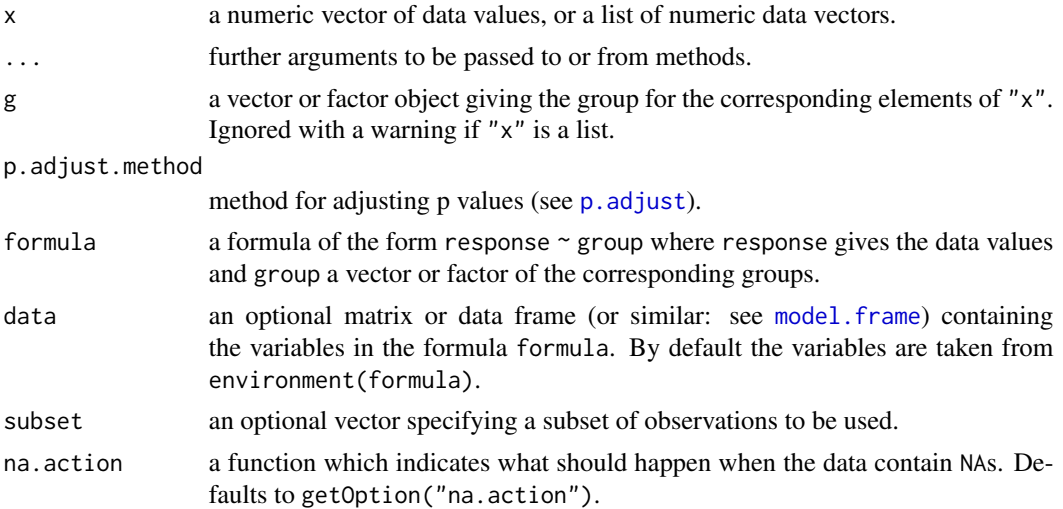

# Details

For all-pairs comparisons in an one-factorial layout with non-normally distributed residuals Anderson-Darling's all-pairs comparison test can be used. A total of  $m = k(k-1)/2$  hypotheses can be tested. The null hypothesis  $H_{ij}$ :  $F_i(x) = F_j(x)$  is tested in the two-tailed test against the alternative  $A_{ij}: F_i(x) \neq F_j(x), i \neq j.$ 

This function is a wrapper function that sequentially calls adKSampleTest for each pair. The calculated p-values for Pr(>|T2N|) can be adjusted to account for Type I error multiplicity using any method as implemented in [p.adjust](#page-0-0).

# Value

A list with class "PMCMR" containing the following components:

method a character string indicating what type of test was performed.

data.name a character string giving the name(s) of the data.

statistic lower-triangle matrix of the estimated quantiles of the pairwise test statistics.

p.value lower-triangle matrix of the p-values for the pairwise tests.

alternative a character string describing the alternative hypothesis.

p.adjust.method a character string describing the method for p-value adjustment.

<span id="page-5-0"></span>model a data frame of the input data.

dist a string that denotes the test distribution.

# References

Scholz, F.W., Stephens, M.A. (1987) K-Sample Anderson-Darling Tests. *Journal of the American Statistical Association* 82, 918–924.

#### See Also

[adKSampleTest](#page-5-1), [adManyOneTest](#page-7-1), [ad.pval](#page-0-0).

# Examples

```
adKSampleTest(count ~ spray, InsectSprays)
```

```
out <- adAllPairsTest(count ~ spray, InsectSprays, p.adjust="holm")
summary(out)
summaryGroup(out)
```
<span id="page-5-1"></span>adKSampleTest *Anderson-Darling k-Sample Test*

# Description

Performs Anderson-Darling k-sample test.

# Usage

```
adKSampleTest(x, ...)
## Default S3 method:
adKSampleTest(x, g, ...)
## S3 method for class 'formula'
adKSampleTest(formula, data, subset, na.action, ...)
```
#### Arguments

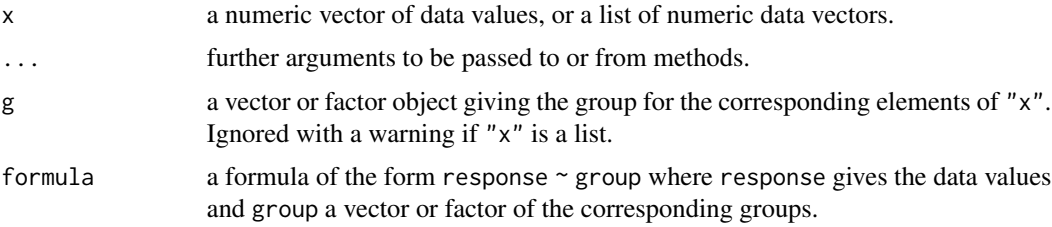

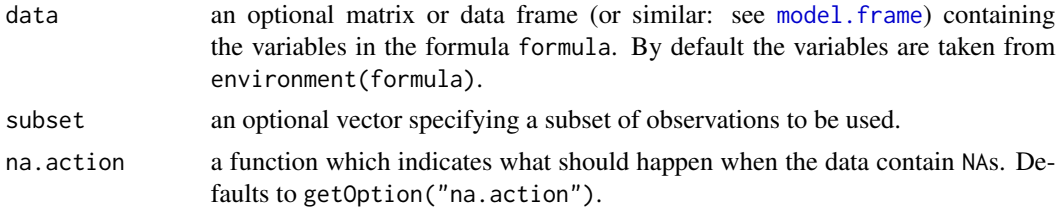

# Details

The null hypothesis, H<sub>0</sub> :  $F_1 = F_2 = \ldots = F_k$  is tested against the alternative, H<sub>A</sub> :  $F_i \neq F_j$  ( $i \neq$  $j$ ), with at least one unequality beeing strict.

This function only evaluates version 1 of the k-sample Anderson-Darling test (i.e. Eq. 6) of Scholz and Stephens (1987). The p-values are estimated with the extended empirical function as implemented in ad. pval of the package **kSamples**.

#### Value

A list with class "htest" containing the following components:

method a character string indicating what type of test was performed.

data.name a character string giving the name(s) of the data.

statistic the estimated quantile of the test statistic.

p.value the p-value for the test.

parameter the parameters of the test statistic, if any.

alternative a character string describing the alternative hypothesis.

estimates the estimates, if any.

null.value the estimate under the null hypothesis, if any.

## References

Scholz, F.W., Stephens, M.A. (1987) K-Sample Anderson-Darling Tests. *Journal of the American Statistical Association* 82, 918–924.

#### See Also

[adAllPairsTest](#page-3-1), [adManyOneTest](#page-7-1), [ad.pval](#page-0-0).

```
## Hollander & Wolfe (1973), 116.
## Mucociliary efficiency from the rate of removal of dust in normal
## subjects, subjects with obstructive airway disease, and subjects
## with asbestosis.
x \leq c(2.9, 3.0, 2.5, 2.6, 3.2) # normal subjects
y \leq -c(3.8, 2.7, 4.0, 2.4) # with obstructive airway disease
z \leq c(2.8, 3.4, 3.7, 2.2, 2.0) # with asbestosis
g \leftarrow factor(x = c(rep(1, length(x)),
                   rep(2, length(y)),
```

```
rep(3, length(z)),
             labels = c("ns", "oad", "a"))dat <- data.frame(
  g = g,
  x = c(x, y, z)## AD-Test
adKSampleTest(x \sim g, data = dat)
## BWS-Test
bwsKSampleTest(x \sim g, data = dat)
## Kruskal-Test
## Using incomplete beta approximation
kruskalTest(x ~ g, dat, dist="KruskalWallis")
## Using chisquare distribution
kruskalTest(x ~ g, dat, dist="Chisquare")
## Not run:
## Check with kruskal.test from R stats
kruskal.test(x \sim g, dat)
## End(Not run)
## Using Conover's F
kruskalTest(x ~ g, dat, dist="FDist")
## Not run:
## Check with aov on ranks
anova(aov(rank(x) \sim g, dat))
## Check with oneway.test
oneway.test(rank(x) \sim g, dat, var.equal = TRUE)
## End(Not run)
```
<span id="page-7-1"></span>adManyOneTest *Anderson-Darling Many-To-One Comparison Test*

#### Description

Performs Anderson-Darling many-to-one comparison test.

#### Usage

```
adManyOneTest(x, ...)
## Default S3 method:
adManyOneTest(x, g, p.adjust.method = p.adjust.methods, ...)
## S3 method for class 'formula'
adManyOneTest(
```
# adManyOneTest 9

```
formula,
  data,
  subset,
  na.action,
  p.adjust.method = p.adjust.methods,
  ...
)
```
#### Arguments

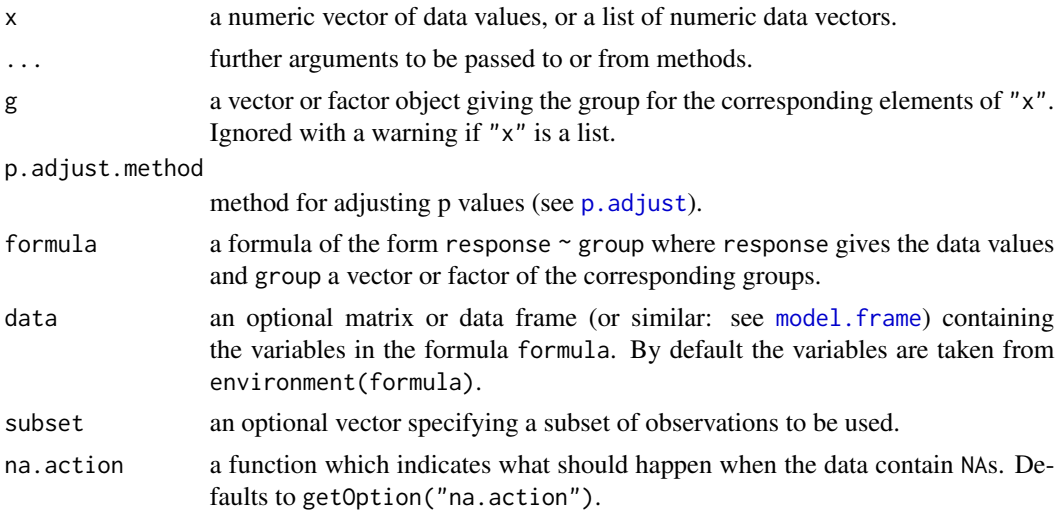

# Details

For many-to-one comparisons (pairwise comparisons with one control) in an one-factorial layout with non-normally distributed residuals Anderson-Darling's non-parametric test can be performed. Let there be k groups including the control, then the number of treatment levels is  $m = k - 1$ . Then  $m$  pairwise comparisons can be performed between the  $i$ -th treatment level and the control.  $H_i$ :  $F_0 = F_i$  is tested in the two-tailed case against  $A_i$ :  $F_0 \neq F_i$ ,  $(1 \leq i \leq m)$ .

This function is a wrapper function that sequentially calls adKSampleTest for each pair. The calculated p-values for  $Pr(\geq |T2N|)$  can be adjusted to account for Type I error inflation using any method as implemented in [p.adjust](#page-0-0).

# Value

A list with class "PMCMR" containing the following components:

method a character string indicating what type of test was performed.

data.name a character string giving the name(s) of the data.

statistic lower-triangle matrix of the estimated quantiles of the pairwise test statistics.

**p.value** lower-triangle matrix of the p-values for the pairwise tests.

alternative a character string describing the alternative hypothesis.

p.adjust.method a character string describing the method for p-value adjustment.

<span id="page-9-0"></span>model a data frame of the input data.

dist a string that denotes the test distribution.

#### References

Scholz, F.W., Stephens, M.A. (1987) K-Sample Anderson-Darling Tests. *Journal of the American Statistical Association* 82, 918–924.

#### See Also

[adKSampleTest](#page-5-1), [adAllPairsTest](#page-3-1), [ad.pval](#page-0-0).

# Examples

```
## Data set PlantGrowth
## Global test
adKSampleTest(weight ~ group, data = PlantGrowth)
##
ans <- adManyOneTest(weight ~ group,
                             data = PlantGrowth,
                             p.adjust.method = "holm")
summary(ans)
```
algae *Algae Growth Inhibition Data Set*

#### **Description**

A dose-response experiment was conducted using Atrazine at 9 different dose-levels including the zero-dose control and the biomass of algae (*Selenastrum capricornutum*) as the response variable. Three replicates were measured at day 0, 1 and 2. The fluorescence method (Mayer et al. 1997) was applied to measure biomass.

#### Format

A data frame with 22 observations on the following 10 variables.

concentration a numeric vector of dose value in mg / L

Day.0 a numeric vector, total biomass

Day.0.1 a numeric vector, total biomass

Day.0.2 a numeric vector, total biomass

Day.1 a numeric vector, total biomass

Day.1.1 a numeric vector, total biomass

Day.1.2 a numeric vector, total biomass

Day.2 a numeric vector, total biomass

Day.2.1 a numeric vector, total biomass

Day.2.2 a numeric vector, total biomass

#### <span id="page-10-0"></span>barPlot 11

## Source

ENV/JM/MONO(2006)18/ANN, page 24.

#### References

OECD (ed. 2006) *Current approaches in the statistical analysis of ecotoxicity data: A guidance to application - Annexes*, OECD Series on testing and assessment, No. 54, (ENV/JM/MONO(2006)18/ANN).

#### See Also

demo(algae)

barPlot *Plotting PMCMR Objects*

#### Description

Plots a bar-plot for objects of class "PMCMR".

#### Usage

 $barPlot(x, alpha = 0.05, ...)$ 

#### Arguments

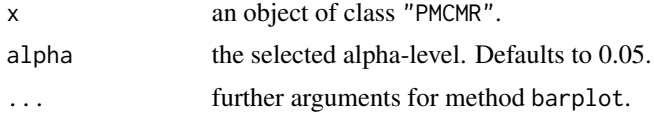

# Value

A barplot where the height of the bars corresponds to the arithmetic mean. The extend of the whiskers are  $\pm z_{(1-\alpha/2)} \times s_{E,i}$ , where the latter denotes the standard error of the *i*th group. Symbolic letters are depicted on top of the bars, whereas different letters indicate significant differences between groups for the selected level of alpha.

# Note

The barplot is strictly spoken only valid for normal data, as the depicted significance intervall implies symetry.

```
## data set chickwts
ans \le tukeyTest(weight \sim feed, data = chickwts)
barPlot(ans)
```
<span id="page-11-1"></span><span id="page-11-0"></span>bwsAllPairsTest *BWS All-Pairs Comparison Test*

# Description

Performs Baumgartner-Weiß-Schindler all-pairs comparison test.

# Usage

```
bwsAllPairsTest(x, ...)
## Default S3 method:
bwsAllPairsTest(
 x,
 g,
 method = c("BWS", "Murakami"),
 p.adjust.method = p.adjust.methods,
  ...
\mathcal{L}## S3 method for class 'formula'
bwsAllPairsTest(
 formula,
 data,
  subset,
 na.action,
 method = c("BWS", "Murakami"),
 p.adjust.method = p.adjust.methods,
  ...
)
```
# Arguments

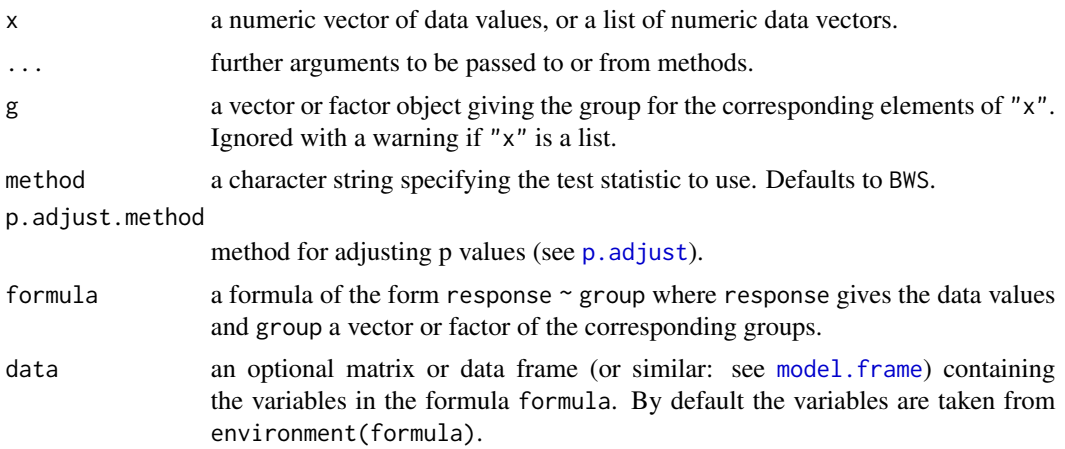

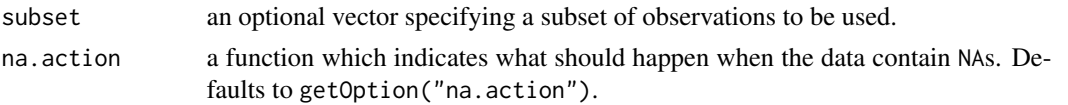

# Details

For all-pairs comparisons in an one-factorial layout with non-normally distributed residuals Baumgartner-Weiß-Schindler all-pairs comparison test can be used. A total of  $m = k(k-1)/2$  hypotheses can be tested. The null hypothesis  $H_{ij}$ :  $F_i(x) = F_j(x)$  is tested in the two-tailed test against the alternative  $A_{ij}$ :  $F_i(x) \neq F_j(x)$ ,  $i \neq j$ .

This function is a wrapper function that sequentially calls [bws\\_test](#page-0-0) for each pair. The default test method ("BWS") is the original Baumgartner-Weiß-Schindler test statistic B. For method == "Murakami" it is the modified BWS statistic denoted  $B^*$ . The calculated p-values for  $Pr(>\mid B\mid)$  or Pr(>|B\*|) can be adjusted to account for Type I error inflation using any method as implemented in [p.adjust](#page-0-0).

#### Value

A list with class "PMCMR" containing the following components:

method a character string indicating what type of test was performed.

data.name a character string giving the name(s) of the data.

statistic lower-triangle matrix of the estimated quantiles of the pairwise test statistics.

**p.value** lower-triangle matrix of the p-values for the pairwise tests.

alternative a character string describing the alternative hypothesis.

**p.adjust.method** a character string describing the method for p-value adjustment.

model a data frame of the input data.

dist a string that denotes the test distribution.

# References

Baumgartner, W., Weiss, P., Schindler, H. (1998) A nonparametric test for the general two-sample problem, *Biometrics* 54, 1129–1135.

Murakami, H. (2006) K-sample rank test based on modified Baumgartner statistic and its power comparison, *J. Jpn. Comp. Statist.* 19, 1–13.

#### See Also

[bws\\_test](#page-0-0).

```
out <- bwsAllPairsTest(count ~ spray, InsectSprays, p.adjust="holm")
summary(out)
summaryGroup(out)
```
<span id="page-13-0"></span>

#### Description

Performs Murakami's k-Sample BWS Test.

#### Usage

```
bwsKSampleTest(x, ...)
## Default S3 method:
bwsKSampleTest(x, g, nperm = 1000, ...)
## S3 method for class 'formula'
```
# bwsKSampleTest(formula, data, subset, na.action, nperm = 1000, ...)

## Arguments

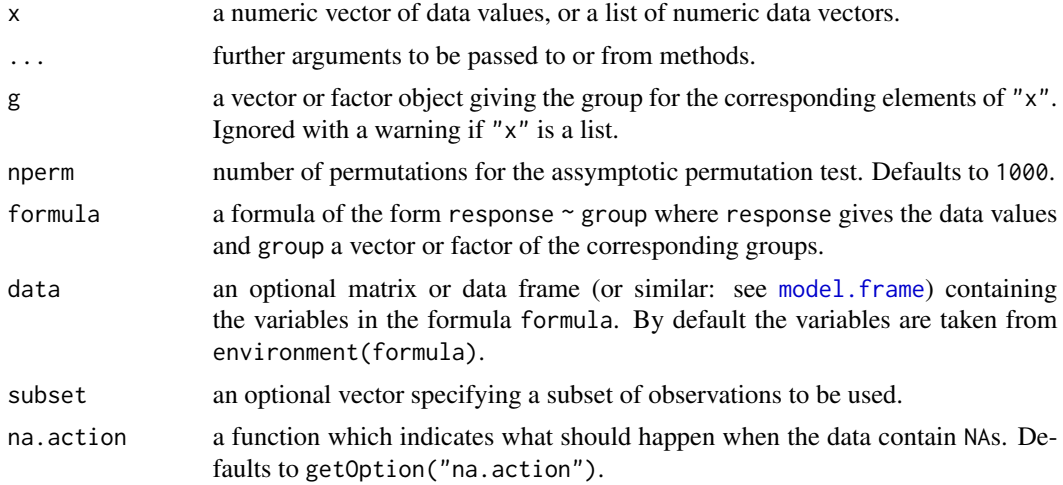

# Details

The null hypothesis,  $H_0: F_1 = F_2 = \ldots = F_k$  is tested against the alternative,  $H_A: F_i \neq F_j$  ( $i \neq j$  $j$ ), with at least one unequality beeing strict.

The p-values are estimated through an assymptotic boot-strap method.

#### Value

A list with class "htest" containing the following components:

method a character string indicating what type of test was performed.

data.name a character string giving the name(s) of the data.

statistic the estimated quantile of the test statistic.

p.value the p-value for the test.

parameter the parameters of the test statistic, if any.

alternative a character string describing the alternative hypothesis.

estimates the estimates, if any.

null.value the estimate under the null hypothesis, if any.

### Note

One may increase the number of permutations to e.g. nperm = 10000 in order to get more precise p-values. However, this will be on the expense of computational time.

#### References

Baumgartner, W., Weiss, P., Schindler, H. (1998) A nonparametric test for the general two-sample problem, *Biometrics* 54, 1129–1135.

Murakami, H. (2006) K-sample rank test based on modified Baumgartner statistic and its power comparison, *J. Jpn. Comp. Statist.* 19, 1–13.

### See Also

[sample](#page-0-0), [bwsAllPairsTest](#page-11-1), [bwsManyOneTest](#page-15-1).

```
## Hollander & Wolfe (1973), 116.
## Mucociliary efficiency from the rate of removal of dust in normal
## subjects, subjects with obstructive airway disease, and subjects
## with asbestosis.
x \leq c(2.9, 3.0, 2.5, 2.6, 3.2) # normal subjects
y \leq c(3.8, 2.7, 4.0, 2.4) # with obstructive airway disease
z \leq c(2.8, 3.4, 3.7, 2.2, 2.0) # with asbestosis
g \leftarrow factor(x = c(rep(1, length(x))),rep(2, length(y)),
                   rep(3, length(z)),
             labels = c("ns", "oad", "a"))dat <- data.frame(
  g = g,
  x = c(x, y, z)## AD-Test
adKSampleTest(x \sim g, data = dat)
## BWS-Test
bwsKSampleTest(x \sim g, data = dat)
## Kruskal-Test
## Using incomplete beta approximation
kruskalTest(x ~ g, dat, dist="KruskalWallis")
## Using chisquare distribution
```

```
kruskalTest(x ~ g, dat, dist="Chisquare")
## Not run:
## Check with kruskal.test from R stats
kruskal.test(x \sim g, dat)
## End(Not run)
## Using Conover's F
kruskalTest(x ~ g, dat, dist="FDist")
## Not run:
## Check with aov on ranks
anova(aov(rank(x) \sim g, dat))
## Check with oneway.test
oneway.test(rank(x) \sim g, dat, var.equal = TRUE)
## End(Not run)
```
<span id="page-15-1"></span>bwsManyOneTest *BWS Many-To-One Comparison Test*

#### Description

Performs Baumgartner-Weiß-Schindler many-to-one comparison test.

#### Usage

```
bwsManyOneTest(x, ...)
## Default S3 method:
bwsManyOneTest(
 x,
  g,
  alternative = c("two.sided", "greater", "less"),
 method = c("BWS", "Murakami", "Neuhauser"),
 p.adjust.method = p.adjust.methods,
  ...
\mathcal{E}## S3 method for class 'formula'
bwsManyOneTest(
  formula,
  data,
  subset,
  na.action,
  alternative = c("two.sided", "greater", "less"),
  method = c("BWS", "Murakami", "Neuhauser"),
 p.adjust.method = p.adjust.methods,
  ...
\mathcal{E}
```
<span id="page-15-0"></span>

#### **Arguments**

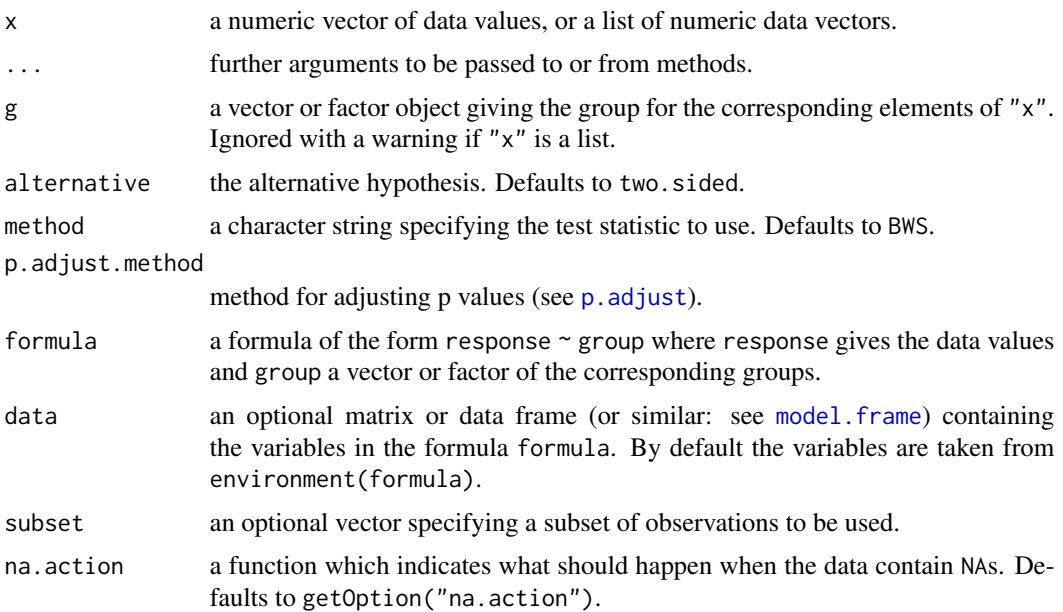

# Details

For many-to-one comparisons (pairwise comparisons with one control) in an one-factorial layout with non-normally distributed residuals Baumgartner-Weiß-Schindler's non-parametric test can be performed. Let there be  $k$  groups including the control, then the number of treatment levels is  $m = k - 1$ . Then m pairwise comparisons can be performed between the i-th treatment level and the control.  $H_i$ :  $F_0 = F_i$  is tested in the two-tailed case against  $A_i$ :  $F_0 \neq F_i$ ,  $(1 \leq i \leq m)$ .

This function is a wrapper function that sequentially calls [bws\\_stat](#page-0-0) and [bws\\_cdf](#page-0-0) for each pair. For the default test method ("BWS") the original Baumgartner-Weiß-Schindler test statistic B and its corresponding  $Pr(\geq |B|)$  is calculated. For method  $==$  "BWS" only a two-sided test is possible.

For method == "Murakami" the modified BWS statistic denoted  $B^*$  and its corresponding  $Pr(>\mid B^*|)$ is computed by sequentially calling [murakami\\_stat](#page-0-0) and [murakami\\_cdf](#page-0-0). For method == "Murakami" only a two-sided test is possible.

If alternative == "greater" then the alternative, if one population is stochastically larger than the other is tested:  $H_i$ :  $F_0 = F_i$  against  $A_i$ :  $F_0 \geq F_i$ ,  $(1 \leq i \leq m)$ . The modified teststatistic B<sup>\*</sup> according to Neuhäuser (2001) and its corresponding  $Pr(>B^*)$  or  $Pr(≤B^*)$  is computed by sequentally calling [murakami\\_stat](#page-0-0) and [murakami\\_cdf](#page-0-0) with flavor = 2.

The p-values can be adjusted to account for Type I error inflation using any method as implemented in [p.adjust](#page-0-0).

# Value

A list with class "PMCMR" containing the following components:

method a character string indicating what type of test was performed.

data.name a character string giving the name(s) of the data.

<span id="page-17-0"></span>statistic lower-triangle matrix of the estimated quantiles of the pairwise test statistics.

**p.value** lower-triangle matrix of the p-values for the pairwise tests.

alternative a character string describing the alternative hypothesis.

p.adjust.method a character string describing the method for p-value adjustment.

model a data frame of the input data.

dist a string that denotes the test distribution.

#### References

Baumgartner, W., Weiss, P., Schindler, H. (1998) A nonparametric test for the general two-sample problem, *Biometrics* 54, 1129–1135.

Murakami, H. (2006) K-sample rank test based on modified Baumgartner statistic and its power comparison, *J. Jpn. Comp. Statist.* 19, 1–13.

Neuhäuser, M. (2001) One-side two-sample and trend tests based on a modified Baumgartner-Weiss-Schindler statistic. *Journal of Nonparametric Statistics* 13, 729–739.

#### See Also

[murakami\\_stat](#page-0-0), [murakami\\_cdf](#page-0-0), [bws\\_stat](#page-0-0), [bws\\_cdf](#page-0-0).

#### Examples

```
out <- bwsManyOneTest(weight ~ group, PlantGrowth, p.adjust="holm")
summary(out)
## A two-sample test
set.seed(1245)
x <- c(rnorm(20), rnorm(20,0.3))
g \leftarrow gl(2, 20)summary(bwsManyOneTest(x \sim g, alternative = "less", p.adjust="none"))
summary(bwsManyOneTest(x \sim g, alternative = "greater", p.adjust="none"))
## Not run:
## Check with the implementation in package BWStest
BWStest::bws_test(x=x[g==1], y=x[g==2], alternative = "less")
BWStest::bws_test(x=x[g==1], y=x[g==2], alternative = "greater")
## End(Not run)
```
bwsTrendTest *Testing against Ordered Alternatives (Murakami's BWS Trend Test)*

#### **Description**

Performs Murakami's modified Baumgartner-Weiß-Schindler test for testing against ordered alternatives.

# bwsTrendTest 19

#### Usage

```
bwsTrendTest(x, ...)
## Default S3 method:
bwsTrendTest(x, g, nperm = 1000, \dots)
## S3 method for class 'formula'
bwsTrendTest(formula, data, subset, na.action, nperm = 1000, ...)
```
#### Arguments

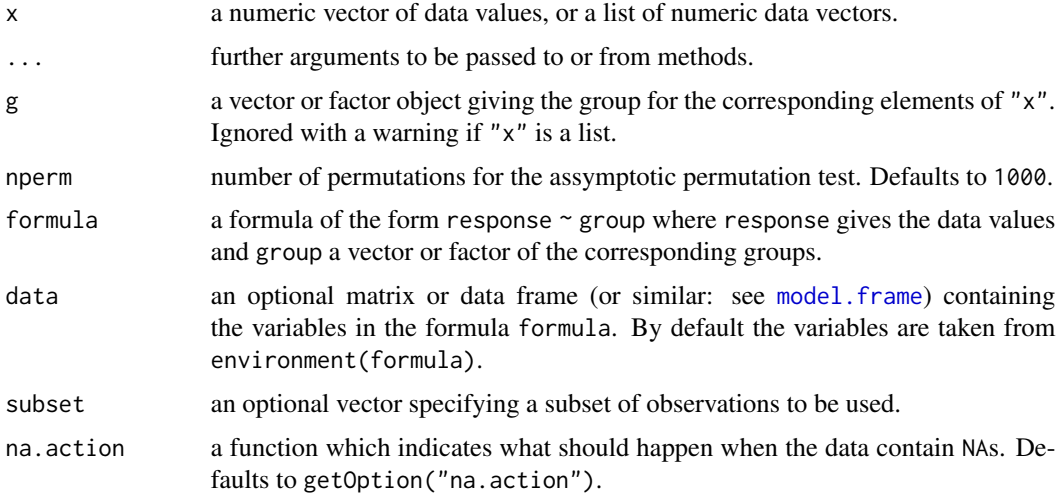

# Details

The null hypothesis,  $H_0$ :  $F_1(u) = F_2(u) = \ldots = F_k(u)$   $u \in R$  is tested against a simple order hypothesis,  $H_A : F_1(u) \le F_2(u) \le \ldots \le F_k(u), F_1(u) < F_k(u), u \in R$ .

The p-values are estimated through an assymptotic boot-strap method using the function [sample](#page-0-0).

# Value

A list with class "htest" containing the following components:

method a character string indicating what type of test was performed.

data.name a character string giving the name(s) of the data.

statistic the estimated quantile of the test statistic.

p.value the p-value for the test.

parameter the parameters of the test statistic, if any.

alternative a character string describing the alternative hypothesis.

estimates the estimates, if any.

null.value the estimate under the null hypothesis, if any.

One may increase the number of permutations to e.g. nperm = 10000 in order to get more precise p-values. However, this will be on the expense of computational time.

#### References

Baumgartner, W., Weiss, P., Schindler, H. (1998) A nonparametric test for the general two-sample problem, *Biometrics* 54, 1129–1135.

Murakami, H. (2006) K-sample rank test based on modified Baumgartner statistic and its power comparison, *J. Jpn. Comp. Statist.* 19, 1–13.

Neuhäuser, M. (2001) One-side two-sample and trend tests based on a modified Baumgartner-Weiss-Schindler statistic. *Journal of Nonparametric Statistics* 13, 729–739.

#### See Also

[sample](#page-0-0), [bwsAllPairsTest](#page-11-1), [bwsManyOneTest](#page-15-1).

[kruskalTest](#page-76-1) and [shirleyWilliamsTest](#page-130-1) of the package PMCMRplus, [kruskal.test](#page-0-0) of the library stats.

```
## Example from Sachs (1997, p. 402)
x <- c(106, 114, 116, 127, 145,
       110, 125, 143, 148, 151,
       136, 139, 149, 160, 174)
g \leftarrow gl(3, 5)levels(g) \leq c("A", "B", "C")
## Chacko's test
chackoTest(x, g)
## Cuzick's test
cuzickTest(x, g)
## Johnson-Mehrotra test
johnsonTest(x, g)
## Jonckheere-Terpstra test
jonckheereTest(x, g)
## Le's test
leTest(x, g)
## Spearman type test
spearmanTest(x, g)
## Murakami's BWS trend test
bwsTrendTest(x, g)
```
<span id="page-20-0"></span>chaAllPairsNashimotoTest

*All-Pairs Comparisons for Simply Ordered Mean Ranksums*

# Description

Performs Nashimoto and Wright's all-pairs comparison procedure for simply ordered mean ranksums (NPY' test and NPT' test). According to the authors, bove procedures shall only be applied after Chacko's test (see [chackoTest](#page-22-1)) indicates global significance.

The modified procedure uses the property of a simple order,  $\theta'_m - \theta_m \le \theta_j - \theta_i \le \theta'_l - \theta_l$  (*l*  $\le$  $i \leq m$  and  $m' \leq j \leq l'$ ). The null hypothesis  $H_{ij}$ :  $\theta_i = \theta_j$  is tested against the alternative  $A_{ij}$ :  $\theta_i < \theta_j$  for any  $1 \leq i < j \leq k$ .

In the NPY' test the p-values are estimated from the studentized range distribution. In the NPT' test the p-values are estimated from the standard normal distribution.

# Usage

```
chaAllPairsNashimotoTest(x, ...)
## Default S3 method:
chaAllPairsNashimotoTest(
  x,
 g,
 p.adjust.method = c("single-step", p.adjust.methods),
  ...
)
## S3 method for class 'formula'
chaAllPairsNashimotoTest(
  formula,
 data,
  subset,
  na.action,
 p.adjust.method = c("single-step", p.adjust.methods),
  ...
)
```
#### Arguments

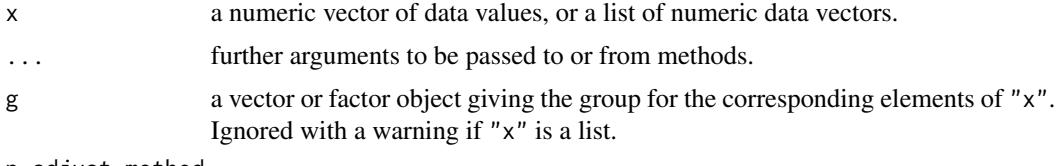

p.adjust.method

method for adjusting p values

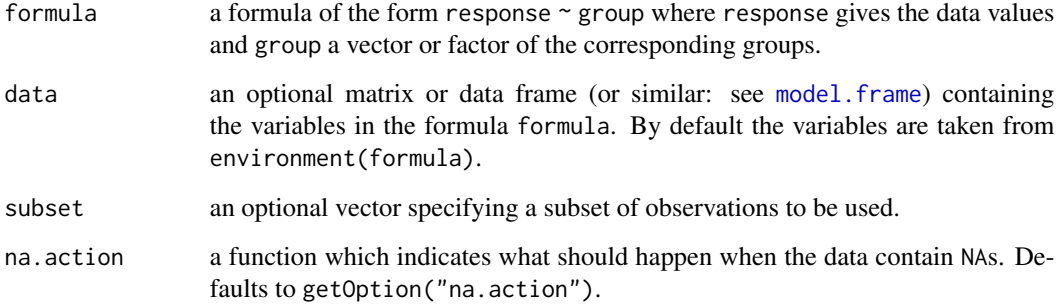

# Details

The type of test can be controlled via the argument p. adjust.method:

single.step the NPY' test is performed.

none the plain NPT' test is performed.

However, any method as available by [p.adjust.methods](#page-0-0) can be selected for the adjustment of p-values estimated from the standard normal distribution.

# Value

A list with class "PMCMR" containing the following components:

method a character string indicating what type of test was performed.

data.name a character string giving the name(s) of the data.

statistic lower-triangle matrix of the estimated quantiles of the pairwise test statistics.

p.value lower-triangle matrix of the p-values for the pairwise tests.

alternative a character string describing the alternative hypothesis.

p.adjust.method a character string describing the method for p-value adjustment.

model a data frame of the input data.

dist a string that denotes the test distribution.

# References

Nashimoto, K., Wright, F.T., (2005) Multiple comparison procedures for detecting differences in simply ordered means. *Comput. Statist. Data Anal.* 48, 291–306.

# See Also

[Tukey](#page-0-0), [Normal](#page-0-0), [chackoTest](#page-22-1)

#### <span id="page-22-0"></span>chackoTest 23

# Examples

```
## Example from Sachs (1997, p. 402)
x <- c(106, 114, 116, 127, 145,
       110, 125, 143, 148, 151,
       136, 139, 149, 160, 174)
g \leftarrow gl(3, 5)levels(g) <- c("A", "B", "C")
chackoTest(x , g)
chaAllPairsNashimotoTest(x, g, p.addjust.method = "single-step")
```
<span id="page-22-1"></span>chackoTest *Testing against Ordered Alternatives (Chacko's Test)*

#### Description

Performs Chacko's test for testing against ordered alternatives.

#### Usage

chackoTest(x, ...) ## Default S3 method: chackoTest(x, g, ...)

## S3 method for class 'formula' chackoTest(formula, data, subset, na.action, ...)

#### Arguments

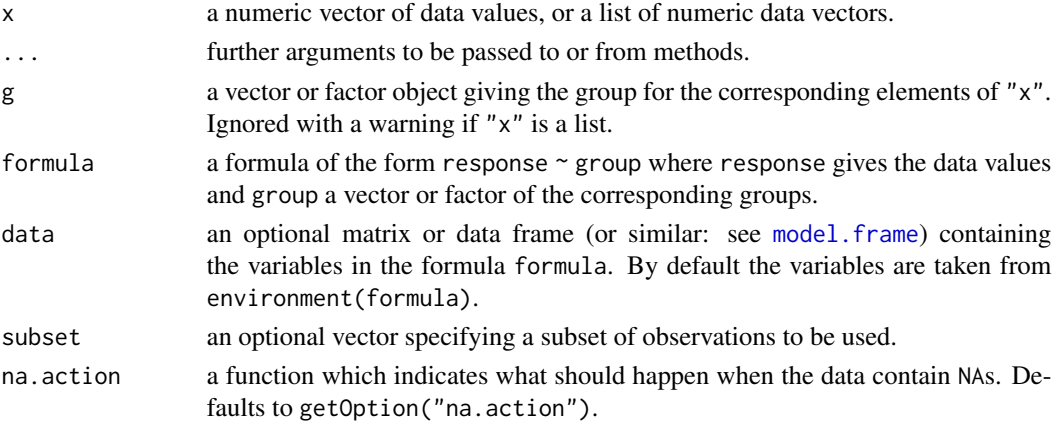

# Details

The null hypothesis,  $H_0$ :  $\theta_1 = \theta_2 = \ldots = \theta_k$  is tested against a simple order hypothesis,  $H_A$ :  $\theta_1 \leq \theta_2 \leq \ldots \leq \theta_k, \ \theta_1 < \theta_k.$ 

The p-values are estimated from the chi-square distribution.

# Value

A list with class "htest" containing the following components:

method a character string indicating what type of test was performed.

data.name a character string giving the name(s) of the data.

statistic the estimated quantile of the test statistic.

p.value the p-value for the test.

parameter the parameters of the test statistic, if any.

alternative a character string describing the alternative hypothesis.

estimates the estimates, if any.

null.value the estimate under the null hypothesis, if any.

# Source

The source code for the application of the pool adjacent violators theorem to calculate the isotonic means was taken from the file "pava.f", which is included in the package Iso:

Rolf Turner (2015). Iso: Functions to Perform Isotonic Regression. R package version 0.0-17. <https://CRAN.R-project.org/package=Iso>.

The file "pava.f" is a Ratfor modification of Algorithm AS 206.1:

Bril, G., Dykstra, R., Pillers, C., Robertson, T. (1984) Statistical Algorithms: Algorithm AS 206: Isotonic Regression in Two Independent Variables, *Appl. Statist.* 34, 352–357.

The Algorith AS 206 is available from StatLib <http://lib.stat.cmu.edu/apstat>. The Royal Statistical Society holds the copyright to these routines, but has given its permission for their distribution provided that no fee is charged.

#### References

Chacko, V. J. (1963) Testing homogeneity against ordered alternatives, *Ann. Math. Statist.* 34, 945–956.

# See Also

[kruskalTest](#page-76-1) and [shirleyWilliamsTest](#page-130-1) of the package PMCMRplus, [kruskal.test](#page-0-0) of the library stats.

```
## Example from Sachs (1997, p. 402)
x <- c(106, 114, 116, 127, 145,
       110, 125, 143, 148, 151,
       136, 139, 149, 160, 174)
g \leftarrow gl(3, 5)levels(g) \leq c("A", "B", "C")## Chacko's test
chackoTest(x, g)
```
#### <span id="page-24-0"></span>Cochran 25

## Cuzick's test cuzickTest(x, g) ## Johnson-Mehrotra test johnsonTest(x, g) ## Jonckheere-Terpstra test jonckheereTest(x, g) ## Le's test leTest(x, g) ## Spearman type test spearmanTest(x, g) ## Murakami's BWS trend test bwsTrendTest(x, g)

Cochran *Cochran's distribution*

# <span id="page-24-1"></span>Description

Distribution function and quantile function for Cochran's distribution.

# Usage

qcochran(p, k, n, lower.tail = TRUE, log.p = FALSE) pcochran(q, k, n, lower.tail = TRUE, log.p = FALSE)

#### Arguments

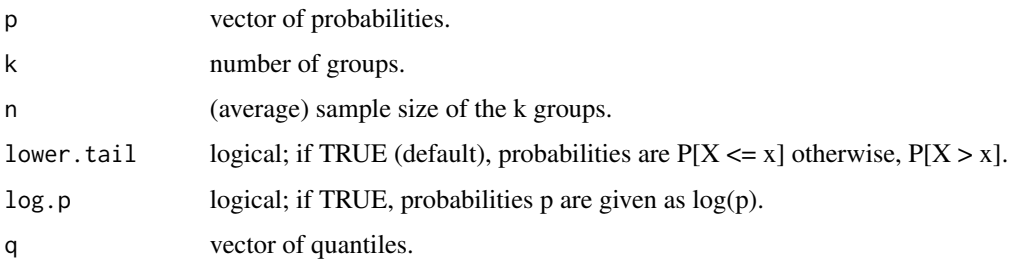

#### Value

pcochran gives the distribution function and qcochran gives the quantile function.

# <span id="page-25-0"></span>References

Cochran, W.G. (1941) The distribution of the largest of a set of estimated variances as a fraction of their total. *Ann. Eugen.* 11, 47–52.

Wilrich, P.-T. (2011) Critical values of Mandel's h and k, Grubbs and the Cochran test statistic. *Adv. Stat. Anal.*. <http://dx.doi.org/10.1007/s10182-011-0185-y>.

# See Also

[FDist](#page-0-0)

# Examples

qcochran(0.05, 7, 3)

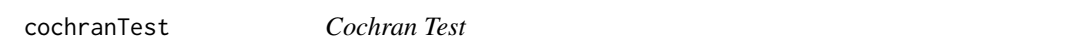

# Description

Performs Cochran's test for testing an outlying (or inlying) variance.

#### Usage

```
cochranTest(x, ...)
## Default S3 method:
cochranTest(x, g, alternative = c("greater", "less"), ...)
## S3 method for class 'formula'
cochranTest(
  formula,
 data,
  subset,
  na.action,
  alternative = c("greater", "less"),
  ...
)
```
#### Arguments

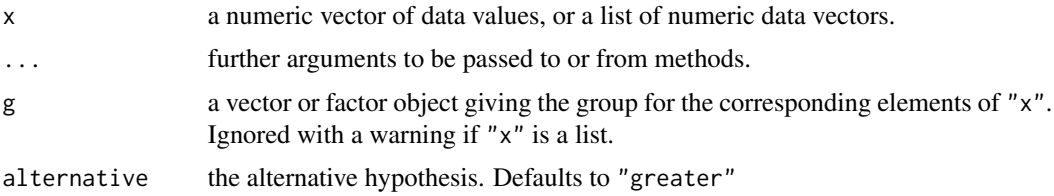

#### cochranTest 27

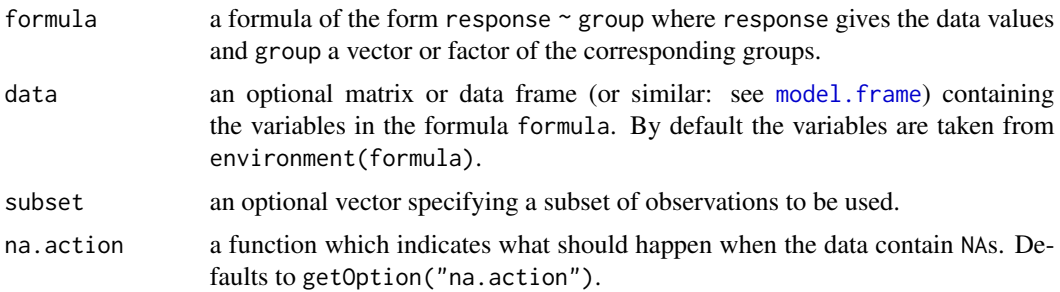

#### Details

For normally distributed data the null hypothesis,  $H_0$ :  $\sigma_1^2 = \sigma_2^2 = \ldots = \sigma_k^2$  is tested against the alternative (greater)  $H_A: \sigma_p > \sigma_i$   $(i \leq k, i \neq p)$  with at least one inequality being strict.

The p-value is computed with the function [pcochran](#page-24-1).

# Value

A list with class "htest" containing the following components:

method a character string indicating what type of test was performed.

data.name a character string giving the name(s) of the data.

statistic the estimated quantile of the test statistic.

p.value the p-value for the test.

parameter the parameters of the test statistic, if any.

alternative a character string describing the alternative hypothesis.

estimates the estimates, if any.

null.value the estimate under the null hypothesis, if any.

# References

Cochran, W.G. (1941) The distribution of the largest of a set of estimated variances as a fraction of their total. *Ann. Eugen.* 11, 47–52.

Wilrich, P.-T. (2011) Critical values of Mandel's h and k, Grubbs and the Cochran test statistic. *Adv. Stat. Anal.*. <http://dx.doi.org/10.1007/s10182-011-0185-y>.

# See Also

[bartlett.test](#page-0-0), [fligner.test](#page-0-0).

```
data(Pentosan)
cochranTest(value \sim lab, data = Pentosan, subset = (material == "A"))
```
<span id="page-27-0"></span>

# Description

Performs Cuzick's test for testing against ordered alternatives.

# Usage

```
cuzickTest(x, ...)
## Default S3 method:
cuzickTest(
 x,
 g,
 alternative = c("two.sided", "greater", "less"),
 scores = NULL,
 continuity = FALSE,
  ...
\mathcal{L}## S3 method for class 'formula'
cuzickTest(
 formula,
 data,
 subset,
 na.action,
 alternative = c("two.sided", "greater", "less"),
  scores = NULL,
 continuity = FALSE,
  ...
\mathcal{L}
```
# Arguments

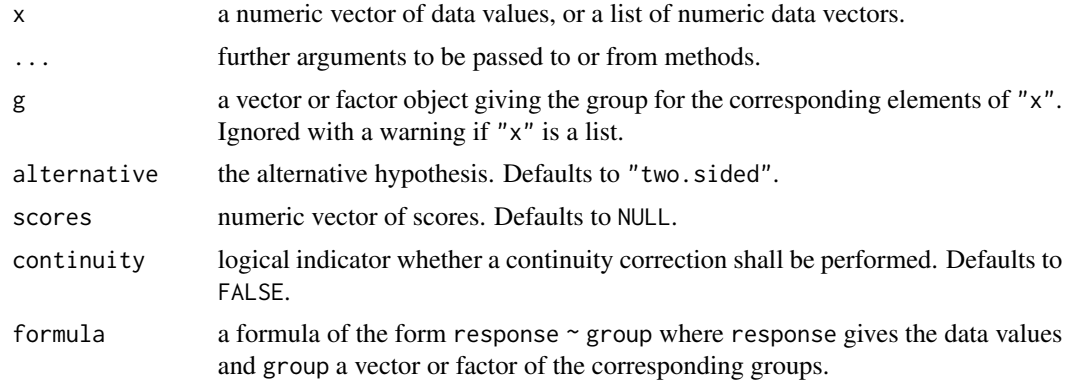

#### cuzickTest 29

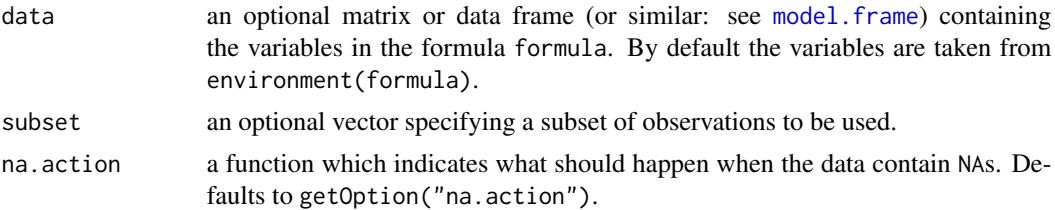

# Details

The null hypothesis, H<sub>0</sub> :  $\theta_1 = \theta_2 = \ldots = \theta_k$  is tested against a simple order hypothesis, H<sub>A</sub> :  $\theta_1 \leq \theta_2 \leq \ldots \leq \theta_k, \ \theta_1 < \theta_k.$ 

The p-values are estimated from the standard normal distribution.

#### Value

A list with class "htest" containing the following components:

method a character string indicating what type of test was performed.

data.name a character string giving the name(s) of the data.

statistic the estimated quantile of the test statistic.

p.value the p-value for the test.

parameter the parameters of the test statistic, if any.

alternative a character string describing the alternative hypothesis.

estimates the estimates, if any.

null.value the estimate under the null hypothesis, if any.

# References

Cuzick, J. (1995) A Wilcoxon-type test for trend, *Statistics in Medicine* 4, 87–90.

# See Also

[kruskalTest](#page-76-1) and [shirleyWilliamsTest](#page-130-1) of the package PMCMRplus, [kruskal.test](#page-0-0) of the library stats.

```
## Example from Sachs (1997, p. 402)
x <- c(106, 114, 116, 127, 145,
       110, 125, 143, 148, 151,
       136, 139, 149, 160, 174)
g \leftarrow gl(3, 5)levels(g) \leq \mathsf{c}("A", "B", "C")
## Chacko's test
chackoTest(x, g)
## Cuzick's test
```
#### <span id="page-29-0"></span>30 Derubbs and the contract of the contract of the contract of the contract of the contract of the contract of the contract of the contract of the contract of the contract of the contract of the contract of the contract of

```
cuzickTest(x, g)
## Johnson-Mehrotra test
johnsonTest(x, g)
## Jonckheere-Terpstra test
jonckheereTest(x, g)
## Le's test
leTest(x, g)
## Spearman type test
spearmanTest(x, g)
## Murakami's BWS trend test
bwsTrendTest(x, g)
```
Dgrubbs *Grubbs D\* distribution*

# <span id="page-29-1"></span>Description

Distribution function for Grubbs D\* distribution.

# Usage

pdgrubbs(q, n, m = 10000, lower.tail = TRUE, log.p = FALSE)

#### Arguments

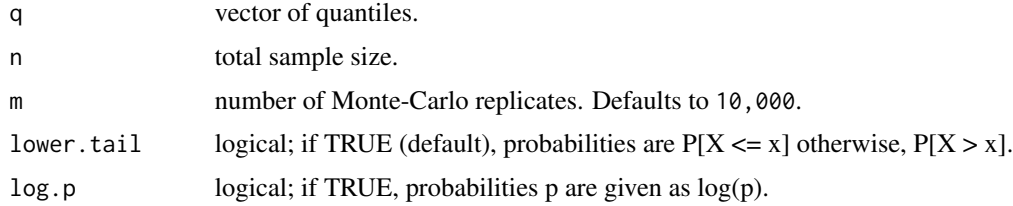

# Value

pgrubbs gives the distribution function

# References

Grubbs, F.E. (1950) Sample criteria for testing outlying observations, *Ann. Math. Stat.* 21, 27–58. Wilrich, P.-T. (2011) Critical values of Mandel's h and k, Grubbs and the Cochran test statistic, *Adv. Stat. Anal.*. <http://dx.doi.org/10.1007/s10182-011-0185-y>.

# <span id="page-30-0"></span>doubleGrubbsTest 31

# See Also

[Grubbs](#page-66-1)

# Examples

```
pdgrubbs(0.62, 7, 1E4)
```
doubleGrubbsTest *Grubbs Double Outlier Test*

#### Description

Performs Grubbs double outlier test.

## Usage

```
doubleGrubbsTest(x, alternative = c("two.sided", "greater", "less"), m = 10000)
```
#### Arguments

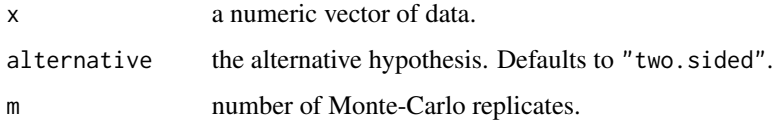

# Details

Let  $X$  denote an identically and independently distributed continuous variate with realizations  $x_i$   $(1 \le i \le k)$ . Further, let the increasingly ordered realizations denote  $x_{(1)} \le x_{(2)} \le \ldots \le x_{(n)}$ . Then the following model for testing two maximum outliers can be proposed:

$$
x_{(i)} = \begin{cases} \mu + \epsilon_{(i)}, & i = 1, \dots, n-2 \\ \mu + \Delta + \epsilon_{(j)} & j = n-1, n \end{cases}
$$

with  $\epsilon \approx N(0, \sigma)$ . The null hypothesis, H<sub>0</sub> :  $\Delta = 0$  is tested against the alternative, H<sub>A</sub> :  $\Delta > 0$ . For testing two minimum outliers, the model can be proposed as

$$
x_{(i)} = \begin{cases} \mu + \Delta + \epsilon_{(j)} & j = 1, 2 \\ \mu + \epsilon_{(i)}, & i = 3, \dots, n \end{cases}
$$

The null hypothesis is tested against the alternative, H<sub>A</sub> :  $\Delta$  < 0. The p-value is computed with the function [pdgrubbs](#page-29-1).

# <span id="page-31-0"></span>Value

A list with class "htest" containing the following components:

method a character string indicating what type of test was performed.

data.name a character string giving the name(s) of the data.

statistic the estimated quantile of the test statistic.

p.value the p-value for the test.

parameter the parameters of the test statistic, if any.

alternative a character string describing the alternative hypothesis.

estimates the estimates, if any.

null.value the estimate under the null hypothesis, if any.

#### References

Grubbs, F. E. (1950) Sample criteria for testing outlying observations. *Ann. Math. Stat.* 21, 27–58. Wilrich, P.-T. (2011) Critical values of Mandel's h and k, Grubbs and the Cochran test statistic. *Adv. Stat. Anal.*. <http://dx.doi.org/10.1007/s10182-011-0185-y>.

#### Examples

```
data(Pentosan)
dat <- subset(Pentosan, subset = (material == "A"))
labMeans <- tapply(dat$value, dat$lab, mean)
doubleGrubbsTest(x = labMeans, alternative = "less")
```
dscfAllPairsTest *Multiple Comparisons of Mean Rank Sums*

#### **Description**

Performs the all-pairs comparison test for different factor levels according to Dwass, Steel, Critchlow and Fligner.

#### Usage

```
dscfAllPairsTest(x, ...)
## Default S3 method:
dscfAllPairsTest(x, g, ...)
## S3 method for class 'formula'
dscfAllPairsTest(formula, data, subset, na.action, ...)
```
# dscfAllPairsTest 33

#### **Arguments**

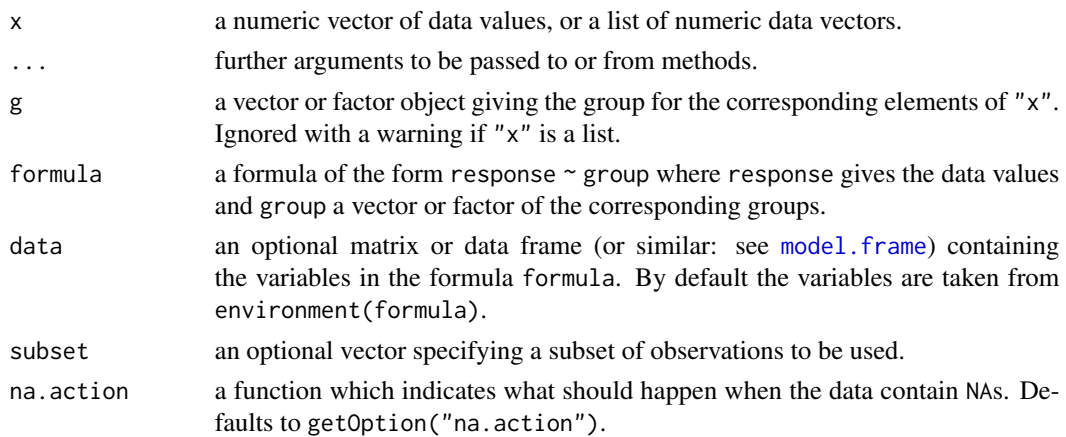

#### Details

For all-pairs comparisons in an one-factorial layout with non-normally distributed residuals the DSCF all-pairs comparison test can be used. A total of  $m = k(k-1)/2$  hypotheses can be tested. The null hypothesis  $H_{ij}$ :  $F_i(x) = F_j(x)$  is tested in the two-tailed test against the alternative  $A_{ij}$ :  $F_i(x) \neq F_j(x)$ ,  $i \neq j$ . As opposed to the all-pairs comparison procedures that depend on Kruskal ranks, the DSCF test is basically an extension of the U-test as re-ranking is conducted for each pairwise test.

The p-values are estimated from the studentized range distriburtion.

#### Value

A list with class "PMCMR" containing the following components:

method a character string indicating what type of test was performed.

data.name a character string giving the name(s) of the data.

statistic lower-triangle matrix of the estimated quantiles of the pairwise test statistics.

**p.value** lower-triangle matrix of the p-values for the pairwise tests.

alternative a character string describing the alternative hypothesis.

**p.adjust.method** a character string describing the method for p-value adjustment.

model a data frame of the input data.

dist a string that denotes the test distribution.

#### References

Douglas, C. E., Fligner, A. M. (1991) On distribution-free multiple comparisons in the one-way analysis of variance, *Communications in Statistics - Theory and Methods* 20, 127–139.

Dwass, M. (1960) Some k-sample rank-order tests. In *Contributions to Probability and Statistics*, Edited by: I. Olkin, Stanford: Stanford University Press.

Steel, R. G. D. (1960) A rank sum test for comparing all pairs of treatments, *Technometrics* 2, 197–207

# <span id="page-33-0"></span>See Also

[Tukey](#page-0-0), [pairwise.wilcox.test](#page-0-0)

duncanTest *Duncan's Multiple Range Test*

# Description

Performs Duncan's all-pairs comparisons test for normally distributed data with equal group variances.

# Usage

```
duncanTest(x, ...)
## Default S3 method:
duncanTest(x, g, ...)
```
## S3 method for class 'formula' duncanTest(formula, data, subset, na.action, ...)

#### Arguments

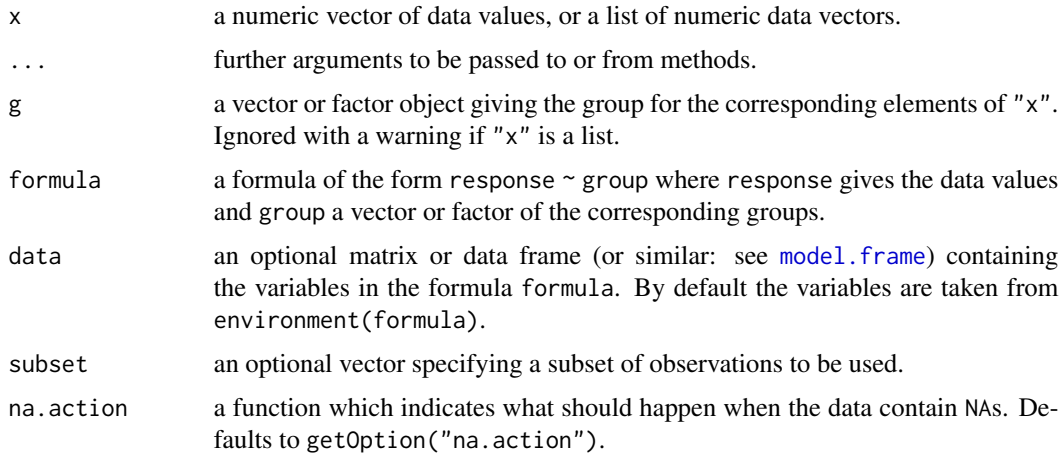

# Details

For all-pairs comparisons in an one-factorial layout with normally distributed residuals and equal variances Duncan's multiple range test can be performed. A total of  $m = k(k-1)/2$  hypotheses can be tested. The null hypothesis  $H_{ij}$ :  $\mu_i(x) = \mu_j(x)$  is tested in the two-tailed test against the alternative  $A_{ij}$ :  $\mu_i(x) \neq \mu_j(x), i \neq j$ .

The p-values are computed from the Tukey-distribution.

#### <span id="page-34-0"></span>dunnettT3Test 35

#### Value

A list with class "PMCMR" containing the following components:

method a character string indicating what type of test was performed.

data.name a character string giving the name(s) of the data.

statistic lower-triangle matrix of the estimated quantiles of the pairwise test statistics.

p.value lower-triangle matrix of the p-values for the pairwise tests.

alternative a character string describing the alternative hypothesis.

p.adjust.method a character string describing the method for p-value adjustment.

model a data frame of the input data.

dist a string that denotes the test distribution.

# References

Duncan, D. B. (1955) Multiple range and multiple F tests, *Biometrics* 11, 1–42.

# See Also

[Tukey](#page-0-0), [TukeyHSD](#page-0-0) [tukeyTest](#page-152-1)

#### Examples

```
set.seed(245)
mn <- rep(c(1, 2^(1:4)), each=5)
sd < - rep(1, 25)x \le -mn + rnorm(25, sd = sd)g \leftarrow factor(rep(1:5, each=5))fit \leftarrow aov(x \sim g)
shapiro.test(residuals(fit))
bartlett.test(x \sim g) # var1 = varN
anova(fit)
summary(duncanTest(x, g))
```
dunnettT3Test *Dunnett's T3 Test*

#### Description

Performs Dunnett's all-pairs comparison test for normally distributed data with unequal variances.

#### Usage

```
dunnettT3Test(x, ...)
## Default S3 method:
dunnettT3Test(x, g, ...)
## S3 method for class 'formula'
dunnettT3Test(formula, data, subset, na.action, ...)
```
#### Arguments

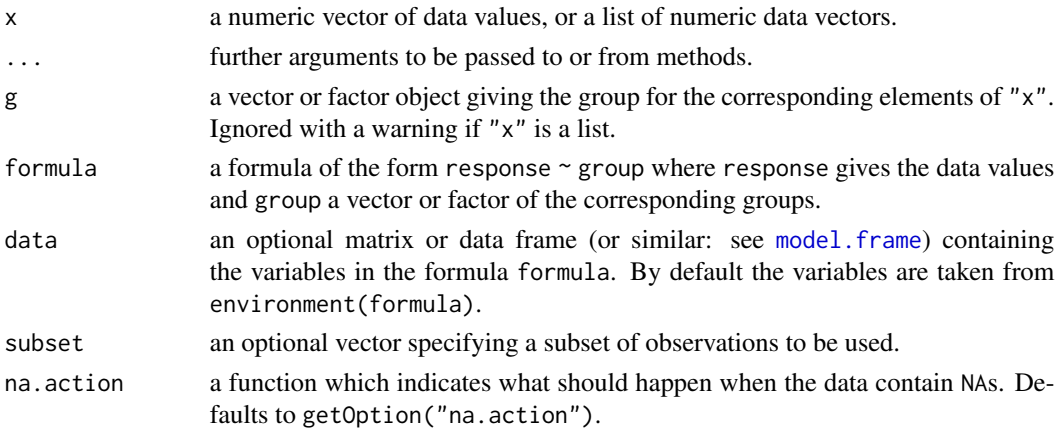

#### Details

For all-pairs comparisons in an one-factorial layout with normally distributed residuals but unequal groups variances the T3 test of Dunnett can be performed. A total of  $m = k(k-1)/2$  hypotheses can be tested. The null hypothesis  $H_{ij}$ :  $\mu_i(x) = \mu_j(x)$  is tested in the two-tailed test against the alternative  $A_{ij}$ :  $\mu_i(x) \neq \mu_j(x), i \neq j$ .

The p-values are computed from the studentized maximum modulus distribution that is the equivalent of the multivariate t distribution with  $\rho = 0$ . The function [pmvt](#page-0-0) is used to calculate the p-values.

#### Value

A list with class "PMCMR" containing the following components:

method a character string indicating what type of test was performed.

data.name a character string giving the name(s) of the data.

statistic lower-triangle matrix of the estimated quantiles of the pairwise test statistics.

**p.value** lower-triangle matrix of the p-values for the pairwise tests.

alternative a character string describing the alternative hypothesis.

**p.adjust.method** a character string describing the method for p-value adjustment.

model a data frame of the input data.

dist a string that denotes the test distribution.
#### dunnettTest 37

# References

C. W. Dunnett (1980) Pair wise multiple comparisons in the unequal variance case, *Journal of the American Statistical Association* 75, 796–800.

# See Also

[pmvt](#page-0-0)

# Examples

```
set.seed(245)
mn <- rep(c(1, 2^(1:4)), each=5)
sd \leq rep(1:5, each=5)
x \le - mn + rnorm(25, sd = sd)
g \leftarrow factor(rep(1:5, each=5))fit \leftarrow aov(x \sim g)shapiro.test(residuals(fit))
bartlett.test(x \sim g) # var1 != varN
anova(fit)
summary(dunnettT3Test(x, g))
```
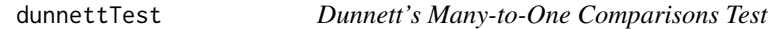

## Description

Performs Dunnett's multiple comparisons test with one control.

### Usage

```
dunnettTest(x, ...)
## Default S3 method:
dunnettTest(x, g, alternative = c("two.sided", "greater", "less"), ...)
## S3 method for class 'formula'
dunnettTest(
  formula,
 data,
 subset,
 na.action,
 alternative = c("two.sided", "greater", "less"),
  ...
\mathcal{L}
```
### **Arguments**

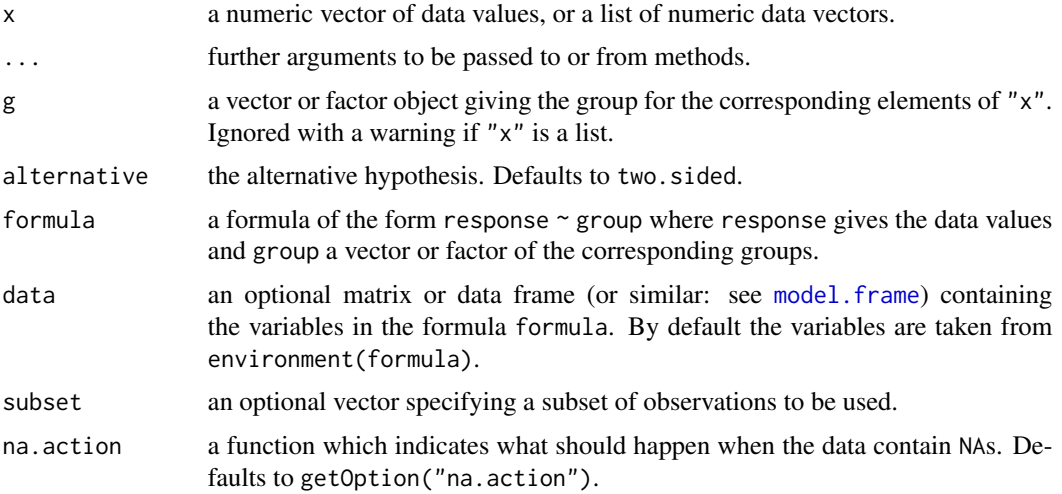

# Details

For many-to-one comparisons in an one-factorial layout with normally distributed residuals Dunnett's test can be used. A total of  $m = k - 1$  hypotheses can be tested. The null hypothesis  $H_i: \mu_0(x) = \mu_i(x)$  is tested in the two-tailed test against the alternative  $A_i: \mu_0(x) \neq \mu_i(x)$ ,  $1 \leq$  $i \leq k-1$ .

The p-values for the test are calculated from the multivariate t distribution as implemented in the function [pmvt](#page-0-0).

### Value

A list with class "PMCMR" containing the following components:

method a character string indicating what type of test was performed.

data.name a character string giving the name(s) of the data.

statistic lower-triangle matrix of the estimated quantiles of the pairwise test statistics.

**p.value** lower-triangle matrix of the p-values for the pairwise tests.

alternative a character string describing the alternative hypothesis.

p.adjust.method a character string describing the method for p-value adjustment.

model a data frame of the input data.

dist a string that denotes the test distribution.

### References

Dunnett, C. W. (1955) A multiple comparison procedure for comparing several treatments with a control. *Journal of the American Statistical Association* 50, 1096–1121.

OECD (ed. 2006) *Current approaches in the statistical analysis of ecotoxicity data: A guidance to application - Annexes*. OECD Series on testing and assessment, No. 54.

# durbinAllPairsTest 39

# See Also

[pmvt](#page-0-0)

# Examples

```
set.seed(245)
mn \leq c(1, 2, 2^2, 2^3, 2^4)
x \leq -\text{rep}(mn, \text{ each=}5) + \text{rnorm}(25)g <- factor(rep(1:5, each=5))
fit \leq aov(x \approx g - 1)
shapiro.test(residuals(fit))
bartlett.test(x \sim g - 1)
anova(fit)
summary(dunnettTest(x, g, alternative = "greater"))
```
durbinAllPairsTest *All-Pairs Comparisons Test for Balanced Incomplete Block Designs*

# Description

Performs Conover-Iman all-pairs comparison test for a balanced incomplete block design (BIBD).

### Usage

```
durbinAllPairsTest(y, ...)
## Default S3 method:
durbinAllPairsTest(y, groups, blocks, p.adjust.method = p.adjust.methods, ...)
```
#### Arguments

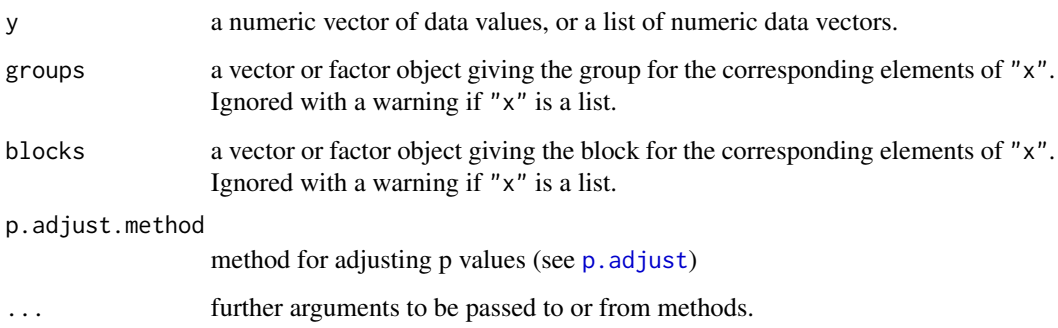

#### Details

For all-pairs comparisons in a balanced incomplete block design the proposed test of Conover and Imam can be applied. A total of  $m = k(k-1)/2$  hypotheses can be tested. The null hypothesis  $H_{ij}$ :  $\theta_i = \theta_j$  is tested in the two-tailed test against the alternative  $A_{ij}$ :  $\theta_i \neq \theta_j$ ,  $i \neq j$ .

The p-values are computed from the t distribution. If no p-value adjustment is performed (p. adjust.method = "none"), than a simple protected test is recommended, i.e. the all-pairs comparisons should only be applied after a significant [durbinTest](#page-40-0). However, any method as implemented in p. adjust.methods can be selected by the user.

#### Value

A list with class "PMCMR" containing the following components:

method a character string indicating what type of test was performed.

data.name a character string giving the name(s) of the data.

statistic lower-triangle matrix of the estimated quantiles of the pairwise test statistics.

**p.value** lower-triangle matrix of the p-values for the pairwise tests.

alternative a character string describing the alternative hypothesis.

p.adjust.method a character string describing the method for p-value adjustment.

model a data frame of the input data.

dist a string that denotes the test distribution.

## References

Conover, W. J., Iman, R. L. (1979) *On multiple-comparisons procedures*, Tech. Rep. LA-7677-MS, Los Alamos Scientific Laboratory.

Conover, W. J. (1999) *Practical nonparametric Statistics*, 3rd. Edition, Wiley.

### See Also

[durbinTest](#page-40-0)

## Examples

## Example for an incomplete block design: ## Data from Conover (1999, p. 391). y <- matrix(c(2,NA,NA,NA,3, NA, 3, 3, 3, NA, NA, NA, 3, NA, NA, 1, 2, NA, NA, NA, 1, 1, NA, 1, 1, NA, NA, NA, NA, 2, NA, 2, 1, NA, NA, NA, NA, 3, NA, 2, 1, NA, NA, NA, NA, 3, NA, 2, 2), ncol=7, nrow=7, byrow=FALSE, dimnames=list(1:7, LETTERS[1:7])) durbinAllPairsTest(y)

<span id="page-40-0"></span>

#### Description

Performs Durbin's tests whether k groups (or treatments) in a two-way balanced incomplete block design (BIBD) have identical effects.

#### Usage

```
durbinTest(y, ...)
## Default S3 method:
durbinTest(y, groups, blocks, ...)
```
### Arguments

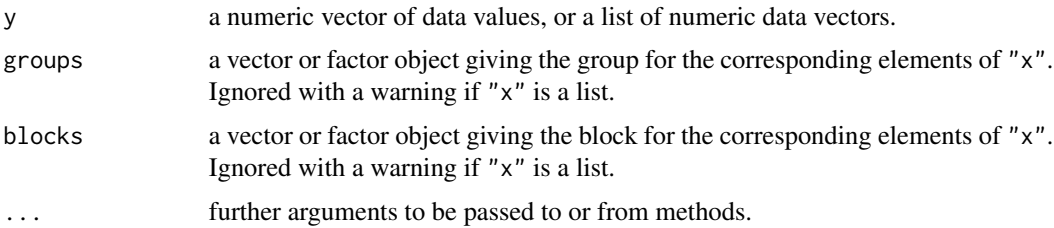

# Details

For testing a two factorial layout of a balanced incomplete block design whether the  $k$  groups have identical effects, the Durbin test can be performed. The null hypothesis, H<sub>0</sub> :  $\theta_i = \theta_j$  (1  $\leq i \leq j \leq$ k), is tested against the alternative that at least one  $\theta_i \neq \theta_j$ .

The p-values are computed from the chi-square distribution.

## Value

A list with class "htest" containing the following components:

method a character string indicating what type of test was performed.

data.name a character string giving the name(s) of the data.

statistic the estimated quantile of the test statistic.

p.value the p-value for the test.

parameter the parameters of the test statistic, if any.

alternative a character string describing the alternative hypothesis.

estimates the estimates, if any.

null.value the estimate under the null hypothesis, if any.

# Note

The function does not test, whether it is a true BIBD. This function does not test for ties.

# References

Conover,W. J. (1999) *Practical nonparametric Statistics*, 3rd. Edition, Wiley.

Heckert, N. A., Filliben, J. J. (2003) *NIST Handbook 148: Dataplot Reference Manual*, Volume 2: Let Subcommands and Library Functions. National Institute of Standards and Technology Handbook Series, June 2003.

## Examples

```
## Example for an incomplete block design:
## Data from Conover (1999, p. 391).
y \le - matrix(c(
2,NA,NA,NA,3, NA, 3, 3, 3, NA, NA, NA, 3, NA, NA,
 1, 2, NA, NA, NA, 1, 1, NA, 1, 1,
NA, NA, NA, NA, 2, NA, 2, 1, NA, NA, NA, NA,
3, NA, 2, 1, NA, NA, NA, NA, 3, NA, 2, 2
), ncol=7, nrow=7, byrow=FALSE,
dimnames=list(1:7, LETTERS[1:7]))
durbinTest(y)
```
<span id="page-41-0"></span>frdAllPairsConoverTest

*Conover's All-Pairs Comparisons Test for Unreplicated Blocked Data*

#### Description

Performs Conover's all-pairs comparisons tests of Friedman-type ranked data.

# Usage

```
frdAllPairsConoverTest(y, ...)
## Default S3 method:
frdAllPairsConoverTest(
 y,
 groups,
 blocks,
 p.adjust.method = c("single-step", p.adjust.methods),
  ...
)
```
### **Arguments**

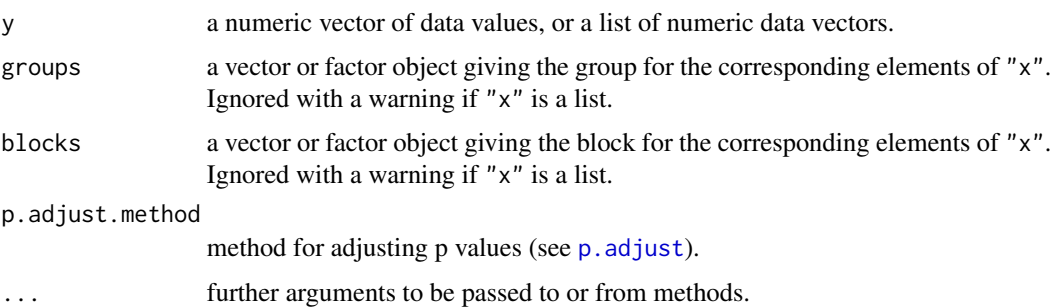

# Details

For all-pairs comparisons in a two factorial unreplicated complete block design with non-normally distributed residuals, Conover's test can be performed on Friedman-type ranked data.

A total of  $m = k(k-1)/2$  hypotheses can be tested. The null hypothesis,  $H_{ij}$ :  $\theta_i = \theta_j$ , is tested in the two-tailed case against the alternative,  $A_{ij}$ :  $\theta_i \neq \theta_j$ ,  $i \neq j$ .

If p.adjust.method == "single-step" the p-values are computed from the studentized range distribution. Otherwise, the p-values are computed from the t-distribution using any of the padjustment methods as included in [p.adjust](#page-0-0).

### Value

A list with class "PMCMR" containing the following components:

method a character string indicating what type of test was performed.

data.name a character string giving the name(s) of the data.

statistic lower-triangle matrix of the estimated quantiles of the pairwise test statistics.

**p.value** lower-triangle matrix of the p-values for the pairwise tests.

alternative a character string describing the alternative hypothesis.

**p.adjust.method** a character string describing the method for p-value adjustment.

model a data frame of the input data.

dist a string that denotes the test distribution.

#### References

Conover, W. J., Iman, R. L. (1979) *On multiple-comparisons procedures*, Tech. Rep. LA-7677-MS, Los Alamos Scientific Laboratory.

Conover, W. J. (1999) *Practical nonparametric Statistics*, 3rd. Edition, Wiley.

#### See Also

```
friedmanTest, friedman.test, frdAllPairsExactTest, frdAllPairsMillerTest, frdAllPairsNemenyiTest,
frdAllPairsSiegelTest
```
## Examples

```
## Sachs, 1997, p. 675
## Six persons (block) received six different diuretics
## (A to F, treatment).
## The responses are the Na-concentration (mval)
## in the urine measured 2 hours after each treatment.
##
y <- matrix(c(
3.88, 5.64, 5.76, 4.25, 5.91, 4.33, 30.58, 30.14, 16.92,
23.19, 26.74, 10.91, 25.24, 33.52, 25.45, 18.85, 20.45,
26.67, 4.44, 7.94, 4.04, 4.4, 4.23, 4.36, 29.41, 30.72,
32.92, 28.23, 23.35, 12, 38.87, 33.12, 39.15, 28.06, 38.23,
26.65),nrow=6, ncol=6,
dimnames=list(1:6, LETTERS[1:6]))
print(y)
friedmanTest(y)
## Eisinga et al. 2017
frdAllPairsExactTest(y=y, p.adjust = "bonferroni")
## Conover's test
frdAllPairsConoverTest(y=y, p.adjust = "bonferroni")
## Nemenyi's test
frdAllPairsNemenyiTest(y=y)
## Miller et al.
frdAllPairsMillerTest(y=y)
## Siegel-Castellan
frdAllPairsSiegelTest(y=y, p.adjust = "bonferroni")
## Irrelevant of group order?
x \leftarrow as.vector(y)g \leftarrow rep(colnames(y), each = length(x)/length(colnames(y)))b \leq rep(rownames(y), times = length(x)/length(rownames(y)))xDF \leq - data.frame(x, g, b) # grouped by colnames
frdAllPairsNemenyiTest(xDF$x, groups = xDF$g, blocks = xDF$b)
o <- order(xDF$b) # order per block increasingly
frdAllPairsNemenyiTest(xDF$x[o], groups = xDF$g[o], blocks = xDF$b[o])
o <- order(xDF$x) # order per value increasingly
frdAllPairsNemenyiTest(xDF$x[o], groups = xDF$g[o], blocks = xDF$b[o])
## formula method (only works for Nemenyi)
frdAllPairsNemenyiTest(x \sim g | b, data = xDF)
```
<span id="page-43-0"></span>frdAllPairsExactTest *Exact All-Pairs Comparisons Test for Unreplicated Blocked Data*

# frdAllPairsExactTest 45

## Description

Performs exact all-pairs comparisons tests of Friedman-type ranked data according to Eisinga et al. (2017).

## Usage

```
frdAllPairsExactTest(y, ...)
## Default S3 method:
frdAllPairsExactTest(
 y,
  groups,
 blocks,
 p.adjust.method = p.adjust.methods,
  ...
```
)

# Arguments

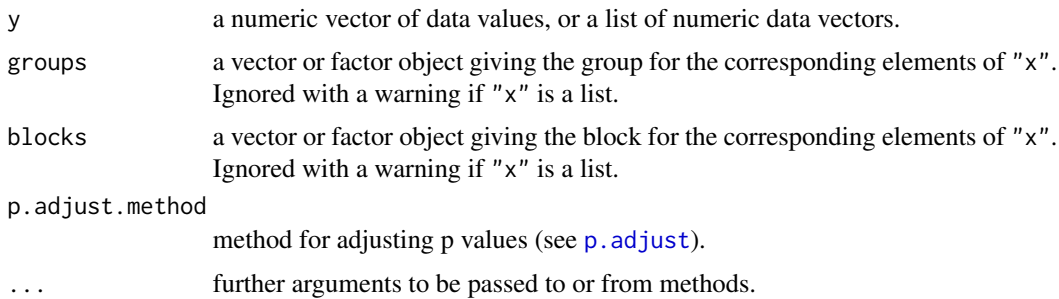

# Details

For all-pairs comparisons in a two factorial unreplicated complete block design with non-normally distributed residuals, an exact test can be performed on Friedman-type ranked data.

A total of  $m = k(k-1)/2$  hypotheses can be tested. The null hypothesis,  $H_{ij} : \theta_i = \theta_j$ , is tested in the two-tailed case against the alternative,  $A_{ij}$ :  $\theta_i \neq \theta_j$ ,  $i \neq j$ .

The exact  $p$ -values are computed using the code of "pexactfrsd.R" that was a supplement to the publication of Eisinga et al. (2017). Additionally, any of the p-adjustment methods as included in [p.adjust](#page-0-0) can be selected, for p-value adjustment.

# Value

A list with class "PMCMR" containing the following components:

method a character string indicating what type of test was performed.

data.name a character string giving the name(s) of the data.

statistic lower-triangle matrix of the estimated quantiles of the pairwise test statistics.

**p.value** lower-triangle matrix of the p-values for the pairwise tests.

alternative a character string describing the alternative hypothesis.

p.adjust.method a character string describing the method for p-value adjustment.

model a data frame of the input data.

dist a string that denotes the test distribution.

# Source

The function frdAllPairsExactTest uses the code of the file pexactfrsd.R that was a supplement to:

R. Eisinga, T. Heskes, B. Pelzer, M. Te Grotenhuis (2017), Exact p-values for Pairwise Comparison of Friedman Rank Sums, with Application to Comparing Classifiers, *BMC Bioinformatics*, 18:68.

#### References

Eisinga, R., Heskes, T., Pelzer, B., Te Grotenhuis, M. (2017) Exact p-values for Pairwise Comparison of Friedman Rank Sums, with Application to Comparing Classifiers, *BMC Bioinformatics*, 18:68.

### See Also

[friedmanTest](#page-59-0), [friedman.test](#page-0-0), [frdAllPairsConoverTest](#page-41-0), [frdAllPairsMillerTest](#page-46-0), [frdAllPairsNemenyiTest](#page-48-0), [frdAllPairsSiegelTest](#page-51-0)

# Examples

```
## Sachs, 1997, p. 675
## Six persons (block) received six different diuretics
## (A to F, treatment).
## The responses are the Na-concentration (mval)
## in the urine measured 2 hours after each treatment.
##
y <- matrix(c(
3.88, 5.64, 5.76, 4.25, 5.91, 4.33, 30.58, 30.14, 16.92,
23.19, 26.74, 10.91, 25.24, 33.52, 25.45, 18.85, 20.45,
26.67, 4.44, 7.94, 4.04, 4.4, 4.23, 4.36, 29.41, 30.72,
32.92, 28.23, 23.35, 12, 38.87, 33.12, 39.15, 28.06, 38.23,
26.65),nrow=6, ncol=6,
dimnames=list(1:6, LETTERS[1:6]))
print(y)
friedmanTest(y)
## Eisinga et al. 2017
frdAllPairsExactTest(y=y, p.adjust = "bonferroni")
## Conover's test
frdAllPairsConoverTest(y=y, p.adjust = "bonferroni")
## Nemenyi's test
frdAllPairsNemenyiTest(y=y)
```

```
## Miller et al.
frdAllPairsMillerTest(y=y)
## Siegel-Castellan
frdAllPairsSiegelTest(y=y, p.adjust = "bonferroni")
## Irrelevant of group order?
x \leftarrow as.vector(y)g \leftarrow rep(colnames(y), each = length(x)/length(colnames(y)))b \leq rep(rownames(y), times = length(x)/length(rownames(y)))xDF \leftarrow data . frame(x, g, b) # grouped by colnames
frdAllPairsNemenyiTest(xDF$x, groups = xDF$g, blocks = xDF$b)
o <- order(xDF$b) # order per block increasingly
frdAllPairsNemenyiTest(xDF$x[o], groups = xDF$g[o], blocks = xDF$b[o])
o <- order(xDF$x) # order per value increasingly
frdAllPairsNemenyiTest(xDF$x[o], groups = xDF$g[o], blocks = xDF$b[o])
## formula method (only works for Nemenyi)
frdAllPairsNemenyiTest(x \sim g | b, data = xDF)
```
<span id="page-46-0"></span>frdAllPairsMillerTest *Millers's All-Pairs Comparisons Test for Unreplicated Blocked Data*

## Description

Performs Miller's all-pairs comparisons tests of Friedman-type ranked data.

# Usage

```
frdAllPairsMillerTest(y, ...)
```

```
## Default S3 method:
frdAllPairsMillerTest(y, groups, blocks, ...)
```
### Arguments

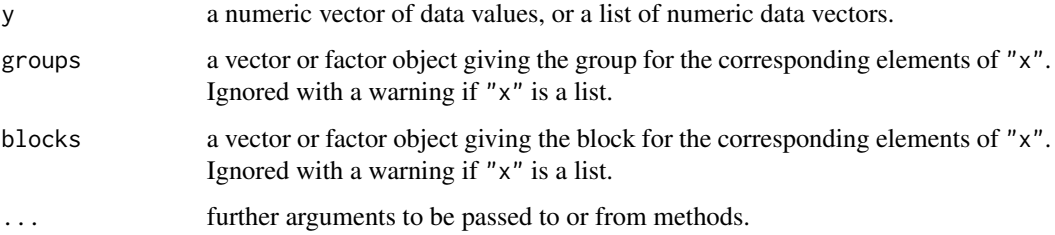

# Details

For all-pairs comparisons in a two factorial unreplicated complete block design with non-normally distributed residuals, Miller's test can be performed on Friedman-type ranked data.

A total of  $m = k(k-1)/2$  hypotheses can be tested. The null hypothesis,  $H_{ij} : \theta_i = \theta_j$ , is tested in the two-tailed case against the alternative,  $A_{ij}$ :  $\theta_i \neq \theta_j$ ,  $i \neq j$ .

The *p*-values are computed from the chi-square distribution.

## Value

A list with class "PMCMR" containing the following components:

method a character string indicating what type of test was performed.

data.name a character string giving the name(s) of the data.

statistic lower-triangle matrix of the estimated quantiles of the pairwise test statistics.

p.value lower-triangle matrix of the p-values for the pairwise tests.

alternative a character string describing the alternative hypothesis.

**p.adjust.method** a character string describing the method for p-value adjustment.

model a data frame of the input data.

dist a string that denotes the test distribution.

## References

Bortz J., Lienert, G. A., Boehnke, K. (1990) *Verteilungsfreie Methoden in der Biostatistik*. Berlin: Springer.

Miller Jr., R. G. (1996) *Simultaneous statistical inference*. New York: McGraw-Hill.

Wike, E. L. (2006), *Data Analysis. A Statistical Primer for Psychology Students*. New Brunswick: Aldine Transaction.

# See Also

[friedmanTest](#page-59-0), [friedman.test](#page-0-0), [frdAllPairsExactTest](#page-43-0), [frdAllPairsConoverTest](#page-41-0), [frdAllPairsNemenyiTest](#page-48-0), [frdAllPairsSiegelTest](#page-51-0)

## Examples

```
## Sachs, 1997, p. 675
## Six persons (block) received six different diuretics
## (A to F, treatment).
## The responses are the Na-concentration (mval)
## in the urine measured 2 hours after each treatment.
##
y <- matrix(c(
3.88, 5.64, 5.76, 4.25, 5.91, 4.33, 30.58, 30.14, 16.92,
23.19, 26.74, 10.91, 25.24, 33.52, 25.45, 18.85, 20.45,
26.67, 4.44, 7.94, 4.04, 4.4, 4.23, 4.36, 29.41, 30.72,
32.92, 28.23, 23.35, 12, 38.87, 33.12, 39.15, 28.06, 38.23,
26.65),nrow=6, ncol=6,
```

```
dimnames=list(1:6, LETTERS[1:6]))
print(y)
friedmanTest(y)
## Eisinga et al. 2017
frdAllPairsExactTest(y=y, p.adjust = "bonferroni")
## Conover's test
frdAllPairsConoverTest(y=y, p.adjust = "bonferroni")
## Nemenyi's test
frdAllPairsNemenyiTest(y=y)
## Miller et al.
frdAllPairsMillerTest(y=y)
## Siegel-Castellan
frdAllPairsSiegelTest(y=y, p.adjust = "bonferroni")
## Irrelevant of group order?
x \leftarrow as vector(y)g \leftarrow rep(colnames(y), each = length(x)/length(colnames(y)))b \leq rep(rownames(y), times = length(x)/length(rownames(y)))xDF \leq - data.frame(x, g, b) # grouped by colnames
frdAllPairsNemenyiTest(xDF$x, groups = xDF$g, blocks = xDF$b)
o <- order(xDF$b) # order per block increasingly
frdAllPairsNemenyiTest(xDF$x[o], groups = xDF$g[o], blocks = xDF$b[o])
o <- order(xDF$x) # order per value increasingly
frdAllPairsNemenyiTest(xDF$x[o], groups = xDF$g[o], blocks = xDF$b[o])
## formula method (only works for Nemenyi)
frdAllPairsNemenyiTest(x \sim g | b, data = xDF)
```
<span id="page-48-0"></span>frdAllPairsNemenyiTest

*Nemenyi's All-Pairs Comparisons Test for Unreplicated Blocked Data*

### Description

Performs Nemenyi's all-pairs comparisons tests of Friedman-type ranked data.

## Usage

```
frdAllPairsNemenyiTest(y, ...)
## Default S3 method:
frdAllPairsNemenyiTest(y, groups, blocks, ...)
```

```
## S3 method for class 'formula'
frdAllPairsNemenyiTest(formula, data, subset, na.action, ...)
```
### Arguments

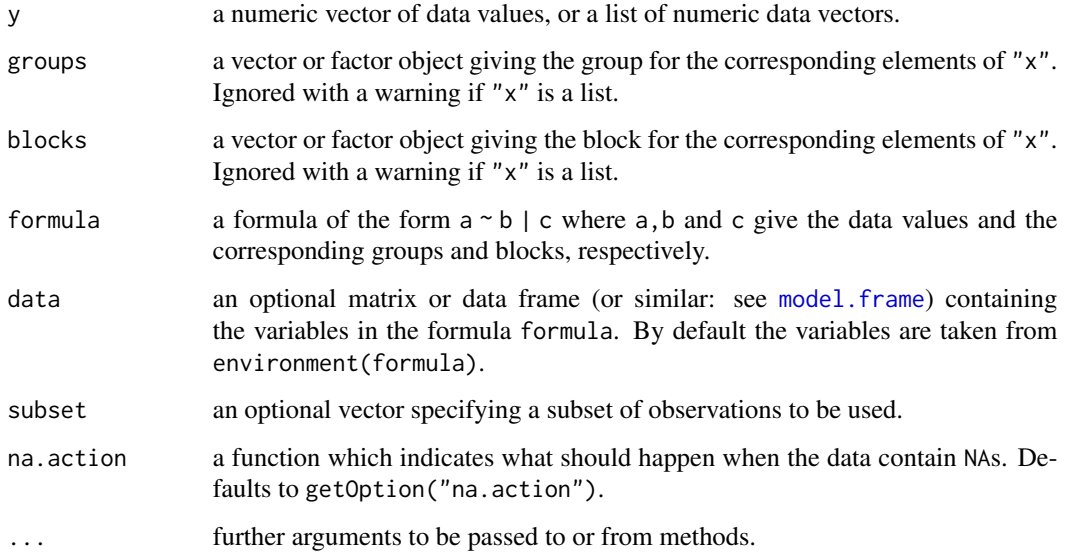

# Details

For all-pairs comparisons in a two factorial unreplicated complete block design with non-normally distributed residuals, Nemenyi's test can be performed on Friedman-type ranked data.

A total of  $m = k(k-1)/2$  hypotheses can be tested. The null hypothesis,  $H_{ij} : \theta_i = \theta_j$ , is tested in the two-tailed case against the alternative,  $A_{ij}$ :  $\theta_i \neq \theta_j$ ,  $i \neq j$ .

The p-values are computed from the studentized range distribution.

### Value

A list with class "PMCMR" containing the following components:

method a character string indicating what type of test was performed.

data.name a character string giving the name(s) of the data.

statistic lower-triangle matrix of the estimated quantiles of the pairwise test statistics.

p.value lower-triangle matrix of the p-values for the pairwise tests.

alternative a character string describing the alternative hypothesis.

p.adjust.method a character string describing the method for p-value adjustment.

model a data frame of the input data.

dist a string that denotes the test distribution.

### References

Demsar, J. (2006) Statistical comparisons of classifiers over multiple data sets, *Journal of Machine Learning Research* 7, 1–30.

Miller Jr., R. G. (1996) *Simultaneous statistical inference*. New York: McGraw-Hill.

Nemenyi, P. (1963), *Distribution-free Multiple Comparisons*. Ph.D. thesis, Princeton University.

Sachs, L. (1997) *Angewandte Statistik*. Berlin: Springer.

# See Also

[friedmanTest](#page-59-0), [friedman.test](#page-0-0), [frdAllPairsExactTest](#page-43-0), [frdAllPairsConoverTest](#page-41-0), [frdAllPairsMillerTest](#page-46-0), [frdAllPairsSiegelTest](#page-51-0)

#### Examples

```
## Sachs, 1997, p. 675
## Six persons (block) received six different diuretics
## (A to F, treatment).
## The responses are the Na-concentration (mval)
## in the urine measured 2 hours after each treatment.
##
y <- matrix(c(
3.88, 5.64, 5.76, 4.25, 5.91, 4.33, 30.58, 30.14, 16.92,
23.19, 26.74, 10.91, 25.24, 33.52, 25.45, 18.85, 20.45,
26.67, 4.44, 7.94, 4.04, 4.4, 4.23, 4.36, 29.41, 30.72,
32.92, 28.23, 23.35, 12, 38.87, 33.12, 39.15, 28.06, 38.23,
26.65),nrow=6, ncol=6,
dimnames=list(1:6, LETTERS[1:6]))
print(y)
friedmanTest(y)
## Eisinga et al. 2017
frdAllPairsExactTest(y=y, p.adjust = "bonferroni")
## Conover's test
frdAllPairsConoverTest(y=y, p.adjust = "bonferroni")
## Nemenyi's test
frdAllPairsNemenyiTest(y=y)
## Miller et al.
frdAllPairsMillerTest(y=y)
## Siegel-Castellan
frdAllPairsSiegelTest(y=y, p.adjust = "bonferroni")
## Irrelevant of group order?
x \leftarrow as vector(y)g \leftarrow rep(colnames(y), each = length(x)/length(colnames(y)))b \leq rep(rownames(y), times = length(x)/length(rownames(y)))xDF < - data.frame(x, g, b) # grouped by colnames
```

```
frdAllPairsNemenyiTest(xDF$x, groups = xDF$g, blocks = xDF$b)
o <- order(xDF$b) # order per block increasingly
frdAllPairsNemenyiTest(xDF$x[o], groups = xDF$g[o], blocks = xDF$b[o])
o <- order(xDF$x) # order per value increasingly
frdAllPairsNemenyiTest(xDF$x[o], groups = xDF$g[o], blocks = xDF$b[o])
## formula method (only works for Nemenyi)
frdAllPairsNemenyiTest(x \sim g | b, data = xDF)
```
<span id="page-51-0"></span>frdAllPairsSiegelTest *Siegel and Castellan's All-Pairs Comparisons Test for Unreplicated Blocked Data*

# Description

Performs Siegel and Castellan's all-pairs comparisons tests of Friedman-type ranked data.

# Usage

```
frdAllPairsSiegelTest(y, ...)
## Default S3 method:
frdAllPairsSiegelTest(
 y,
 groups,
 blocks,
 p.adjust.method = p.adjust.methods,
  ...
)
```
## Arguments

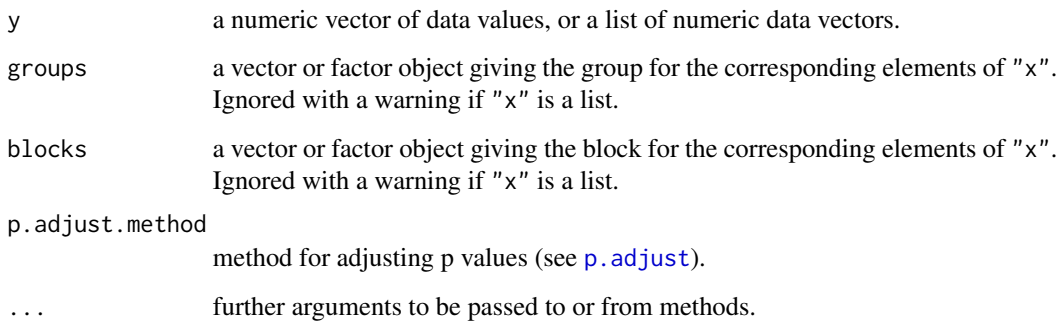

#### Details

For all-pairs comparisons in a two factorial unreplicated complete block design with non-normally distributed residuals, Siegel and Castellan's test can be performed on Friedman-type ranked data.

A total of  $m = k(k-1)/2$  hypotheses can be tested. The null hypothesis,  $H_{ij} : \theta_i = \theta_j$ , is tested in the two-tailed case against the alternative,  $A_{ij}$ :  $\theta_i \neq \theta_j$ ,  $i \neq j$ .

The p-values are computed from the standard normal distribution. Any method as implemented in [p.adjust](#page-0-0) can be used for p-value adjustment.

## Value

A list with class "PMCMR" containing the following components:

method a character string indicating what type of test was performed.

data.name a character string giving the name(s) of the data.

statistic lower-triangle matrix of the estimated quantiles of the pairwise test statistics.

**p.value** lower-triangle matrix of the p-values for the pairwise tests.

alternative a character string describing the alternative hypothesis.

**p.adjust.method** a character string describing the method for p-value adjustment.

model a data frame of the input data.

dist a string that denotes the test distribution.

### References

Siegel, S., Castellan Jr., N. J. (1988) *Nonparametric Statistics for the Behavioral Sciences*. 2nd ed. New York: McGraw-Hill.

#### See Also

[friedmanTest](#page-59-0), [friedman.test](#page-0-0), [frdAllPairsExactTest](#page-43-0), [frdAllPairsConoverTest](#page-41-0), [frdAllPairsNemenyiTest](#page-48-0), [frdAllPairsMillerTest](#page-46-0)

### Examples

```
## Sachs, 1997, p. 675
## Six persons (block) received six different diuretics
## (A to F, treatment).
## The responses are the Na-concentration (mval)
## in the urine measured 2 hours after each treatment.
##
y <- matrix(c(
3.88, 5.64, 5.76, 4.25, 5.91, 4.33, 30.58, 30.14, 16.92,
23.19, 26.74, 10.91, 25.24, 33.52, 25.45, 18.85, 20.45,
26.67, 4.44, 7.94, 4.04, 4.4, 4.23, 4.36, 29.41, 30.72,
32.92, 28.23, 23.35, 12, 38.87, 33.12, 39.15, 28.06, 38.23,
26.65),nrow=6, ncol=6,
dimnames=list(1:6, LETTERS[1:6]))
print(y)
friedmanTest(y)
```

```
## Eisinga et al. 2017
frdAllPairsExactTest(y=y, p.adjust = "bonferroni")
## Conover's test
frdAllPairsConoverTest(y=y, p.adjust = "bonferroni")
## Nemenyi's test
frdAllPairsNemenyiTest(y=y)
## Miller et al.
frdAllPairsMillerTest(y=y)
## Siegel-Castellan
frdAllPairsSiegelTest(y=y, p.adjust = "bonferroni")
## Irrelevant of group order?
x \leftarrow as.vector(y)g \leftarrow rep(colnames(y), each = length(x)/length(colnames(y)))b \leq rep(rownames(y), times = length(x)/length(rownames(y)))xDF < - data.frame(x, g, b) # grouped by colnames
frdAllPairsNemenyiTest(xDF$x, groups = xDF$g, blocks = xDF$b)
o <- order(xDF$b) # order per block increasingly
frdAllPairsNemenyiTest(xDF$x[o], groups = xDF$g[o], blocks = xDF$b[o])
o <- order(xDF$x) # order per value increasingly
frdAllPairsNemenyiTest(xDF$x[o], groups = xDF$g[o], blocks = xDF$b[o])
## formula method (only works for Nemenyi)
frdAllPairsNemenyiTest(x \sim g | b, data = xDF)
```
<span id="page-53-0"></span>frdManyOneDemsarTest *Demsar's Many-to-One Test for Unreplicated Blocked Data*

## Description

Performs Demsar's non-parametric many-to-one comparison test for Friedman-type ranked data.

## Usage

```
frdManyOneDemsarTest(y, ...)
## Default S3 method:
frdManyOneDemsarTest(
 y,
 groups,
 blocks,
  alternative = c("two.sided", "greater", "less"),
```

```
p.adjust.method = p.adjust.methods,
...
```
#### Arguments

 $\mathcal{L}$ 

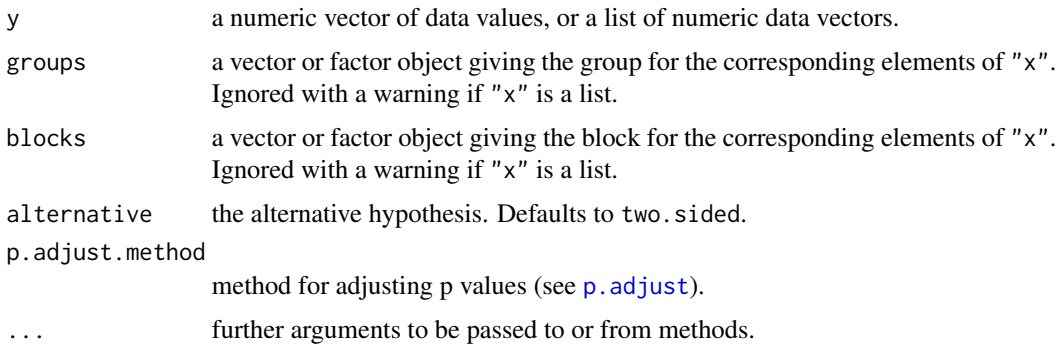

## Details

For many-to-one comparisons (pairwise comparisons with one control) in a two factorial unreplicated complete block design with non-normally distributed residuals, Demsar's test can be performed on Friedman-type ranked data.

Let there be k groups including the control, then the number of treatment levels is  $m = k - 1$ . A total of m pairwise comparisons can be performed between the  $i$ -th treatment level and the control.  $H_i: \theta_0 = \theta_i$  is tested in the two-tailed case against  $A_i: \theta_0 \neq \theta_i$ ,  $(1 \leq i \leq m)$ .

The p-values are computed from the standard normal distribution. Any of the  $p$ -adjustment methods as included in  $p$ . adjust can be used for the adjustment of  $p$ -values.

#### Value

A list with class "PMCMR" containing the following components:

method a character string indicating what type of test was performed.

data.name a character string giving the name(s) of the data.

statistic lower-triangle matrix of the estimated quantiles of the pairwise test statistics.

p.value lower-triangle matrix of the p-values for the pairwise tests.

alternative a character string describing the alternative hypothesis.

p.adjust.method a character string describing the method for p-value adjustment.

model a data frame of the input data.

dist a string that denotes the test distribution.

#### References

Demsar, J. (2006) Statistical comparisons of classifiers over multiple data sets, *Journal of Machine Learning Research* 7, 1–30.

### See Also

[friedmanTest](#page-59-0), [friedman.test](#page-0-0), [frdManyOneExactTest](#page-55-0), [frdManyOneNemenyiTest](#page-57-0).

# Examples

```
## Sachs, 1997, p. 675
## Six persons (block) received six different diuretics
## (A to F, treatment).
## The responses are the Na-concentration (mval)
## in the urine measured 2 hours after each treatment.
## Assume A is the control.
y \le - matrix(c(
3.88, 5.64, 5.76, 4.25, 5.91, 4.33, 30.58, 30.14, 16.92,
23.19, 26.74, 10.91, 25.24, 33.52, 25.45, 18.85, 20.45,
26.67, 4.44, 7.94, 4.04, 4.4, 4.23, 4.36, 29.41, 30.72,
32.92, 28.23, 23.35, 12, 38.87, 33.12, 39.15, 28.06, 38.23,
26.65),nrow=6, ncol=6,
dimnames=list(1:6, LETTERS[1:6]))
## Global Friedman test
friedmanTest(y)
## Demsar's many-one test
frdManyOneDemsarTest(y=y, p.adjust = "bonferroni")
## Exact many-one test
frdManyOneExactTest(y=y, p.adjust = "bonferroni")
## Nemenyi's many-one test
frdManyOneNemenyiTest(y=y)
```
<span id="page-55-0"></span>frdManyOneExactTest *Exact Many-to-One Test for Unreplicated Blocked Data*

# Description

Performs an exact non-parametric many-to-one comparison test for Friedman-type ranked data according to Eisinga et al. (2017).

## Usage

```
frdManyOneExactTest(y, ...)
## Default S3 method:
frdManyOneExactTest(y, groups, blocks, p.adjust.method = p.adjust.methods, ...)
```
### Arguments

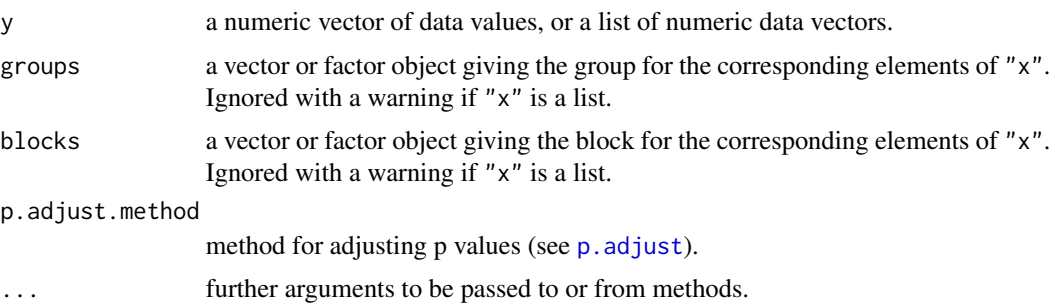

# Details

For many-to-one comparisons (pairwise comparisons with one control) in a two factorial unreplicated complete block design with non-normally distributed residuals, an exact test can be performed on Friedman-type ranked data.

Let there be k groups including the control, then the number of treatment levels is  $m = k - 1$ . A total of m pairwise comparisons can be performed between the  $i$ -th treatment level and the control.  $H_i: \theta_0 = \theta_i$  is tested in the two-tailed case against  $A_i: \theta_0 \neq \theta_i$ ,  $(1 \leq i \leq m)$ .

The exact p-values are computed using the code of "pexact frsd.R" that was a supplement to the publication of Eisinga et al.  $(2017)$ . Additionally, any of the *p*-adjustment methods as included in  $p$ . adjust can be selected, for  $p$ -value adjustment.

### Value

A list with class "PMCMR" containing the following components:

method a character string indicating what type of test was performed.

data.name a character string giving the name(s) of the data.

statistic lower-triangle matrix of the estimated quantiles of the pairwise test statistics.

**p.value** lower-triangle matrix of the p-values for the pairwise tests.

alternative a character string describing the alternative hypothesis.

**p.adjust.method** a character string describing the method for p-value adjustment.

model a data frame of the input data.

dist a string that denotes the test distribution.

## References

Eisinga, R., Heskes, T., Pelzer, B., Te Grotenhuis, M. (2017) Exact p-values for Pairwise Comparison of Friedman Rank Sums, with Application to Comparing Classifiers, *BMC Bioinformatics*, 18:68.

### See Also

[friedmanTest](#page-59-0), [friedman.test](#page-0-0), [frdManyOneDemsarTest](#page-53-0), [frdManyOneNemenyiTest](#page-57-0).

## Examples

```
## Sachs, 1997, p. 675
## Six persons (block) received six different diuretics
## (A to F, treatment).
## The responses are the Na-concentration (mval)
## in the urine measured 2 hours after each treatment.
## Assume A is the control.
y \le - matrix(c(
3.88, 5.64, 5.76, 4.25, 5.91, 4.33, 30.58, 30.14, 16.92,
23.19, 26.74, 10.91, 25.24, 33.52, 25.45, 18.85, 20.45,
26.67, 4.44, 7.94, 4.04, 4.4, 4.23, 4.36, 29.41, 30.72,
32.92, 28.23, 23.35, 12, 38.87, 33.12, 39.15, 28.06, 38.23,
26.65),nrow=6, ncol=6,
dimnames=list(1:6, LETTERS[1:6]))
## Global Friedman test
friedmanTest(y)
## Demsar's many-one test
frdManyOneDemsarTest(y=y, p.adjust = "bonferroni")
## Exact many-one test
frdManyOneExactTest(y=y, p.adjust = "bonferroni")
## Nemenyi's many-one test
frdManyOneNemenyiTest(y=y)
```
<span id="page-57-0"></span>frdManyOneNemenyiTest *Nemenyi's Many-to-One Test for Unreplicated Blocked Data*

## Description

Performs Nemenyi's non-parametric many-to-one comparison test for Friedman-type ranked data.

# Usage

```
frdManyOneNemenyiTest(y, ...)
## Default S3 method:
frdManyOneNemenyiTest(
 y,
 groups,
 blocks,
 alternative = c("two.sided", "greater", "less"),
  ...
)
```
#### Arguments

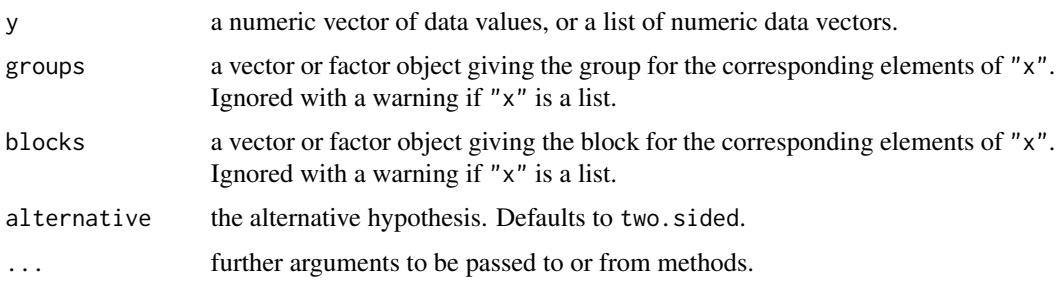

# Details

For many-to-one comparisons (pairwise comparisons with one control) in a two factorial unreplicated complete block design with non-normally distributed residuals, Nemenyi's test can be performed on Friedman-type ranked data.

Let there be k groups including the control, then the number of treatment levels is  $m = k - 1$ . A total of  $m$  pairwise comparisons can be performed between the  $i$ -th treatment level and the control.  $H_i: \theta_0 = \theta_i$  is tested in the two-tailed case against  $A_i: \theta_0 \neq \theta_i$ ,  $(1 \leq i \leq m)$ .

The p-values are computed from the multivariate normal distribution. As [pmvnorm](#page-0-0) applies a numerical method, the estimated p-values are seet depended.

### Value

A list with class "PMCMR" containing the following components:

method a character string indicating what type of test was performed.

data.name a character string giving the name(s) of the data.

statistic lower-triangle matrix of the estimated quantiles of the pairwise test statistics.

p.value lower-triangle matrix of the p-values for the pairwise tests.

alternative a character string describing the alternative hypothesis.

**p.adjust.method** a character string describing the method for p-value adjustment.

model a data frame of the input data.

dist a string that denotes the test distribution.

#### References

Hollander, M., Wolfe, D. A., Chicken, E. (2014), *Nonparametric Statistical Methods*. 3rd ed. New York: Wiley. 2014.

Miller Jr., R. G. (1996), *Simultaneous Statistical Inference*. New York: McGraw-Hill.

Nemenyi, P. (1963), *Distribution-free Multiple Comparisons*. Ph.D. thesis, Princeton University.

Siegel, S., Castellan Jr., N. J. (1988), *Nonparametric Statistics for the Behavioral Sciences*. 2nd ed. New York: McGraw-Hill.

Zarr, J. H. (1999), *Biostatistical Analysis*. 4th ed. Upper Saddle River: Prentice-Hall.

## See Also

[friedmanTest](#page-59-0), [friedman.test](#page-0-0), [frdManyOneExactTest](#page-55-0), [frdManyOneDemsarTest](#page-53-0) [pmvnorm](#page-0-0), [set.seed](#page-0-0)

## Examples

```
## Sachs, 1997, p. 675
## Six persons (block) received six different diuretics
## (A to F, treatment).
## The responses are the Na-concentration (mval)
## in the urine measured 2 hours after each treatment.
## Assume A is the control.
y <- matrix(c(
3.88, 5.64, 5.76, 4.25, 5.91, 4.33, 30.58, 30.14, 16.92,
23.19, 26.74, 10.91, 25.24, 33.52, 25.45, 18.85, 20.45,
26.67, 4.44, 7.94, 4.04, 4.4, 4.23, 4.36, 29.41, 30.72,
32.92, 28.23, 23.35, 12, 38.87, 33.12, 39.15, 28.06, 38.23,
26.65),nrow=6, ncol=6,
dimnames=list(1:6, LETTERS[1:6]))
## Global Friedman test
friedmanTest(y)
## Demsar's many-one test
frdManyOneDemsarTest(y=y, p.adjust = "bonferroni")
## Exact many-one test
frdManyOneExactTest(y=y, p.adjust = "bonferroni")
## Nemenyi's many-one test
frdManyOneNemenyiTest(y=y)
```
<span id="page-59-0"></span>friedmanTest *Friedman Rank Sum Test*

## Description

Performs a Friedman rank sum test. The null hypothesis H<sub>0</sub> :  $\theta_i = \theta_j$  ( $i \neq j$ ) is tested against the alternative  $H_A$ :  $\theta_i \neq \theta_j$ , with at least one inequality beeing strict.

## Usage

```
friedmanTest(y, ...)
## Default S3 method:
friedmanTest(y, groups, blocks, dist = c("Chisquare", "FDist"), ...)
```
#### friedmanTest 61

#### **Arguments**

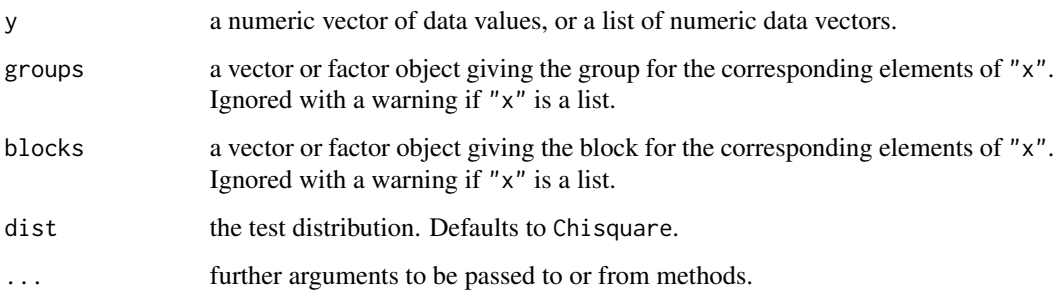

# Details

The function has implemented Friedman's test as well as the extension of Conover anf Iman (1981). Friedman's test statistic is assymptotically chi-squared distributed. Consequently, the default test distribution is dist = "Chisquare".

If dist = "FDist" is selected, than the approach of Conover and Imam (1981) is performed. The Friedman Test using the F-distribution leads to the same results as doing an two-way Analysis of Variance without interaction on rank transformed data.

#### Value

A list with class "htest" containing the following components:

method a character string indicating what type of test was performed.

data.name a character string giving the name(s) of the data.

statistic the estimated quantile of the test statistic.

p.value the p-value for the test.

parameter the parameters of the test statistic, if any.

alternative a character string describing the alternative hypothesis.

estimates the estimates, if any.

null.value the estimate under the null hypothesis, if any.

## References

Conover, W. J., Iman, R. L. (1981) Rank transformations as a bridge between parametric and nonparametric statistics, *The American Statistician* 35, 124–129.

Sachs, L. (1997) *Angewandte Statistik*. Berlin: Springer.

# See Also

[friedman.test](#page-0-0)

## Examples

```
## Hollander & Wolfe (1973), p. 140ff.
## Comparison of three methods ("round out", "narrow angle", and
## "wide angle") for rounding first base. For each of 18 players
## and the three method, the average time of two runs from a point on
## the first base line 35ft from home plate to a point 15ft short of
## second base is recorded.
RoundingTimes <-
matrix(c(5.40, 5.50, 5.55,
        5.85, 5.70, 5.75,
        5.20, 5.60, 5.50,
        5.55, 5.50, 5.40,
        5.90, 5.85, 5.70,
        5.45, 5.55, 5.60,
        5.40, 5.40, 5.35,
        5.45, 5.50, 5.35,
        5.25, 5.15, 5.00,
        5.85, 5.80, 5.70,
        5.25, 5.20, 5.10,
        5.65, 5.55, 5.45,
        5.60, 5.35, 5.45,
        5.05, 5.00, 4.95,
        5.50, 5.50, 5.40,
        5.45, 5.55, 5.50,
        5.55, 5.55, 5.35,
        5.45, 5.50, 5.55,
        5.50, 5.45, 5.25,
        5.65, 5.60, 5.40,
        5.70, 5.65, 5.55,
        6.30, 6.30, 6.25),
      nrow = 22,
      byrow = TRUE,
      dimnames = list(1 : 22, ...)c("Round Out", "Narrow Angle", "Wide Angle")))
## Chisquare distribution
friedmanTest(RoundingTimes)
## check with friedman.test from R stats
friedman.test(RoundingTimes)
## F-distribution
friedmanTest(RoundingTimes, dist = "FDist")
## Check with One-way repeated measure ANOVA
rmat <- RoundingTimes
for (i in 1:length(RoundingTimes[,1])) rmat[i, ] \leftarrow rank(rmat[i, ])dataf <- data.frame(
    y = y \leftarrow as.vector(rmat),
    g = g \leftarrow factor(c(col(RoundingTimes))),
    b = b \leftarrow factor(c(row(RoundingTimes)))summary(aov(y \sim g + Error(b), data = dataf))
```
gamesHowellTest *Games-Howell Test*

# Description

Performs Games-Howell all-pairs comparison test for normally distributed data with unequal group variances.

# Usage

```
gamesHowellTest(x, ...)
## Default S3 method:
gamesHowellTest(x, g, ...)
## S3 method for class 'formula'
gamesHowellTest(formula, data, subset, na.action, ...)
```
## Arguments

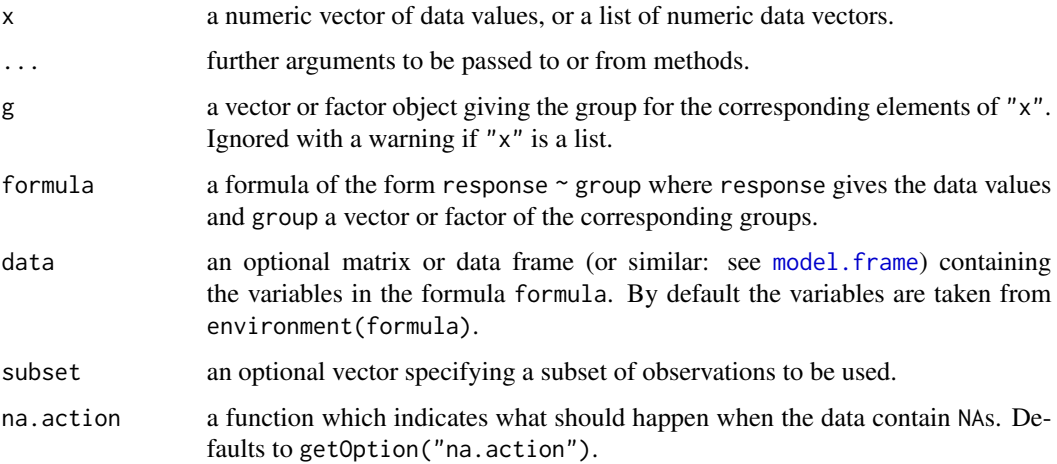

## Details

For all-pairs comparisons in an one-factorial layout with normally distributed residuals but unequal between-groups variances the Games-Howell Test can be performed. A total of  $m = k(k-1)/2$ hypotheses can be tested. The null hypothesis  $H_{ij}$ :  $\mu_i(x) = \mu_j(x)$  is tested in the two-tailed test against the alternative  $A_{ij}$ :  $\mu_i(x) \neq \mu_j(x)$ ,  $i \neq j$ .

The p-values are computed from the studentized range distribution.

## Value

A list with class "PMCMR" containing the following components:

method a character string indicating what type of test was performed.

data.name a character string giving the name(s) of the data.

statistic lower-triangle matrix of the estimated quantiles of the pairwise test statistics.

p.value lower-triangle matrix of the p-values for the pairwise tests.

alternative a character string describing the alternative hypothesis.

p.adjust.method a character string describing the method for p-value adjustment.

model a data frame of the input data.

dist a string that denotes the test distribution.

## See Also

[ptukey](#page-0-0)

# Examples

```
set.seed(245)
mn <- rep(c(1, 2^(1:4)), each=5)
sd \leq rep(1:5, each=5)
x \le - mn + rnorm(25, sd = sd)
g \leftarrow factor(rep(1:5, each=5))fit \leq aov(x \sim g)
shapiro.test(residuals(fit))
bartlett.test(x \sim g) # var1 != varN
anova(fit)
summary(gamesHowellTest(x, g))
```
gesdTest *Generalized Extreme Studentized Deviate Many-Outlier Test*

### Description

Performs Rosner's generalized extreme studentized deviate procedure to detect up-to maxr outliers in a univariate sample that follows an approximately normal distribution.

# Usage

gesdTest(x, maxr)

# Arguments

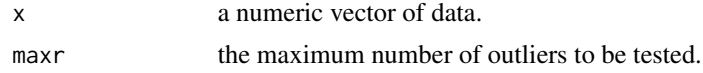

#### goreTest 65

### References

Rosner, B. (1983) Percentage Points for a Generalized ESD Many-Outlier Procedure, *Technometrics* 25, 165–172.

# Examples

```
## Taken from Rosner (1983):
x \leq -c(-0.25, 0.68, 0.94, 1.15, 1.20, 1.26, 1.26,1.34,1.38,1.43,1.49,1.49,1.55,1.56,
1.58,1.65,1.69,1.70,1.76,1.77,1.81,
1.91,1.94,1.96,1.99,2.06,2.09,2.10,
2.14,2.15,2.23,2.24,2.26,2.35,2.37,
2.40,2.47,2.54,2.62,2.64,2.90,2.92,
2.92,2.93,3.21,3.26,3.30,3.59,3.68,
4.30,4.64,5.34,5.42,6.01)
out <- gesdTest(x, 10)
## print method
out
## summary method
summary(out)
```
goreTest *Gore Test*

#### Description

Performs Gore's test. The null hypothesis H<sub>0</sub> :  $\theta_i = \theta_j$  ( $i \neq j$ ) is tested against the alternative  $H_A: \theta_i \neq \theta_j$ , with at least one inequality beeing strict.

## Usage

```
goreTest(y, groups, blocks)
```
#### Arguments

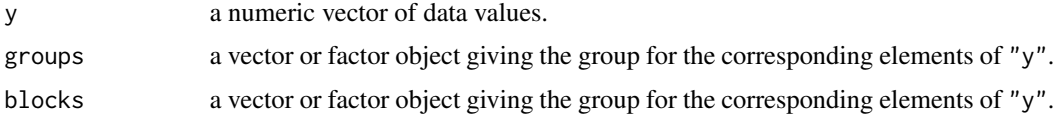

## Details

The function has implemented Gore's test for testing main effects in unbalanced CRB designs, i.e. there are one ore more observations per cell. The statistic is assymptotically chi-squared distributed.

# Value

A list with class "htest" containing the following components:

method a character string indicating what type of test was performed. data.name a character string giving the name(s) of the data. statistic the estimated quantile of the test statistic. p.value the p-value for the test. parameter the parameters of the test statistic, if any. alternative a character string describing the alternative hypothesis. estimates the estimates, if any. null.value the estimate under the null hypothesis, if any.

## References

Gore, A. P. (1975) Some nonparametric tests and selection procedures for main effects in two-way layouts. *Ann. Inst. Stat. Math.* 27, 487–500.

# See Also

[friedmanTest](#page-59-0), [skillingsMackTest](#page-135-0), [durbinTest](#page-40-0)

### Examples

```
## Crop Yield of 3 varieties on two
## soil classes
X <-c("130,A,Light
115,A,Light
123,A,Light
142,A,Light
117,A,Heavy
125,A,Heavy
139,A,Heavy
108,B,Light
114,B,Light
124,B,Light
106,B,Light
91,B,Heavy
111,B,Heavy
110,B,Heavy
155,C,Light
146,C,Light
151,C,Light
165,C,Light
97,C,Heavy
108,C,Heavy")
con <- textConnection(X)
x <- read.table(con, header=FALSE, sep=",")
close(con)
colnames(x) <- c("Yield", "Variety", "SoilType")
goreTest(y = x$Yield, groups = x$Variety, blocks = x$SoilType)
```
# <span id="page-66-0"></span>Description

Distribution function and quantile function for Grubbs distribution.

#### Usage

qgrubbs(p, n)

pgrubbs(q, n, lower.tail = TRUE)

# Arguments

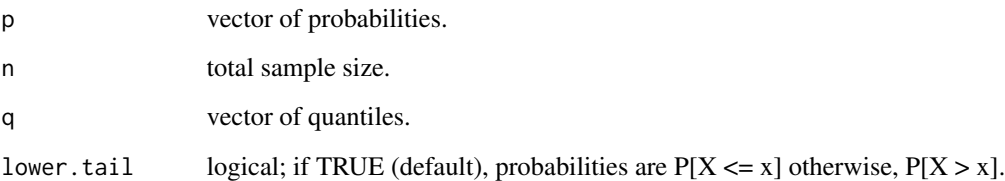

# Value

pgrubbs gives the distribution function and qgrubbs gives the quantile function.

# References

Grubbs, F. E. (1950) Sample criteria for testing outlying observations. *Ann. Math. Stat.* 21, 27–58.

Wilrich, P.-T. (2011) Critical values of Mandel's h and k, Grubbs and the Cochran test statistic. *Adv. Stat. Anal.*. <http://dx.doi.org/10.1007/s10182-011-0185-y>.

## See Also

[TDist](#page-0-0)

# Examples

qgrubbs(0.05, 7)

### Description

Performs Grubbs single outlier test.

### Usage

```
grubbsTest(x, alternative = c("two.sided", "greater", "less"))
```
## Arguments

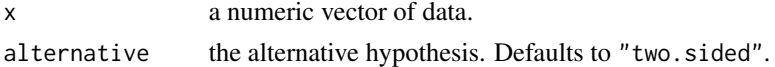

### Details

Let  $X$  denote an identically and independently distributed continuous variate with realizations  $x_i$   $(1 \le i \le k)$ . Further, let the increasingly ordered realizations denote  $x_{(1)} \le x_{(2)} \le \ldots \le x_{(n)}$ . Then the following model for a single maximum outlier can be proposed:

$$
x_{(i)} = \begin{cases} \mu + \epsilon_{(i)}, & i = 1, \dots, n-1 \\ \mu + \Delta + \epsilon_{(n)} & \end{cases}
$$

with  $\epsilon \approx N(0, \sigma)$ . The null hypothesis, H<sub>0</sub> :  $\Delta = 0$  is tested against the alternative, H<sub>A</sub> :  $\Delta > 0$ . For testing a single minimum outlier, the model can be proposed as

$$
x_{(i)} = \begin{cases} \mu + \Delta + \epsilon_{(1)} \\ \mu + \epsilon_{(i)}, \end{cases} \qquad i = 2, \dots, n
$$

The null hypothesis is tested against the alternative,  $H_A: \Delta < 0$ . The p-value is computed with the function [pgrubbs](#page-66-0).

## Value

A list with class "htest" containing the following components:

method a character string indicating what type of test was performed.

data.name a character string giving the name(s) of the data.

statistic the estimated quantile of the test statistic.

p.value the p-value for the test.

parameter the parameters of the test statistic, if any.

alternative a character string describing the alternative hypothesis.

estimates the estimates, if any.

null.value the estimate under the null hypothesis, if any.

#### GSTTest 69

# References

Grubbs, F. E. (1950) Sample criteria for testing outlying observations. *Ann. Math. Stat.* 21, 27–58. Wilrich, P.-T. (2011) Critical values of Mandel's h and k, Grubbs and the Cochran test statistic. *Adv. Stat. Anal.*. <http://dx.doi.org/10.1007/s10182-011-0185-y>.

### Examples

```
data(Pentosan)
dat <- subset(Pentosan, subset = (material == "A"))
labMeans <- tapply(dat$value, dat$lab, mean)
grubbsTest(x = labMeans, alternative = "two.sided")
```

```
GSTTest Generalized Siegel-Tukey Test of Homogeneity of Scales
```
## Description

Performs a Siegel-Tukey k-sample rank dispersion test.

# Usage

```
GSTTest(x, ...)
## Default S3 method:
GSTTest(x, g, dist = c("Chisquare", "KruskalWallis"), ...)
## S3 method for class 'formula'
GSTTest(
 formula,
 data,
  subset,
 na.action,
 dist = c("Chisquare", "KruskalWallis"),
  ...
\mathcal{L}
```
### Arguments

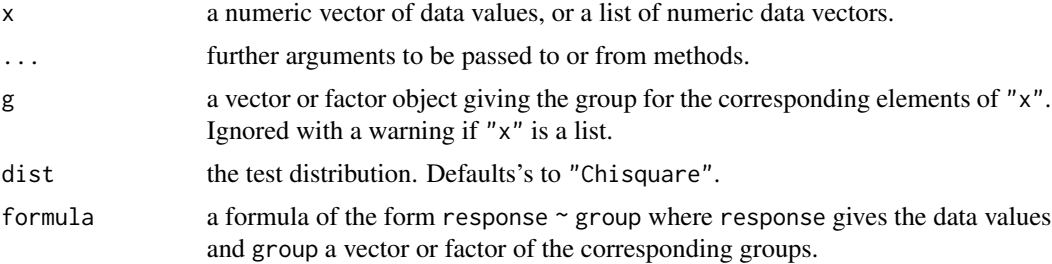

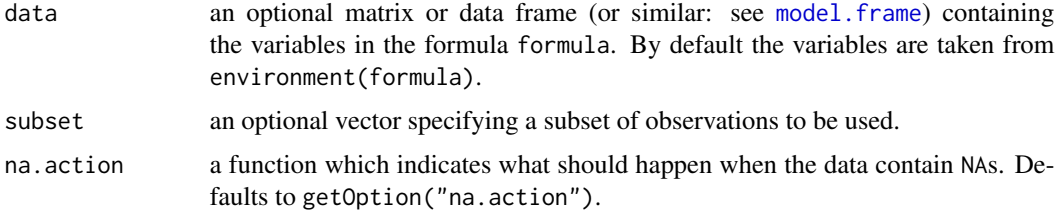

# Details

Meyer-Bahlburg (1970) has proposed a generalized Siegel-Tukey rank dispersion test for the  $k$ sample case. Likewise to the fligner. test, this test is a nonparametric test for testing the homogegeneity of scales in several groups. Let  $\theta_i$ , and  $\lambda_i$  denote location and scale parameter of the ith group, then for the two-tailed case, the null hypothesis H:  $\lambda_i/\lambda_j = 1|\theta_i = \theta_j$ ,  $i \neq j$  is tested against the alternative, A:  $\lambda_i/\lambda_j \neq 1$  with at least one inequality beeing strict.

The data are combinedly ranked according to Siegel-Tukey. The ranking is done by alternate extremes (rank 1 is lowest, 2 and 3 are the two highest, 4 and 5 are the two next lowest, etc.).

Meyer-Bahlburg (1970) showed, that the Kruskal-Wallis H-test can be employed on the Siegel-Tukey ranks. The H-statistic is assymptotically chi-squared distributed with  $v = k - 1$  degree of freedom, the default test distribution is consequently dist = "Chisquare". If dist = "KruskalWallis" is selected, an incomplete beta approximation is used for the calculation of p-values as implemented in the function [pKruskalWallis](#page-0-0) of the package SuppDists.

### Value

A list with class "htest" containing the following components:

method a character string indicating what type of test was performed.

data.name a character string giving the name(s) of the data.

statistic the estimated quantile of the test statistic.

p.value the p-value for the test.

parameter the parameters of the test statistic, if any.

**alternative** a character string describing the alternative hypothesis.

estimates the estimates, if any.

null.value the estimate under the null hypothesis, if any.

#### **Note**

If ties are present, a tie correction is performed and a warning message is given. The GSTTest is sensitive to median differences, likewise to the Siegel-Tukey test. It is thus appropriate to apply this test on the residuals of a one-way ANOVA, rather than on the original data (see example).

### References

H.F.L. Meyer-Bahlburg (1970), A nonparametric test for relative spread in k unpaired samples, *Metrika* 15, 23–29.

# hartleyTest 71

# See Also

[fligner.test](#page-0-0), [pKruskalWallis](#page-0-0), [Chisquare](#page-0-0), [fligner.test](#page-0-0)

# Examples

GSTTest(count ~ spray, data = InsectSprays)

```
## as means/medians differ, apply the test to residuals
## of one-way ANOVA
ans \leq aov(count \sim spray, data = InsectSprays)
GSTTest( residuals( ans) ~ spray, data =InsectSprays)
```
hartleyTest *Hartley's Maximum F-Ratio Test of Homogeneity of Variances*

# Description

Performs Hartley's maximum F-ratio test of the null that variances in each of the groups (samples) are the same.

# Usage

```
hartleyTest(x, ...)
## Default S3 method:
```
hartleyTest(x, g, ...)

```
## S3 method for class 'formula'
hartleyTest(formula, data, subset, na.action, ...)
```
# Arguments

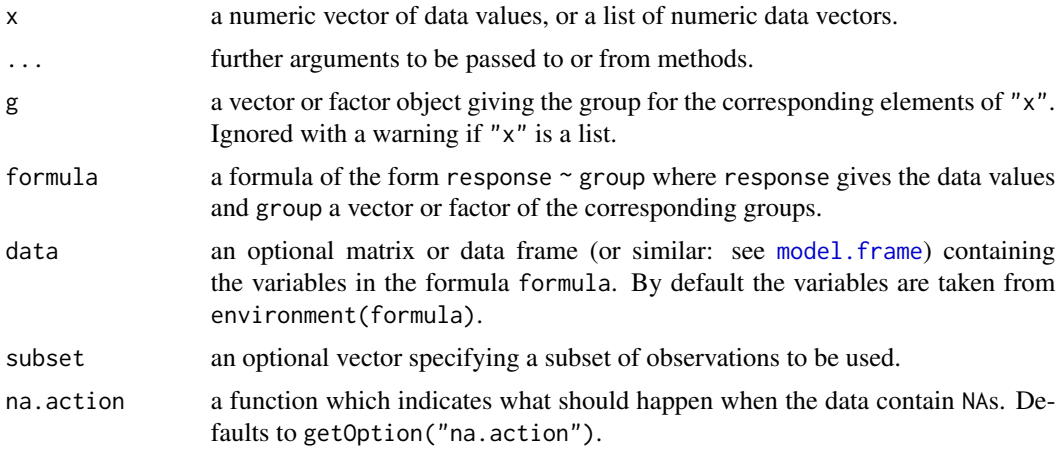

# Details

If  $x$  is a list, its elements are taken as the samples to be compared for homogeneity of variances. In this case, the elements must all be numeric data vectors, g is ignored, and one can simply use hartley $Test(x)$  to perform the test. If the samples are not yet contained in a list, use hartleyTest(list(x,...)).

Otherwise, x must be a numeric data vector, and g must be a vector or factor object of the same length as x giving the group for the corresponding elements of x.

Hartley's parametric test requires normality and a nearly balanced design. The p-value of the test is calculated with the function [pmaxFratio](#page-0-0) of the package SuppDists.

#### Value

A list with class "htest" containing the following components:

method a character string indicating what type of test was performed.

data.name a character string giving the name(s) of the data.

statistic the estimated quantile of the test statistic.

p.value the p-value for the test.

parameter the parameters of the test statistic, if any.

alternative a character string describing the alternative hypothesis.

estimates the estimates, if any.

null.value the estimate under the null hypothesis, if any.

# References

Hartley, H.O. (1950) The maximum F-ratio as a short cut test for heterogeneity of variance, *Biometrika* 37, 308–312.

# See Also

[bartlett.test](#page-0-0), [pmaxFratio](#page-0-0)

### Examples

hartleyTest(count  $\sim$  spray, data = InsectSprays)
#### Description

Performs the Johnson-Mehrotra test for testing against ordered alternatives in a balanced onefactorial sampling design.

#### Usage

```
johnsonTest(x, ...)
## Default S3 method:
johnsonTest(x, g, alternative = c("two.sided", "greater", "less"), ...)
## S3 method for class 'formula'
johnsonTest(
  formula,
  data,
 subset,
 na.action,
 alternative = c("two.sided", "greater", "less"),
  ...
\mathcal{E}
```
# Arguments

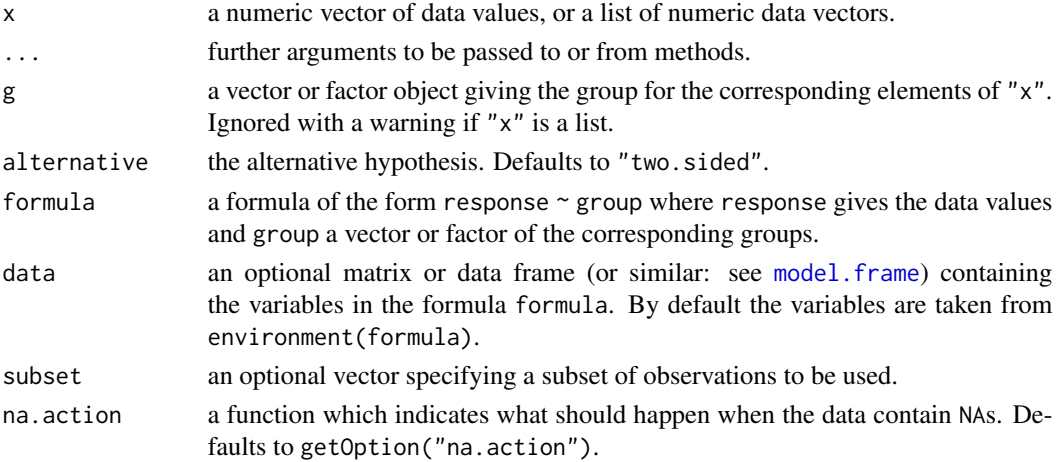

## Details

The null hypothesis,  $H_0$ :  $\theta_1 = \theta_2 = \ldots = \theta_k$  is tested against a simple order hypothesis,  $H_A$ :  $\theta_1 \leq \theta_2 \leq \ldots \leq \theta_k, \ \theta_1 < \theta_k.$ 

The p-values are estimated from the standard normal distribution.

# Value

A list with class "htest" containing the following components:

method a character string indicating what type of test was performed.

data.name a character string giving the name(s) of the data.

statistic the estimated quantile of the test statistic.

p.value the p-value for the test.

parameter the parameters of the test statistic, if any.

alternative a character string describing the alternative hypothesis.

estimates the estimates, if any.

null.value the estimate under the null hypothesis, if any.

# References

Bortz, J. (1993). *Statistik für Sozialwissenschaftler* (4th ed.). Berlin: Springer.

Johnson, R. A., Mehrotra, K. G. (1972) Some c-sample nonparametric tests for ordered alternatives. *Journal of the Indian Statistical Association* 9, 8–23.

#### See Also

[kruskalTest](#page-76-0) and [shirleyWilliamsTest](#page-130-0) of the package PMCMRplus, [kruskal.test](#page-0-0) of the library stats.

# Examples

```
## Example from Sachs (1997, p. 402)
x <- c(106, 114, 116, 127, 145,
       110, 125, 143, 148, 151,
       136, 139, 149, 160, 174)
g \leftarrow gl(3,5)levels(g) <- c("A", "B", "C")
## Chacko's test
chackoTest(x, g)
## Cuzick's test
cuzickTest(x, g)
## Johnson-Mehrotra test
johnsonTest(x, g)
## Jonckheere-Terpstra test
jonckheereTest(x, g)
## Le's test
leTest(x, g)
## Spearman type test
```
# jonckheereTest 75

```
spearmanTest(x, g)
## Murakami's BWS trend test
bwsTrendTest(x, g)
```
jonckheereTest *Testing against Ordered Alternatives (Jonckheere-Terpstra Test)*

# Description

Performs the Jonckheere-Terpstra test for testing against ordered alternatives.

# Usage

```
jonckheereTest(x, ...)
## Default S3 method:
jonckheereTest(
 x,
 g,
 alternative = c("two.sided", "greater", "less"),
 continuity = FALSE,
  ...
\mathcal{E}## S3 method for class 'formula'
jonckheereTest(
 formula,
 data,
 subset,
 na.action,
 alternative = c("two.sided", "greater", "less"),
 continuity = FALSE,
  ...
\mathcal{L}
```
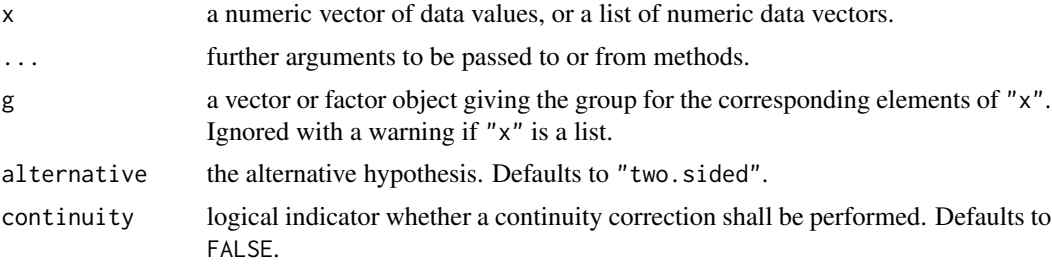

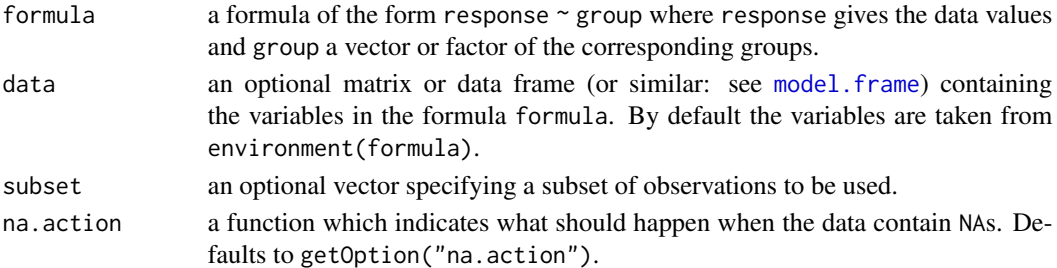

# Details

The null hypothesis, H<sub>0</sub> :  $\theta_1 = \theta_2 = \ldots = \theta_k$  is tested against a simple order hypothesis, H<sub>A</sub> :  $\theta_1 \leq \theta_2 \leq \ldots \leq \theta_k, \ \theta_1 < \theta_k.$ 

The p-values are estimated from the standard normal distribution.

#### Value

A list with class "htest" containing the following components:

method a character string indicating what type of test was performed.

data.name a character string giving the name(s) of the data.

statistic the estimated quantile of the test statistic.

p.value the p-value for the test.

parameter the parameters of the test statistic, if any.

alternative a character string describing the alternative hypothesis.

estimates the estimates, if any.

null.value the estimate under the null hypothesis, if any.

## Source

The code for the computation of the standard deviation for the Jonckheere-Terpstra test in the presence of ties was taken from:

Kloke, J., McKean, J. (2016) **[npsm](https://CRAN.R-project.org/package=npsm)**: Package for Nonparametric Statistical Methods using R. R package version 0.5. <https://CRAN.R-project.org/package=npsm>

## Note

```
jonckheereTest(x, g,alternative = "two.sided", continuity = TRUE) is equivalent to
cor.test(x,as.numeric(g), method = "kendall", alternative = "two.sided", continuity =TRUE)
```
## References

Jonckheere, A. R. (1954) A distribution-free k-sample test against ordered alternatives. *Biometrica* 41, 133–145.

Kloke, J., McKean, J. W. (2015) *Nonparametric statistical methods using R*. Boca Raton, FL: Chapman & Hall/CRC.

#### kruskalTest 77

# See Also

[kruskalTest](#page-76-0) and [shirleyWilliamsTest](#page-130-0) of the package PMCMRplus, [kruskal.test](#page-0-0) of the library stats.

## Examples

```
## Example from Sachs (1997, p. 402)
x <- c(106, 114, 116, 127, 145,
       110, 125, 143, 148, 151,
       136, 139, 149, 160, 174)
g \leftarrow gl(3, 5)levels(g) <- c("A", "B", "C")
## Chacko's test
chackoTest(x, g)
## Cuzick's test
cuzickTest(x, g)
## Johnson-Mehrotra test
johnsonTest(x, g)
## Jonckheere-Terpstra test
jonckheereTest(x, g)
## Le's test
leTest(x, g)
## Spearman type test
spearmanTest(x, g)
## Murakami's BWS trend test
bwsTrendTest(x, g)
```
<span id="page-76-0"></span>

## kruskalTest *Kruskal-Wallis Rank Sum Test*

## Description

Performs a Kruskal-Wallis rank sum test.

# Usage

```
kruskalTest(x, ...)
## Default S3 method:
kruskalTest(x, g, dist = c("Chisquare", "KruskalWallis", "FDist"), ...)
```

```
## S3 method for class 'formula'
kruskalTest(
  formula,
  data,
  subset,
  na.action,
  dist = c("Chisquare", "KruskalWallis", "FDist"),
  ...
)
```
## Arguments

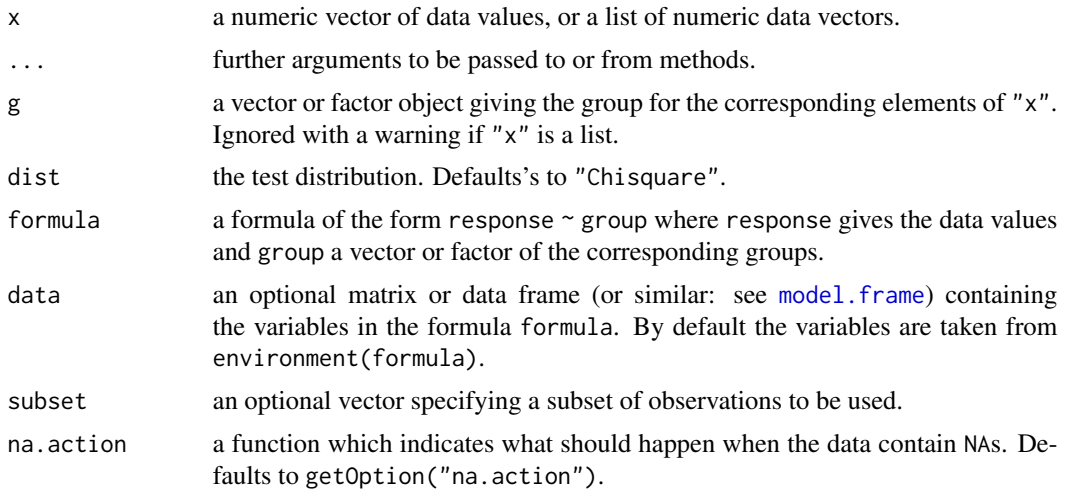

## Details

For one-factorial designs with non-normally distributed residuals the Kruskal-Wallis rank sum test can be performed to test the H<sub>0</sub> :  $F_1(x) = F_2(x) = \ldots = F_k(x)$  against the H<sub>A</sub> :  $F_i(x) \neq$  $F_i(x)$   $(i \neq j)$  with at least one strict inequality.

As the Kruskal-Wallis H-statistic is assymptotically chi-squared distributed with  $v = k - 1$  degree of freedom, the default test distribution is consequently dist = "Chisquare". If dist = "KruskalWallis" is selected, an incomplete beta approximation is used for the calculation of p-values as implemented in the function [pKruskalWallis](#page-0-0) of the package SuppDists. For dist = "FDist" the proposed method of Conover and Imam (1981) is used, which is equivalent to a one-way ANOVA F-test using rank transformed data (see examples).

# Value

A list with class "htest" containing the following components:

method a character string indicating what type of test was performed.

data.name a character string giving the name(s) of the data.

statistic the estimated quantile of the test statistic.

p.value the p-value for the test.

#### kruskalTest 79

parameter the parameters of the test statistic, if any.

alternative a character string describing the alternative hypothesis.

estimates the estimates, if any.

null.value the estimate under the null hypothesis, if any.

#### References

Conover, W. J., Iman, R. L. (1981) Rank transformations as a bridge between parametric and nonparametric statistics, *The American Statistician* 35, 124–129.

Sachs, L. (1997) *Angewandte Statistik*. Berlin: Springer.

## See Also

[kruskal.test](#page-0-0), [pKruskalWallis](#page-0-0), [Chisquare](#page-0-0), [FDist](#page-0-0)

#### Examples

```
## Hollander & Wolfe (1973), 116.
## Mucociliary efficiency from the rate of removal of dust in normal
## subjects, subjects with obstructive airway disease, and subjects
## with asbestosis.
x <- c(2.9, 3.0, 2.5, 2.6, 3.2) # normal subjects
y \leq c(3.8, 2.7, 4.0, 2.4) # with obstructive airway disease
z <- c(2.8, 3.4, 3.7, 2.2, 2.0) # with asbestosis
g \leftarrow factor(x = c(rep(1, length(x)),
                   rep(2, length(y)),rep(3, length(z)),
             labels = c("ns", "oad", "a"))dat <- data.frame(
  g = g,
  x = c(x, y, z)## AD-Test
adKSampleTest(x \sim g, data = dat)## BWS-Test
bwsKSampleTest(x \sim g, data = dat)
## Kruskal-Test
## Using incomplete beta approximation
kruskalTest(x ~ g, dat, dist="KruskalWallis")
## Using chisquare distribution
kruskalTest(x ~ g, dat, dist="Chisquare")
## Not run:
## Check with kruskal.test from R stats
kruskal.test(x \sim g, dat)
## End(Not run)
## Using Conover's F
kruskalTest(x ~ g, dat, dist="FDist")
```

```
## Not run:
## Check with aov on ranks
anova(aov(rank(x) \sim g, dat))## Check with oneway.test
oneway.test(rank(x) \sim g, dat, var.equal = TRUE)
## End(Not run)
```
<span id="page-79-0"></span>kwAllPairsConoverTest *Conover's All-Pairs Rank Comparison Test*

# Description

Performs Conover's non-parametric all-pairs comparison test for Kruskal-type ranked data.

# Usage

```
kwAllPairsConoverTest(x, ...)
## Default S3 method:
kwAllPairsConoverTest(
  x,
  g,
 p.adjust.method = c("single-step", p.adjust.methods),
  ...
)
## S3 method for class 'formula'
kwAllPairsConoverTest(
 formula,
 data,
  subset,
  na.action,
 p.adjust.method = c("single-step", p.adjust.methods),
  ...
)
```
#### Arguments

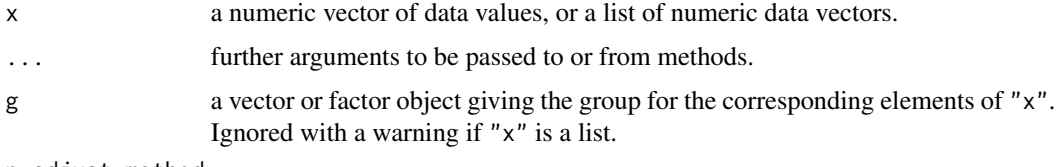

p.adjust.method

method for adjusting p values (see [p.adjust](#page-0-0)).

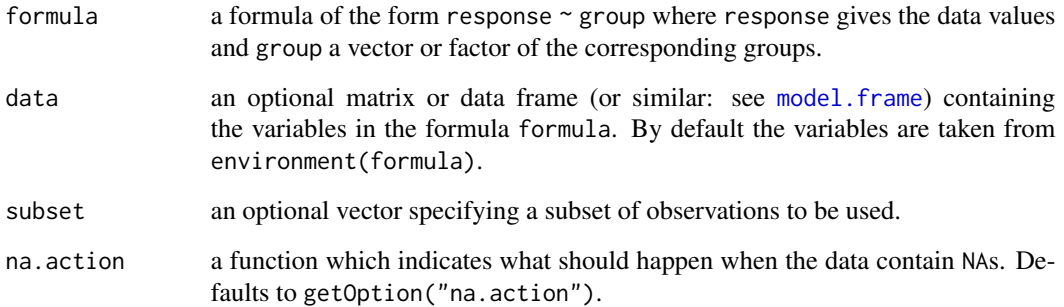

## Details

For all-pairs comparisons in an one-factorial layout with non-normally distributed residuals Conover's non-parametric test can be performed. A total of  $m = k(k-1)/2$  hypotheses can be tested. The null hypothesis  $H_{ij}$ :  $\mu_i(x) = \mu_j(x)$  is tested in the two-tailed test against the alternative  $A_{ij}: \mu_i(x) \neq \mu_j(x), i \neq j.$ 

If p.adjust.method == "single-step" the p-values are computed from the studentized range distribution. Otherwise, the p-values are computed from the t-distribution using any of the padjustment methods as included in p. adjust.

#### Value

A list with class "PMCMR" containing the following components:

method a character string indicating what type of test was performed.

data.name a character string giving the name(s) of the data.

statistic lower-triangle matrix of the estimated quantiles of the pairwise test statistics.

**p.value** lower-triangle matrix of the p-values for the pairwise tests.

alternative a character string describing the alternative hypothesis.

**p.adjust.method** a character string describing the method for p-value adjustment.

model a data frame of the input data.

dist a string that denotes the test distribution.

#### References

Conover, W. J, Iman, R. L. (1979) *On multiple-comparisons procedures*, Tech. Rep. LA-7677-MS, Los Alamos Scientific Laboratory.

# See Also

[Tukey](#page-0-0), [TDist](#page-0-0), [p.adjust](#page-0-0), [kruskalTest](#page-76-0), [kwAllPairsDunnTest](#page-81-0), [kwAllPairsNemenyiTest](#page-83-0)

# Examples

```
## Data set InsectSprays
## Global test
kruskalTest(count ~ spray, data = InsectSprays)
## Conover's all-pairs comparison test
## single-step means Tukey's p-adjustment
ans <- kwAllPairsConoverTest(count ~ spray, data = InsectSprays,
                             p.adjust.method = "single-step")
summary(ans)
## Dunn's all-pairs comparison test
ans <- kwAllPairsDunnTest(count ~ spray, data = InsectSprays,
                             p.adjust.method = "bonferroni")
summary(ans)
## Nemenyi's all-pairs comparison test
ans <- kwAllPairsNemenyiTest(count ~ spray, data = InsectSprays)
summary(ans)
```
<span id="page-81-0"></span>kwAllPairsDunnTest *Dunn's All-Pairs Rank Comparison Test*

# Description

Performs Dunn's non-parametric all-pairs comparison test for Kruskal-type ranked data.

# Usage

```
kwAllPairsDunnTest(x, ...)
## Default S3 method:
kwAllPairsDunnTest(x, g, p.addjust method = p.addjust.\textrm{methods}, ...)## S3 method for class 'formula'
kwAllPairsDunnTest(
  formula,
 data,
  subset,
  na.action,
 p.adjust.method = p.adjust.methods,
  ...
\mathcal{L}
```
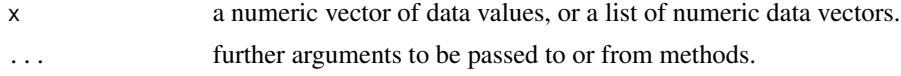

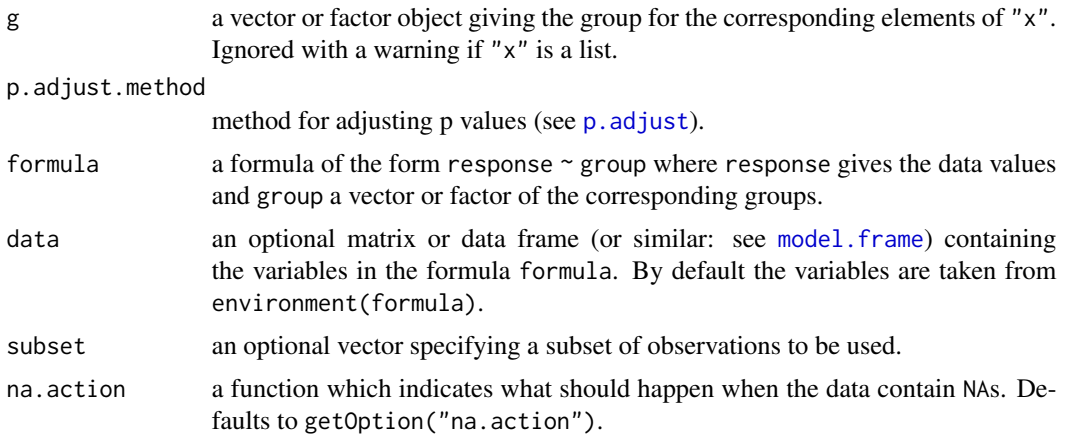

## **Details**

For all-pairs comparisons in an one-factorial layout with non-normally distributed residuals Dunn's non-parametric test can be performed. A total of  $m = k(k-1)/2$  hypotheses can be tested. The null hypothesis  $H_{ij}$ :  $\mu_i(x) = \mu_i(x)$  is tested in the two-tailed test against the alternative  $A_{ij}: \mu_i(x) \neq \mu_j(x), i \neq j.$ 

The p-values are computed from the standard normal distribution using any of the p-adjustment methods as included in [p.adjust](#page-0-0). Originally, Dunn (1964) proposed Bonferroni's p-adjustment method.

#### Value

A list with class "PMCMR" containing the following components:

method a character string indicating what type of test was performed.

data.name a character string giving the name(s) of the data.

statistic lower-triangle matrix of the estimated quantiles of the pairwise test statistics.

**p.value** lower-triangle matrix of the p-values for the pairwise tests.

alternative a character string describing the alternative hypothesis.

**p.adjust.method** a character string describing the method for p-value adjustment.

model a data frame of the input data.

dist a string that denotes the test distribution.

#### References

Dunn, O. J. (1964) Multiple comparisons using rank sums, *Technometrics 6*, 241–252.

Siegel, S., Castellan Jr., N. J. (1988) *Nonparametric Statistics for The Behavioral Sciences*. New York: McGraw-Hill.

# See Also

[Normal](#page-0-0), [p.adjust](#page-0-0), [kruskalTest](#page-76-0), [kwAllPairsConoverTest](#page-79-0), [kwAllPairsNemenyiTest](#page-83-0)

# Examples

```
## Data set InsectSprays
## Global test
kruskalTest(count ~ spray, data = InsectSprays)
## Conover's all-pairs comparison test
## single-step means Tukey's p-adjustment
ans <- kwAllPairsConoverTest(count ~ spray, data = InsectSprays,
                             p.adjust.method = "single-step")
summary(ans)
## Dunn's all-pairs comparison test
ans <- kwAllPairsDunnTest(count ~ spray, data = InsectSprays,
                             p.adjust.method = "bonferroni")
summary(ans)
## Nemenyi's all-pairs comparison test
ans <- kwAllPairsNemenyiTest(count ~ spray, data = InsectSprays)
summary(ans)
```
<span id="page-83-0"></span>kwAllPairsNemenyiTest *Nemenyi's All-Pairs Rank Comparison Test*

# Description

Performs Nemenyi's non-parametric all-pairs comparison test for Kruskal-type ranked data.

#### Usage

```
kwAllPairsNemenyiTest(x, ...)
## Default S3 method:
kwAllPairsNemenyiTest(x, g, dist = c("Tukey", "Chisquare"), ...)
## S3 method for class 'formula'
kwAllPairsNemenyiTest(
  formula,
 data,
 subset,
 na.action,
 dist = c("Tukey", "Chisquare"),
  ...
\mathcal{L}
```
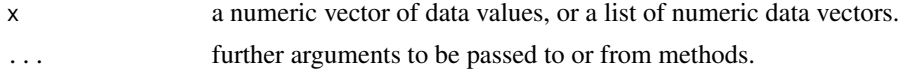

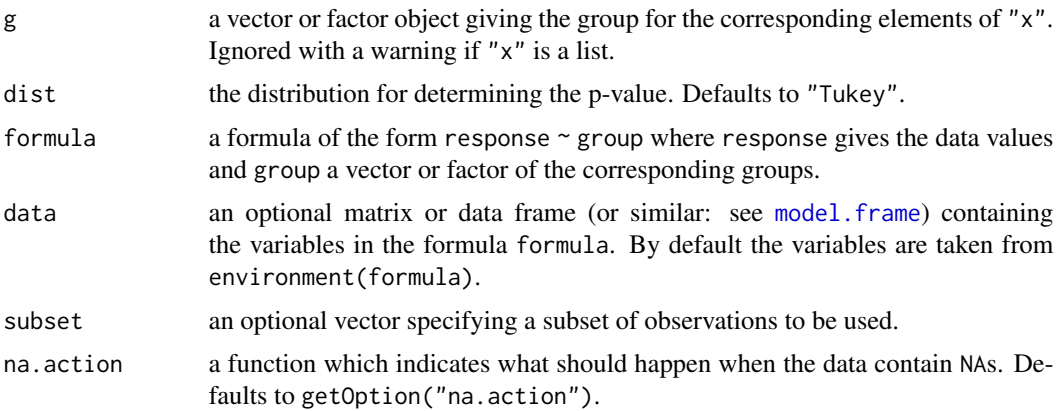

## Details

For all-pairs comparisons in an one-factorial layout with non-normally distributed residuals Nemenyi's non-parametric test can be performed. A total of  $m = k(k-1)/2$  hypotheses can be tested. The null hypothesis  $H_{ij}$ :  $\mu_i(x) = \mu_j(x)$  is tested in the two-tailed test against the alternative  $A_{ij}$ :  $\mu_i(x) \neq \mu_j(x), i \neq j$ .

If dist == "Tukey" is selected, the p-values are computed from the studentized range distribution. If dist == "Chisquare" is selected, the p-values are computed from the chi-square distribution.

#### Value

A list with class "PMCMR" containing the following components:

method a character string indicating what type of test was performed.

data.name a character string giving the name(s) of the data.

statistic lower-triangle matrix of the estimated quantiles of the pairwise test statistics.

p.value lower-triangle matrix of the p-values for the pairwise tests.

alternative a character string describing the alternative hypothesis.

**p.adjust.method** a character string describing the method for p-value adjustment.

model a data frame of the input data.

dist a string that denotes the test distribution.

#### References

Nemenyi, P. (1963) *Distribution-free Multiple Comparisons*. Ph.D. thesis, Princeton University.

Sachs, L. (1997) *Angewandte Statistik*. Berlin: Springer.

Wilcoxon, F., Wilcox, R. A. (1964) *Some rapid approximate statistical procedures*. Pearl River: Lederle Laboratories.

## See Also

[Tukey](#page-0-0), [Chisquare](#page-0-0), [p.adjust](#page-0-0), [kruskalTest](#page-76-0), [kwAllPairsDunnTest](#page-81-0), [kwAllPairsConoverTest](#page-79-0)

# Examples

```
## Data set InsectSprays
## Global test
kruskalTest(count \sim spray, data = InsectSprays)
## Conover's all-pairs comparison test
## single-step means Tukey's p-adjustment
ans <- kwAllPairsConoverTest(count ~ spray, data = InsectSprays,
                             p.adjust.method = "single-step")
summary(ans)
## Dunn's all-pairs comparison test
ans <- kwAllPairsDunnTest(count ~ spray, data = InsectSprays,
                             p.adjust.method = "bonferroni")
summary(ans)
## Nemenyi's all-pairs comparison test
ans <- kwAllPairsNemenyiTest(count ~ spray, data = InsectSprays)
summary(ans)
```
<span id="page-85-0"></span>kwManyOneConoverTest *Conover's Many-to-One Rank Comparison Test*

#### **Description**

Performs Conover's non-parametric many-to-one comparison test for Kruskal-type ranked data.

## Usage

```
kwManyOneConoverTest(x, ...)
## Default S3 method:
kwManyOneConoverTest(
 x,
 g,
 alternative = c("two.sided", "greater", "less"),
 p.adjust.method = c("single-step", p.adjust.methods),
  ...
)
## S3 method for class 'formula'
kwManyOneConoverTest(
  formula,
 data,
  subset,
 na.action,
  alternative = c("two.sided", "greater", "less"),
  p.adjust.method = c("single-step", p.adjust.methods),
```
... )

#### Arguments

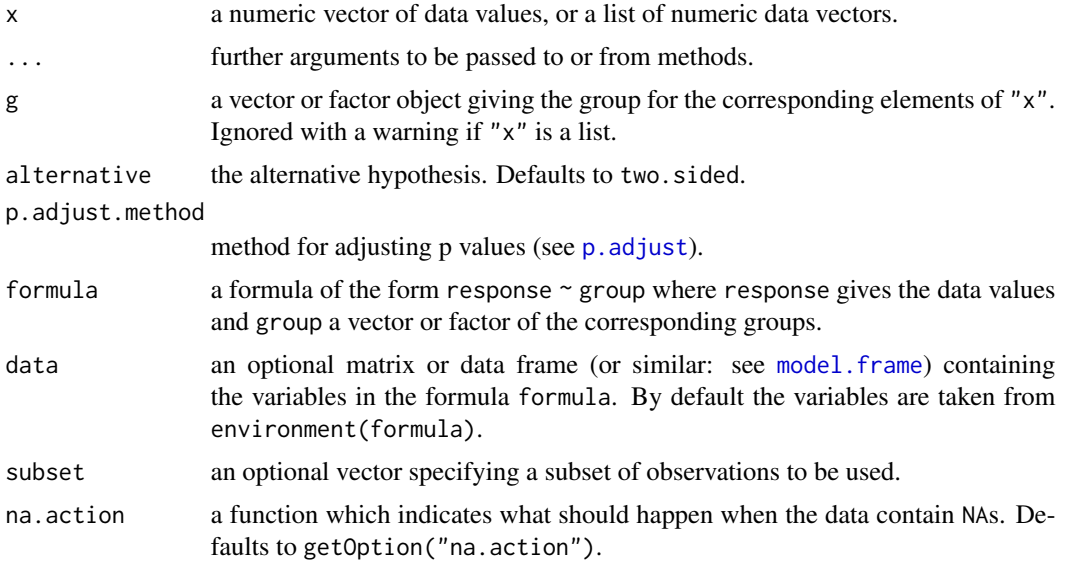

## Details

For many-to-one comparisons (pairwise comparisons with one control) in an one-factorial layout with non-normally distributed residuals Conover's non-parametric test can be performed. Let there be k groups including the control, then the number of treatment levels is  $m = k - 1$ . Then m pairwise comparisons can be performed between the *i*-th treatment level and the control. H<sub>i</sub>:  $\theta_0 =$  $\theta_i$  is tested in the two-tailed case against  $A_i$ :  $\theta_0 \neq \theta_i$ ,  $(1 \leq i \leq m)$ .

If  $p$ . adjust. method == "single-step" is selected, the  $p$ -values will be computed from the multivariate t distribution. Otherwise, the p-values are computed from the t-distribution using any of the  $p$ -adjustment methods as included in  $p$ . adjust.

#### Value

A list with class "PMCMR" containing the following components:

method a character string indicating what type of test was performed.

data.name a character string giving the name(s) of the data.

statistic lower-triangle matrix of the estimated quantiles of the pairwise test statistics.

**p.value** lower-triangle matrix of the p-values for the pairwise tests.

alternative a character string describing the alternative hypothesis.

p.adjust.method a character string describing the method for p-value adjustment.

model a data frame of the input data.

dist a string that denotes the test distribution.

## References

Conover, W. J, Iman, R. L. (1979) *On multiple-comparisons procedures*, Tech. Rep. LA-7677-MS, Los Alamos Scientific Laboratory.

## See Also

[pmvt](#page-0-0), [TDist](#page-0-0), [kruskalTest](#page-76-0), [kwManyOneDunnTest](#page-87-0), [kwManyOneNdwTest](#page-90-0)

#### Examples

```
## Data set PlantGrowth
## Global test
kruskalTest(weight \sim group, data = PlantGrowth)## Conover's many-one comparison test
## single-step means p-value from multivariate t distribution
ans <- kwManyOneConoverTest(weight ~ group, data = PlantGrowth,
                             p.adjust.method = "single-step")
summary(ans)
## Conover's many-one comparison test
ans <- kwManyOneConoverTest(weight ~ group, data = PlantGrowth,
                             p.adjust.method = "holm")
summary(ans)
## Dunn's many-one comparison test
ans <- kwManyOneDunnTest(weight ~ group, data = PlantGrowth,
                             p.adjust.method = "holm")
summary(ans)
## Nemenyi's many-one comparison test
ans <- kwManyOneNdwTest(weight ~ group, data = PlantGrowth,
                        p.adjust.method = "holm")
summary(ans)
```
<span id="page-87-0"></span>kwManyOneDunnTest *Dunn's Many-to-One Rank Comparison Test*

## Description

Performs Dunn's non-parametric many-to-one comparison test for Kruskal-type ranked data.

### Usage

```
kwManyOneDunnTest(x, ...)
## Default S3 method:
kwManyOneDunnTest(
 x,
```

```
g,
  alternative = c("two.sided", "greater", "less"),
 p.adjust.method = c("single-step", p.adjust.methods),
  ...
\mathcal{L}## S3 method for class 'formula'
kwManyOneDunnTest(
  formula,
  data,
  subset,
  na.action,
  alternative = c("two.sided", "greater", "less"),
 p.adjust.method = c("single-step", p.adjust.methods),
  ...
)
```
# Arguments

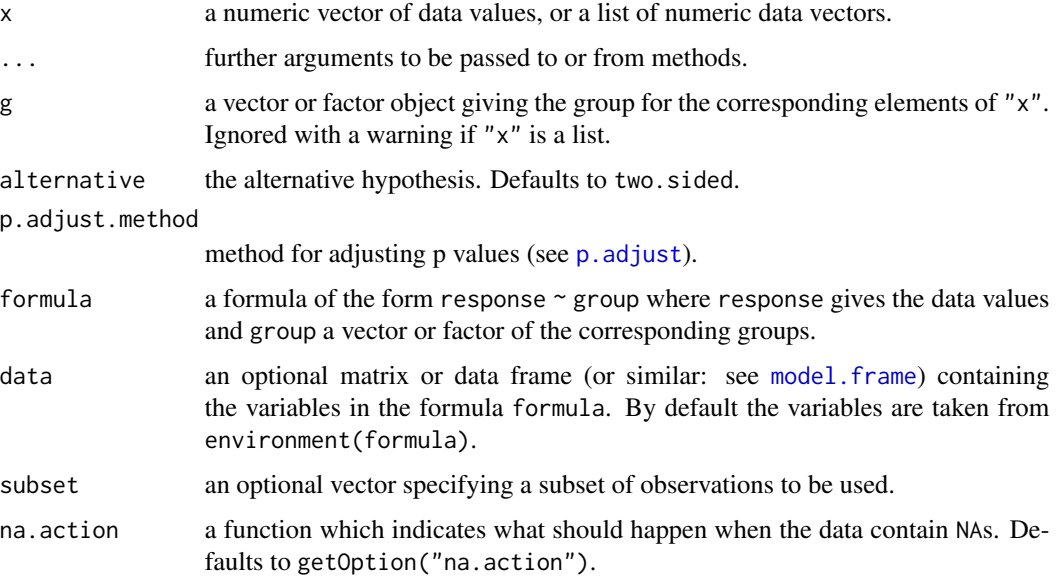

# Details

For many-to-one comparisons (pairwise comparisons with one control) in an one-factorial layout with non-normally distributed residuals Dunn's non-parametric test can be performed. Let there be k groups including the control, then the number of treatment levels is  $m = k - 1$ . Then m pairwise comparisons can be performed between the *i*-th treatment level and the control.  $H_i$ :  $\theta_0 = \theta_i$  is tested in the two-tailed case against  $A_i: \theta_0 \neq \theta_i, \ (1 \leq i \leq m)$ .

If  $p$  adjust.method == "single-step" is selected, the  $p$ -values will be computed from the multivariate normal distribution. Otherwise, the  $p$ -values are computed from the standard normal distribution using any of the  $p$ -adjustment methods as included in  $p$ . adjust.

#### Value

A list with class "PMCMR" containing the following components:

method a character string indicating what type of test was performed.

data.name a character string giving the name(s) of the data.

statistic lower-triangle matrix of the estimated quantiles of the pairwise test statistics.

**p.value** lower-triangle matrix of the p-values for the pairwise tests.

alternative a character string describing the alternative hypothesis.

**p.adjust.method** a character string describing the method for p-value adjustment.

model a data frame of the input data.

dist a string that denotes the test distribution.

## References

Dunn, O. J. (1964) Multiple comparisons using rank sums, *Technometrics 6*, 241–252. Siegel, S., Castellan Jr., N. J. (1988) *Nonparametric Statistics for The Behavioral Sciences*. New York: McGraw-Hill.

# See Also

[pmvnorm](#page-0-0), [TDist](#page-0-0), [kruskalTest](#page-76-0), [kwManyOneConoverTest](#page-85-0), [kwManyOneNdwTest](#page-90-0)

## Examples

```
## Data set PlantGrowth
## Global test
kruskalTest(weight \sim group, data = PlantGrowth)## Conover's many-one comparison test
## single-step means p-value from multivariate t distribution
ans \leq kwManyOneConoverTest(weight \sim group, data = PlantGrowth,
                             p.adjust.method = "single-step")
summary(ans)
## Conover's many-one comparison test
ans <- kwManyOneConoverTest(weight ~ group, data = PlantGrowth,
                             p.adjust.method = "holm")
summary(ans)
## Dunn's many-one comparison test
ans <- kwManyOneDunnTest(weight ~ group, data = PlantGrowth,
                             p.adjust.method = "holm")
summary(ans)
## Nemenyi's many-one comparison test
ans <- kwManyOneNdwTest(weight ~ group, data = PlantGrowth,
                        p.adjust.method = "holm")
summary(ans)
```
<span id="page-90-0"></span>kwManyOneNdwTest *Nemenyi-Damico-Wolfe Many-to-One Rank Comparison Test*

## Description

Performs Nemenyi-Damico-Wolfe non-parametric many-to-one comparison test for Kruskal-type ranked data.

# Usage

```
kwManyOneNdwTest(x, ...)
## Default S3 method:
kwManyOneNdwTest(
 x,
 g,
 alternative = c("two.sided", "greater", "less"),
 p.adjust.method = c("single-step", p.adjust.methods),
  ...
\mathcal{L}## S3 method for class 'formula'
kwManyOneNdwTest(
 formula,
  data,
  subset,
 na.action,
 alternative = c("two.sided", "greater", "less"),
  p.adjust.method = c("single-step", p.adjust.methods),
  ...
)
```
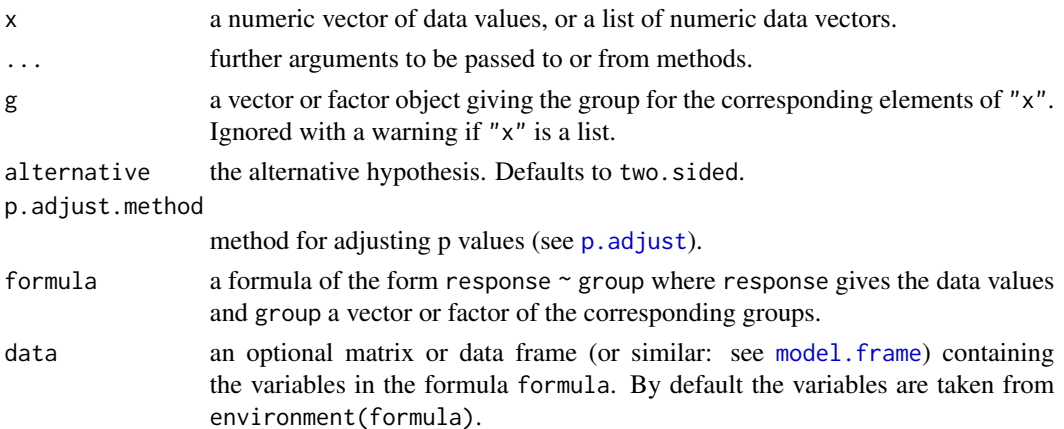

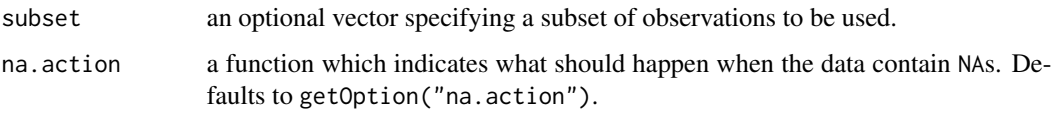

## Details

For many-to-one comparisons (pairwise comparisons with one control) in an one-factorial layout with non-normally distributed residuals the Nemenyi-Damico-Wolfe non-parametric test can be performed. Let there be  $k$  groups including the control, then the number of treatment levels is  $m = k - 1$ . Then m pairwise comparisons can be performed between the i-th treatment level and the control.  $H_i: \theta_0 = \theta_i$  is tested in the two-tailed case against  $A_i: \theta_0 \neq \theta_i$ ,  $(1 \leq i \leq m)$ .

If p.adjust.method == "single-step" is selected, the p-values will be computed from the multivariate normal distribution. Otherwise, the  $p$ -values are computed from the standard normal distribution using any of the  $p$ -adjustment methods as included in  $p$ . adjust.

#### Value

A list with class "PMCMR" containing the following components:

method a character string indicating what type of test was performed.

data.name a character string giving the name(s) of the data.

statistic lower-triangle matrix of the estimated quantiles of the pairwise test statistics.

**p.value** lower-triangle matrix of the p-values for the pairwise tests.

alternative a character string describing the alternative hypothesis.

**p.adjust.method** a character string describing the method for p-value adjustment.

model a data frame of the input data.

dist a string that denotes the test distribution.

#### **Note**

This function is essentially the same as [kwManyOneDunnTest](#page-87-0), but there is no tie correction included. Therefore, the implementation of Dunn's test is superior, when ties are present.

#### References

Damico, J. A., Wolfe, D. A. (1989) Extended tables of the exact distribution of a rank statistic for treatments versus control multiple comparisons in one-way layout designs, *Communications in Statistics - Theory and Methods* 18, 3327–3353.

Nemenyi, P. (1963) *Distribution-free Multiple Comparisons*, Ph.D. thesis, Princeton University.

#### See Also

[pmvt](#page-0-0), [TDist](#page-0-0), [kruskalTest](#page-76-0), [kwManyOneDunnTest](#page-87-0), [kwManyOneConoverTest](#page-85-0)

#### leTest 93

## Examples

```
## Data set PlantGrowth
## Global test
kruskalTest(weight \sim group, data = PlantGrowth)
## Conover's many-one comparison test
## single-step means p-value from multivariate t distribution
ans <- kwManyOneConoverTest(weight ~ group, data = PlantGrowth,
                             p.adjust.method = "single-step")
summary(ans)
## Conover's many-one comparison test
ans <- kwManyOneConoverTest(weight ~ group, data = PlantGrowth,
                             p.adjust.method = "holm")
summary(ans)
## Dunn's many-one comparison test
ans <- kwManyOneDunnTest(weight ~ group, data = PlantGrowth,
                             p.adjust.method = "holm")
summary(ans)
## Nemenyi's many-one comparison test
ans <- kwManyOneNdwTest(weight ~ group, data = PlantGrowth,
                        p.adjust.method = "holm")
summary(ans)
```
leTest *Testing against Ordered Alternatives (Le's Test)*

#### Description

Performs Le's test for testing against ordered alternatives.

#### Usage

```
leTest(x, \ldots)## Default S3 method:
leTest(x, g, alternative = c("two-sided", "greater", "less"), ...)## S3 method for class 'formula'
leTest(
  formula,
  data,
  subset,
  na.action,
  alternative = c("two.sided", "greater", "less"),
  ...
)
```
#### **Arguments**

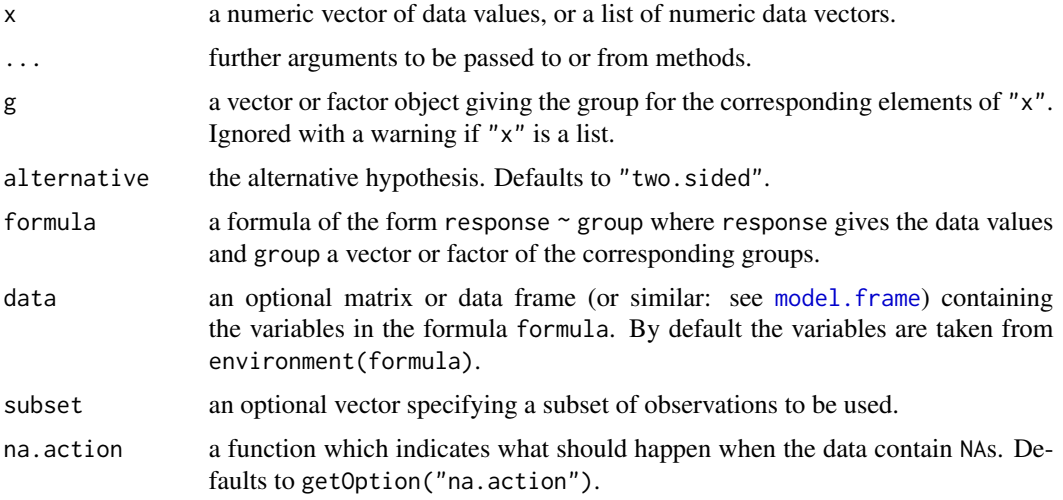

# Details

The null hypothesis, H<sub>0</sub> :  $\theta_1 = \theta_2 = \ldots = \theta_k$  is tested against a simple order hypothesis, H<sub>A</sub> :  $\theta_1 \leq \theta_2 \leq \ldots \leq \theta_k, \ \theta_1 < \theta_k.$ 

The p-values are estimated from the standard normal distribution.

#### Value

A list with class "htest" containing the following components:

method a character string indicating what type of test was performed.

data.name a character string giving the name(s) of the data.

statistic the estimated quantile of the test statistic.

p.value the p-value for the test.

parameter the parameters of the test statistic, if any.

alternative a character string describing the alternative hypothesis.

estimates the estimates, if any.

null.value the estimate under the null hypothesis, if any.

## References

Le, C. T. (1988) A new rank test against ordered alternatives in k-sample problems, *Biometrical Journal* 30, 87–92.

#### See Also

[kruskalTest](#page-76-0) and [shirleyWilliamsTest](#page-130-0) of the package PMCMRplus, [kruskal.test](#page-0-0) of the library stats.

#### lsdTest 95

# Examples

```
## Example from Sachs (1997, p. 402)
x <- c(106, 114, 116, 127, 145,
       110, 125, 143, 148, 151,
       136, 139, 149, 160, 174)
g \leftarrow gl(3, 5)levels(g) <- c("A", "B", "C")
## Chacko's test
chackoTest(x, g)
## Cuzick's test
cuzickTest(x, g)
## Johnson-Mehrotra test
johnsonTest(x, g)
## Jonckheere-Terpstra test
jonckheereTest(x, g)
## Le's test
leTest(x, g)
## Spearman type test
spearmanTest(x, g)
## Murakami's BWS trend test
```
bwsTrendTest(x, g)

lsdTest *Least Significant Difference Test*

## Description

Performs the least significant difference all-pairs comparisons test for normally distributed data with equal group variances.

### Usage

```
lsdTest(x, ...)
## Default S3 method:
lsdTest(x, g, \ldots)## S3 method for class 'formula'
lsdTest(formula, data, subset, na.action, ...)
```
#### Arguments

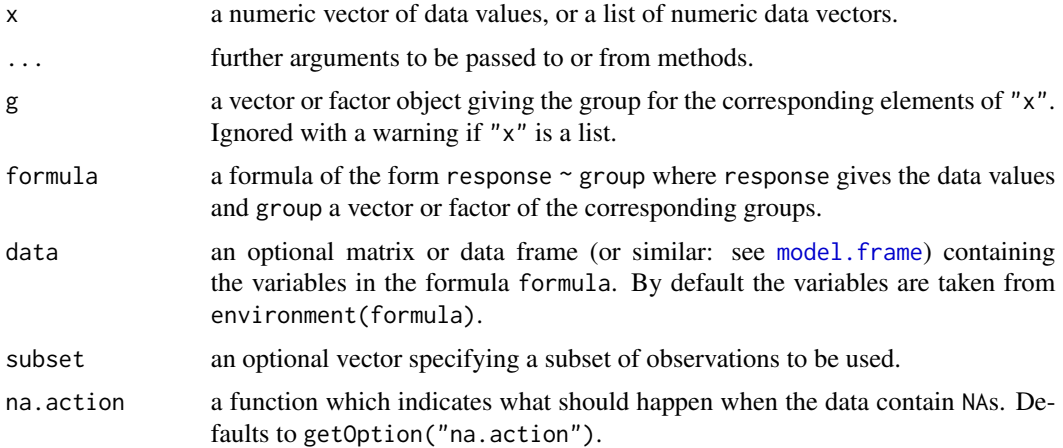

## Details

For all-pairs comparisons in an one-factorial layout with normally distributed residuals and equal variances the least signifiant difference test can be performed. A total of  $m = k(k-1)/2$  hypotheses can be tested. The null hypothesis  $H_{ij}$ :  $\mu_i(x) = \mu_j(x)$  is tested in the two-tailed test against the alternative  $A_{ij}$ :  $\mu_i(x) \neq \mu_j(x), i \neq j$ .

The p-values are computed from the t-distribution.

## Value

A list with class "PMCMR" containing the following components:

method a character string indicating what type of test was performed.

data.name a character string giving the name(s) of the data.

statistic lower-triangle matrix of the estimated quantiles of the pairwise test statistics.

**p.value** lower-triangle matrix of the p-values for the pairwise tests.

alternative a character string describing the alternative hypothesis.

**p.adjust.method** a character string describing the method for p-value adjustment.

model a data frame of the input data.

dist a string that denotes the test distribution.

# Note

As there is no p-value adjustment build in, this function is equivalent to Fisher's protected LSD test, provided that the LSD test is only applied after a significant one-way ANOVA F-test. If one is interested in other types of LSD test (i.e. with p-value adustment) see function [pairwise.t.test](#page-0-0).

## References

Sachs, L. (1997) *Angewandte Statistik*, New York: Springer.

# mackWolfeTest 97

# See Also

[TDist](#page-0-0), [pairwise.t.test](#page-0-0)

## Examples

```
set.seed(245)
mn <- rep(c(1, 2^(1:4)), each=5)
sd <- rep(1, 25)
x \le - mn + rnorm(25, sd = sd)
g <- factor(rep(1:5, each=5))
fit \leftarrow aov(x \sim g)
shapiro.test(residuals(fit))
bartlett.test(x \sim g) # var1 = varN
anova(fit)
summary(lsdTest(x, g))
```
# mackWolfeTest *Mack-Wolfe Test for Umbrella Alternatives*

## Description

Performs Mack-Wolfe non-parametric test for umbrella alternatives.

#### Usage

```
mackWolfeTest(x, ...)
## Default S3 method:
mackWolfeTest(x, g, p = NULL, nperm = 1000, ...)
## S3 method for class 'formula'
mackWolfeTest(formula, data, subset, na.action, p = NULL, nperm = 1000, ...)
```
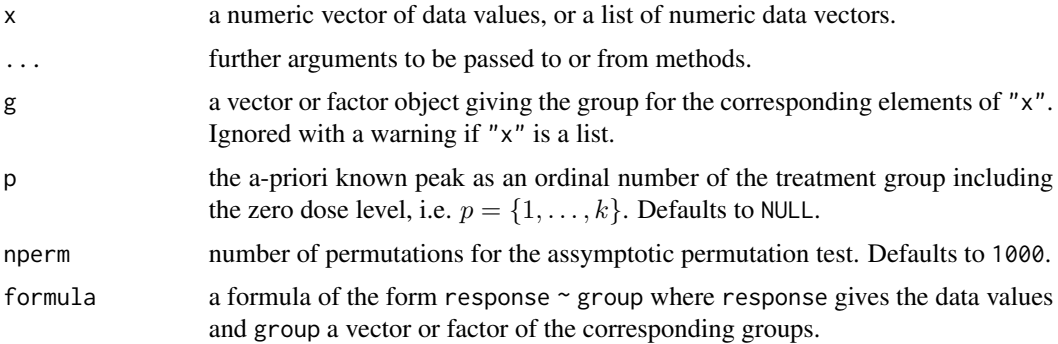

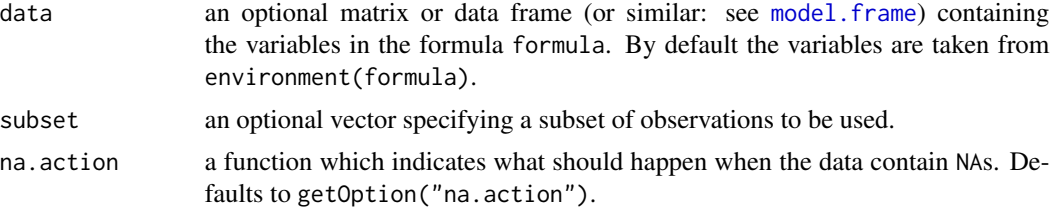

# Details

In dose-finding studies one may assume an increasing treatment effect with increasing dose level. However, the test subject may actually succumb to toxic effects at high doses, which leads to decresing treatment effects.

The scope of the Mack-Wolfe Test is to test for umbrella alternatives for either a known or unknown point  $p$  (i.e. dose-level), where the peak (umbrella point) is present.

 $H_i: \theta_0 = \theta_i = \ldots = \theta_k$  is tested against the alternative  $A_i: \theta_1 \leq \ldots \theta_p \geq \theta_k$  for some p, with at least one strict inequality.

If  $p = NULL$  (peak unknown), the upper-tail *p*-value is computed via an asymptotic bootstrap permutation test.

If an integer value for p is given (peak known), the upper-tail  $p$ -value is computed from the standard normal distribution ([pnorm](#page-0-0)).

#### Value

A list with class "htest" containing the following components:

method a character string indicating what type of test was performed.

data.name a character string giving the name(s) of the data.

statistic the estimated quantile of the test statistic.

p.value the p-value for the test.

parameter the parameters of the test statistic, if any.

alternative a character string describing the alternative hypothesis.

estimates the estimates, if any.

null.value the estimate under the null hypothesis, if any.

## **Note**

One may increase the number of permutations to e.g. nperm = 10000 in order to get more precise p-values. However, this will be on the expense of computational time.

# References

Chen, I. Y. (1991) Notes on the Mack-Wolfe and Chen-Wolfe Tests for Umbrella Alternatives, *Biom. J.* 33, 281–290.

Mack, G. A., Wolfe, D. A. (1981) K-sample rank tests for umbrella alternatives, *J. Amer. Statist. Assoc.* 76, 175–181.

#### Mandel-h 99

# See Also

[pnorm](#page-0-0), [sample](#page-0-0).

#### Examples

```
## Example from Table 6.10 of Hollander and Wolfe (1999).
## Plates with Salmonella bacteria of strain TA98 were exposed to
## various doses of Acid Red 114 (in mu g / ml).
## The data are the numbers of visible revertant colonies on 12 plates.
## Assume a peak at D333 (i.e. p = 3).
x <- c(22, 23, 35, 60, 59, 54, 98, 78, 50, 60, 82, 59, 22, 44,
  33, 23, 21, 25)
g \le - as.ordered(rep(c(0, 100, 333, 1000, 3333, 10000), each=3))
plot(x \sim g)mackWolfeTest(x=x, g=g, p=3)
```
Mandel-h *Mandel's h Distribution*

# <span id="page-98-0"></span>Description

Distribution function and quantile function for Mandel's h distribution.

#### Usage

```
qmandelh(p, k, lower.tail = TRUE, log.p = FALSE)
pmandelh(q, k, lower.tail = TRUE, log.p = FALSE)
```
#### Arguments

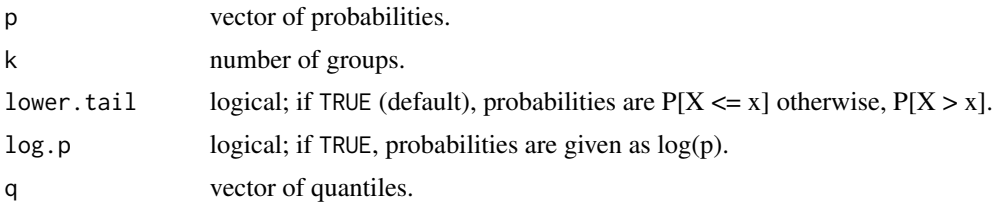

## Value

pmandelh gives the distribution function and qmandelh gives the quantile function.

## Source

The code for pmandelh was taken from: Stephen L R Ellison. (2017). metRology: Support for Metrological Applications. R package version 0.9-26-2. <https://CRAN.R-project.org/package=metRology>

# References

Practice E 691 (2005) *Standard Practice for Conducting an Interlaboratory Study to Determine the Precision of a Test Method*, ASTM International.

# See Also

#### [mandelhTest](#page-100-0)

# Examples

```
## We need a two-sided upper-tail quantile
qmandelh(p = 0.005/2, k = 7, lower.tail=FALSE)
```
# Mandel-k *Mandel's k Distribution*

# <span id="page-99-0"></span>Description

Distribution function and quantile function for Mandel's k distribution.

# Usage

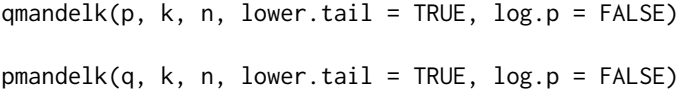

#### Arguments

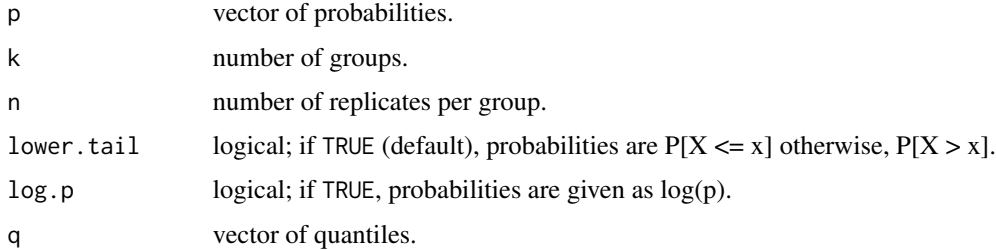

#### Value

pmandelk gives the distribution function and qmandelk gives the quantile function.

#### Source

The code for pmandelk was taken from: Stephen L R Ellison. (2017). metRology: Support for Metrological Applications. R package version 0.9-26-2. <https://CRAN.R-project.org/package=metRology>

#### mandelhTest 101

# Note

The functions are only appropriate for balanced designs.

#### References

Practice E 691 (2005) *Standard Practice for Conducting an Interlaboratory Study to Determine the Precision of a Test Method*, ASTM International.

# See Also

```
mandelkTest
```
[pmandelh](#page-98-0), [qmandelh](#page-98-0)

#### Examples

qmandelk(0.005, 7, 3, lower.tail=FALSE)

<span id="page-100-0"></span>mandelhTest *Mandel's h Test According to E 691 ASTM*

# Description

The function calculates the consistency statistics h and corresponding p-values for each group (lab) according to Practice E 691 ASTM.

# Usage

mandelhTest(x, ...) ## Default S3 method: mandelhTest(x, g, ...)

## S3 method for class 'formula' mandelhTest(formula, data, subset, na.action, ...)

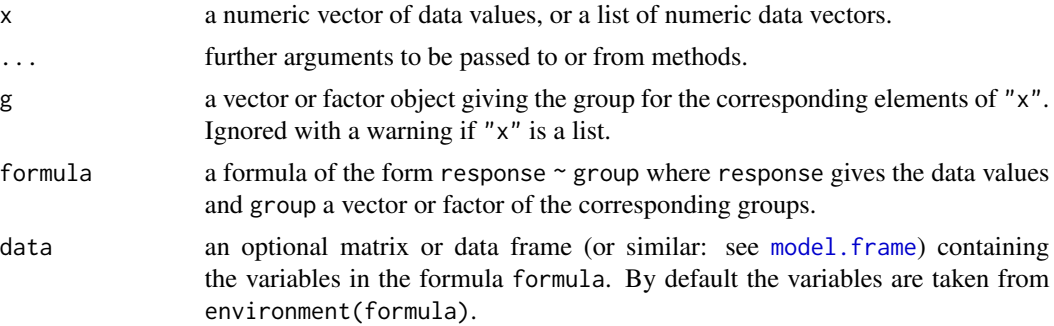

102 mandelkTest

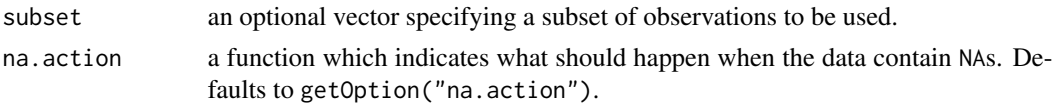

# Value

A list with class "mandel" containing the following components:

method a character string indicating what type of test was performed.

data.name a character string giving the name(s) of the data.

p.value the p-value for the test.

statistic the estimated quantiles of Mandel's statistic.

alternative a character string describing the alternative hypothesis.

grouplev a character vector describing the levels of the groups.

nrofrepl the number of replicates for each group.

# References

Practice E 691 (2005) *Standard Practice for Conducting an Interlaboratory Study to Determine the Precision of a Test Method*, ASTM International.

## See Also

# [qmandelh](#page-98-0) [pmandelh](#page-98-0)

# Examples

```
data(Pentosan)
mandelhTest(value ~ lab, data=Pentosan, subset=(material == "A"))
```
<span id="page-101-0"></span>mandelkTest *Mandel's k Test According to E 691 ASTM*

#### Description

The function calculates the consistency statistics k and corresponding p-values for each group (lab) according to Practice E 691 ASTM.

#### Usage

```
mandelkTest(x, ...)
## Default S3 method:
mandelkTest(x, g, ...)
## S3 method for class 'formula'
mandelkTest(formula, data, subset, na.action, ...)
```
#### mandelkTest 103

# Arguments

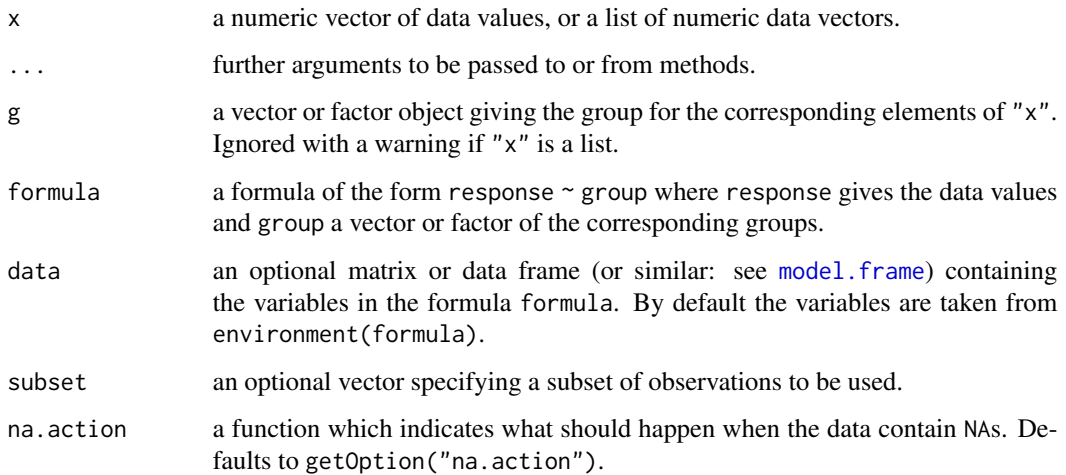

# Value

A list with class "mandel" containing the following components:

method a character string indicating what type of test was performed.

data.name a character string giving the name(s) of the data.

p.value the p-value for the test.

statistic the estimated quantiles of Mandel's statistic.

alternative a character string describing the alternative hypothesis.

grouplev a character vector describing the levels of the groups.

nrofrepl the number of replicates for each group.

## References

Practice E 691 (2005) *Standard Practice for Conducting an Interlaboratory Study to Determine the Precision of a Test Method*, ASTM International.

# See Also

[qmandelk](#page-99-0) [pmandelk](#page-99-0)

# Examples

```
data(Pentosan)
mandelkTest(value ~ lab, data=Pentosan, subset=(material == "A"))
```
# Description

Performs pairwise comparisons of multiple group levels with one control.

## Usage

```
manyOneUTest(x, ...)
## Default S3 method:
manyOneUTest(
 x,
 g,
  alternative = c("two.sided", "greater", "less"),
 p.adjust.method = c("single-step", p.adjust.methods),
  ...
\mathcal{E}## S3 method for class 'formula'
manyOneUTest(
 formula,
 data,
  subset,
 na.action,
  alternative = c("two.sided", "greater", "less"),
 p.adjust.method = c("single-step", p.adjust.methods),
  ...
)
```
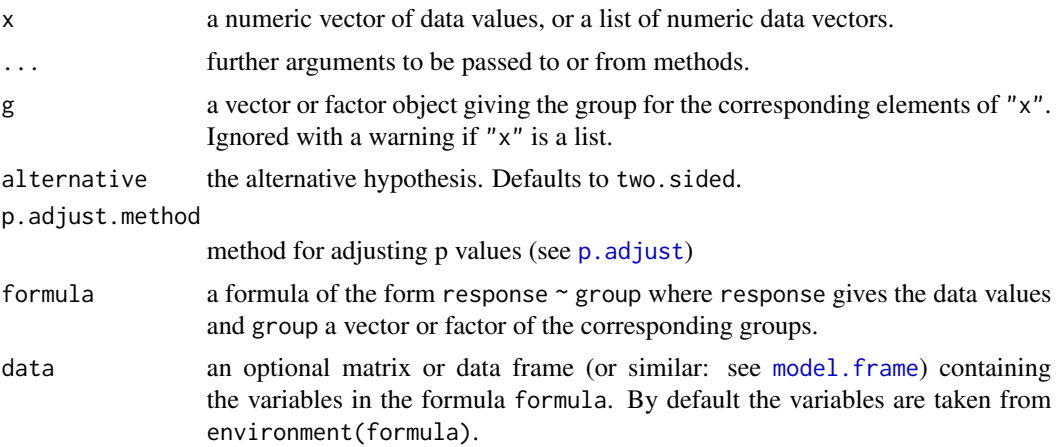

#### MTest 105

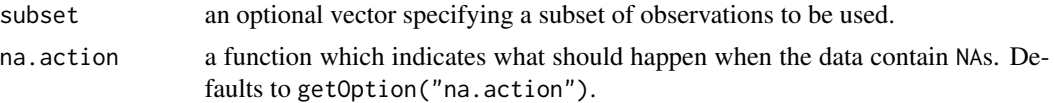

# Details

This functions performs Wilcoxon, Mann and Whitney's U-test for a one factorial design where each factor level is tested against one control ( $m = k - 1$  tests). As the data are re-ranked for each comparison, this test is only suitable for balanced (or almost balanced) experimental designs.

For the two-tailed test and p.adjust.method = "single-step" the multivariate normal distribution is used for controlling Type 1 error and to calculate p-values. Otherwise, the p-values are calculated from the standard normal distribution with any latter p-adjustment as available by [p.adjust](#page-0-0).

#### Value

A list with class "PMCMR" containing the following components:

method a character string indicating what type of test was performed.

data.name a character string giving the name(s) of the data.

statistic lower-triangle matrix of the estimated quantiles of the pairwise test statistics.

**p.value** lower-triangle matrix of the p-values for the pairwise tests.

alternative a character string describing the alternative hypothesis.

**p.adjust.method** a character string describing the method for p-value adjustment.

model a data frame of the input data.

dist a string that denotes the test distribution.

## References

OECD (ed. 2006) *Current approaches in the statistical analysis of ecotoxicity data: A guidance to application*, OECD Series on testing and assessment, No. 54.

## See Also

[wilcox.test](#page-0-0), [pmvnorm](#page-0-0), [Normal](#page-0-0)

MTest *Extended One-Sided Studentised Range Test*

#### **Description**

Performs Nashimoto-Wright's extended one-sided studentised range test against an ordered alternative for normal data with equal variances.

This test is an extension of Hayter's OSRT (see [osrtTest](#page-112-0)) by applying a simple order restriction of  $\mu_{m'}-\mu_m\leq\mu_j-\mu_i\leq\mu_{l'}-\mu_l$  for any  $l\leq i\leq m$  and  $m'\leq j\leq l'$ . It tests all-pairs  $\text{H}_{ij}:\mu_i\geq\mu_j$ against  $A_{ij}$ :  $\mu_i < \mu_j$  for any  $1 \leq i < j \leq k$ .

# Usage

```
MTest(x, \ldots)## Default S3 method:
MTest(x, g, ...)
## S3 method for class 'formula'
MTest(formula, data, subset, na.action, ...)
```
#### Arguments

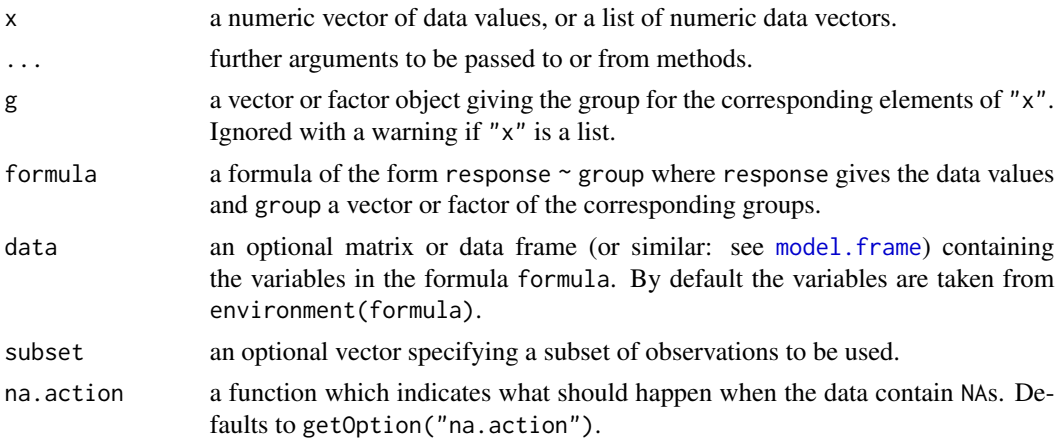

# Value

A list with class "PMCMR" containing the following components:

method a character string indicating what type of test was performed.

data.name a character string giving the name(s) of the data.

statistic lower-triangle matrix of the estimated quantiles of the pairwise test statistics.

p.value lower-triangle matrix of the p-values for the pairwise tests.

alternative a character string describing the alternative hypothesis.

p.adjust.method a character string describing the method for p-value adjustment.

model a data frame of the input data.

dist a string that denotes the test distribution.

# References

Nashimoto, K., Wright, F.T., (2005) Multiple comparison procedures for detecting differences in simply ordered means. *Comput. Statist. Data Anal.* 48, 291–306.

# Examples

 $MTest(weight \sim group, data = PlantGrowth)$ 

normalScoresAllPairsTest

# Description

Performs Lu-Smith all-pairs comparison normal scores test.

## Usage

```
normalScoresAllPairsTest(x, ...)
## Default S3 method:
normalScoresAllPairsTest(
 x,
 g,
 p.adjust.method = c("single-step", p.adjust.methods),
  ...
)
## S3 method for class 'formula'
normalScoresAllPairsTest(
 formula,
 data,
  subset,
 na.action,
 p.adjust.method = c("single-step", p.adjust.methods),
  ...
\mathcal{L}
```
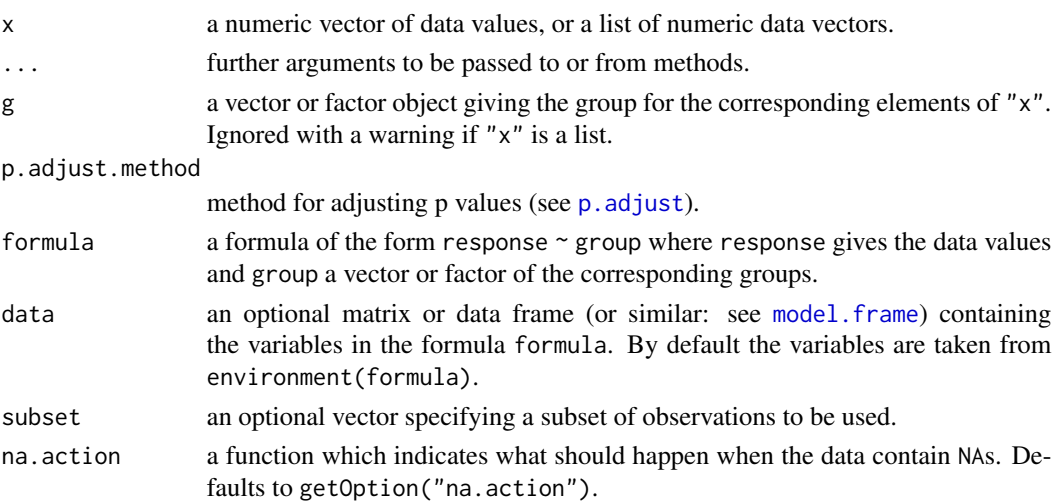

# Details

For all-pairs comparisons in an one-factorial layout with non-normally distributed residuals Lu and Smith's normal scores transformation can be used prior to an all-pairs comparison test. A total of  $m = k(k-1)/2$  hypotheses can be tested. The null hypothesis  $H_{ij}$ :  $F_i(x) = F_j(x)$  is tested in the two-tailed test against the alternative  $A_{ij}$ :  $F_i(x) \neq F_j(x)$ ,  $i \neq j$ . For p.adjust.method = "single-step" the Tukey's studentized range distribution is used to calculate p-values (see [Tukey](#page-0-0)). Otherwise, the t-distribution is used for the calculation of p-values with a latter p-value adjustment as performed by [p.adjust](#page-0-0).

# Value

A list with class "PMCMR" containing the following components:

method a character string indicating what type of test was performed.

data.name a character string giving the name(s) of the data.

statistic lower-triangle matrix of the estimated quantiles of the pairwise test statistics.

**p.value** lower-triangle matrix of the p-values for the pairwise tests.

alternative a character string describing the alternative hypothesis.

p.adjust.method a character string describing the method for p-value adjustment.

model a data frame of the input data.

dist a string that denotes the test distribution.

#### References

Lu, H., Smith, P. (1979) Distribution of normal scores statistic for nonparametric one-way analysis of variance. *Journal of the American Statistical Association* 74, 715–722.

## See Also

[normalScoresTest](#page-109-0), [normalScoresManyOneTest](#page-107-0), [normOrder](#page-0-0).

<span id="page-107-0"></span>normalScoresManyOneTest

*Lu-Smith Many-One Comparisons Normal Scores Test*

#### **Description**

Performs Lu-Smith multiple comparison normal scores test with one control.
# Usage

```
normalScoresManyOneTest(x, ...)
## Default S3 method:
normalScoresManyOneTest(
  x,
  g,
  alternative = c("two.sided", "greater", "less"),
  p.adjust.method = c("single-step", p.adjust.methods),
  ...
\mathcal{L}## S3 method for class 'formula'
normalScoresManyOneTest(
  formula,
 data,
  subset,
 na.action,
  alternative = c("two.sided", "greater", "less"),
 p.adjust.method = c("single-step", p.adjust.methods),
  ...
\mathcal{L}
```
# Arguments

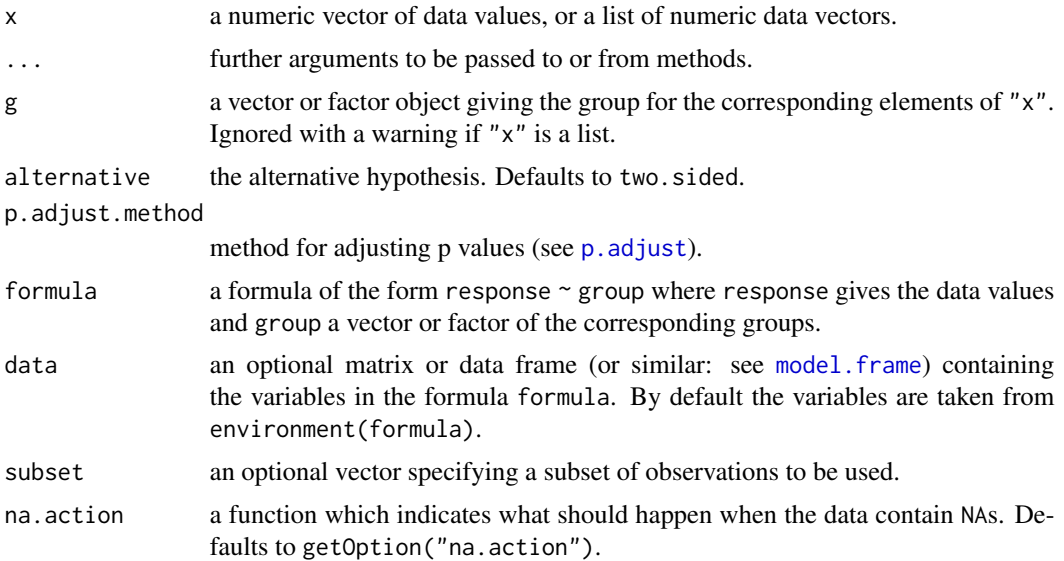

# Details

For many-to-one comparisons in an one-factorial layout with non-normally distributed residuals Lu and Smith's normal scores transformation can be used prior to a many-to-one comparison test. A total of  $m = k-1$  hypotheses can be tested. The null hypothesis  $H_i : F_0(x) = F_i(x)$  is tested in the

two-tailed test against the alternative  $\mathrm{A}_i$  :  $F_0(x) \neq F_i(x), \enskip 1 \leq i \leq k-1.$  For <code>p.adjust.method =</code> "single-step" the multivariate t distribution is used to calculate p-values (see [pmvt](#page-0-0)). Otherwise, the t-distribution is used for the calculation of p-values with a latter p-value adjustment as performed by [p.adjust](#page-0-0).

# Value

A list with class "PMCMR" containing the following components:

method a character string indicating what type of test was performed.

data.name a character string giving the name(s) of the data.

statistic lower-triangle matrix of the estimated quantiles of the pairwise test statistics.

**p.value** lower-triangle matrix of the p-values for the pairwise tests.

alternative a character string describing the alternative hypothesis.

**p.adjust.method** a character string describing the method for p-value adjustment.

model a data frame of the input data.

dist a string that denotes the test distribution.

## References

Lu, H., Smith, P. (1979) Distribution of normal scores statistic for nonparametric one-way analysis of variance. *Journal of the American Statistical Association* 74, 715–722.

# See Also

[normalScoresTest](#page-109-0), [normalScoresAllPairsTest](#page-106-0), [normOrder](#page-0-0), [pmvt](#page-0-0).

### Examples

```
## Data set PlantGrowth
## Global test
normalScoresTest(weight ~ group, data = PlantGrowth)
## Lu-Smith's many-one comparison test
ans <- normalScoresManyOneTest(weight ~ group, data = PlantGrowth, p.adjust.method = "holm")
summary(ans)
```
<span id="page-109-0"></span>normalScoresTest *Lu-Smith Normal Scores Test*

### **Description**

Performs the Lu-Smith normal score test

# normalScoresTest 111

#### Usage

```
normalScoresTest(x, ...)
## Default S3 method:
normalScoresTest(x, g, ...)
## S3 method for class 'formula'
normalScoresTest(formula, data, subset, na.action, ...)
```
# Arguments

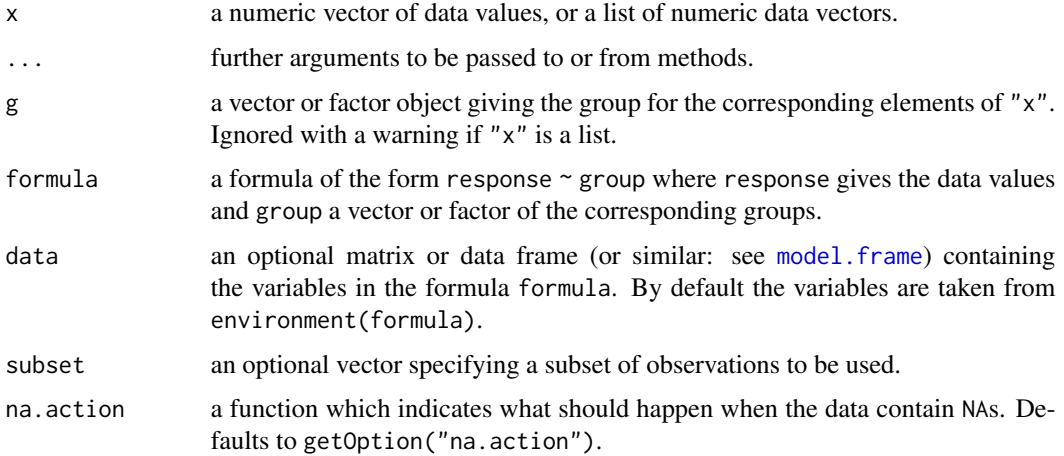

# Details

For one-factorial designs with non-normally distributed residuals the Lu-Smith normal score test can be performed to test the H<sub>0</sub> :  $F_1(x) = F_2(x) = \ldots = F_k(x)$  against the H<sub>A</sub> :  $F_i(x) \neq$  $F_j(x)$   $(i \neq j)$  with at least one strict inequality. This function is basically a wrapper function to [pNormScore](#page-0-0) of the package SuppDists.

# Value

A list with class "htest" containing the following components:

method a character string indicating what type of test was performed.

data.name a character string giving the name(s) of the data.

statistic the estimated quantile of the test statistic.

p.value the p-value for the test.

parameter the parameters of the test statistic, if any.

alternative a character string describing the alternative hypothesis.

estimates the estimates, if any.

null.value the estimate under the null hypothesis, if any.

#### References

Lu, H., Smith, P. (1979) Distribution of normal scores statistic for nonparametric one-way analysis of variance. *Journal of the American Statistical Association* 74, 715–722.

## See Also

[vanWaerdenTest](#page-159-0), [kruskalTest](#page-76-0), [pNormScore](#page-0-0)

## Examples

normalScoresTest(count ~ spray, data = InsectSprays)

NPMTest *All-Pairs Comparisons for Simply Ordered Mean Ranksums*

# Description

Performs Nashimoto and Wright's all-pairs comparison procedure for simply ordered mean ranksums. Their test denoted as NPM test is basically an extension of Nemenyi's procedure for testing increasingly ordered alternatives.

The modified procedure uses the property of a simple order,  $\theta'_m - \theta_m \le \theta_j - \theta_i \le \theta'_l - \theta_l$  (*l*  $\le$  $i \leq m$  and  $m' \leq j \leq l'$ ). The null hypothesis  $H_{ij}$ :  $\theta_i = \theta_j$  is tested against the alternative  $A_{ij}$ :  $\theta_i < \theta_j$  for any  $1 \leq i < j \leq k$ .

The p-values are estimated from the studentized range distribution. If the medians are already increasingly ordered, than the NPM-test simplifies to the ordinary Nemenyi test (see [kwAllPairsNemenyiTest](#page-83-0)).

# Usage

```
NPMTest(x, ...)
## Default S3 method:
NPMTest(x, g, \ldots)## S3 method for class 'formula'
NPMTest(formula, data, subset, na.action, ...)
```
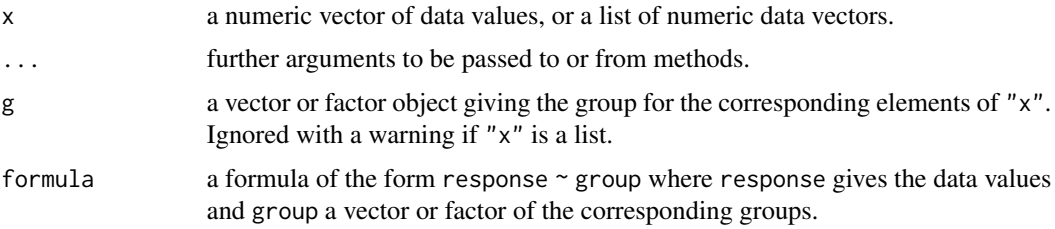

#### osrtTest 113

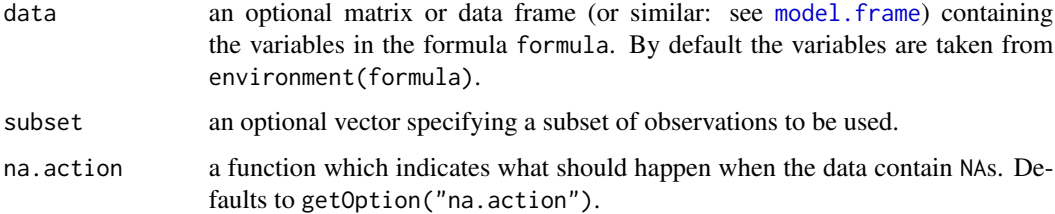

# Value

A list with class "PMCMR" containing the following components:

method a character string indicating what type of test was performed.

data.name a character string giving the name(s) of the data.

statistic lower-triangle matrix of the estimated quantiles of the pairwise test statistics.

p.value lower-triangle matrix of the p-values for the pairwise tests.

alternative a character string describing the alternative hypothesis.

p.adjust.method a character string describing the method for p-value adjustment.

model a data frame of the input data.

dist a string that denotes the test distribution.

# See Also

[kwAllPairsNemenyiTest](#page-83-0)

### Examples

```
## Example from Sachs (1997, p. 402)
x <- c(106, 114, 116, 127, 145,
       110, 125, 143, 148, 151,
       136, 139, 149, 160, 174)
g \leftarrow gl(3, 5)levels(g) <- c("A", "B", "C")
NPMTest(x, g)
```
osrtTest *One-Sided Studentised Range Test*

## Description

Performs Hayter's one-sided studentised range test against an ordered alternative for normal data with equal variances.

# Usage

```
osrtTest(x, ...)
## Default S3 method:
osrtTest(x, g, ...)
## S3 method for class 'formula'
osrtTest(formula, data, subset, na.action, ...)
```
## Arguments

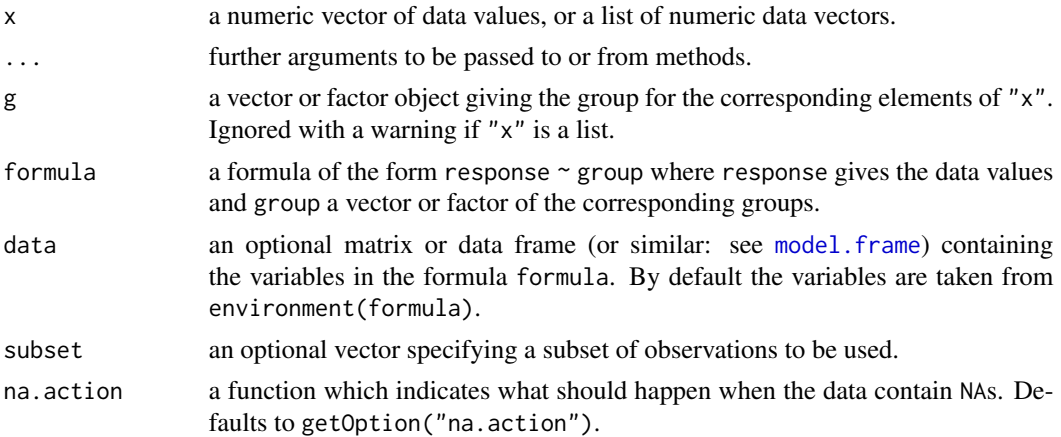

# Value

A list with class "htest" containing the following components:

method a character string indicating what type of test was performed.

data.name a character string giving the name(s) of the data.

statistic the estimated quantile of the test statistic.

p.value the p-value for the test.

parameter the parameters of the test statistic, if any.

alternative a character string describing the alternative hypothesis.

estimates the estimates, if any.

null.value the estimate under the null hypothesis, if any.

# References

Hayter, A. J.(1990) A One-Sided Studentised Range Test for Testing Against a Simple Ordered Alternative, *Journal of the American Statistical Association* 85, 778–785.

## Examples

 $o$ srt $Test(weight \sim group, data = PlantGrowth)$ 

# Description

Performs Page's ordered aligned rank sum test.

# Usage

```
pageTest(y, ...)
## Default S3 method:
pageTest(
  y,
  groups,
  blocks,
  alternative = c("two.sided", "greater", "less"),
  ...
\mathcal{L}
```
# Arguments

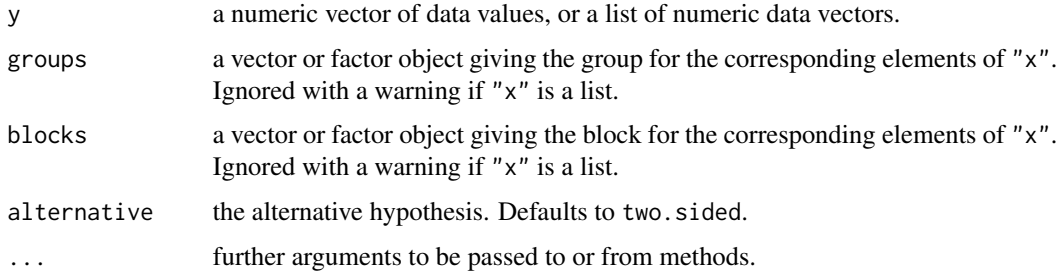

# Value

A list with class "htest" containing the following components:

method a character string indicating what type of test was performed.

data.name a character string giving the name(s) of the data.

statistic the estimated quantile of the test statistic.

p.value the p-value for the test.

parameter the parameters of the test statistic, if any.

alternative a character string describing the alternative hypothesis.

estimates the estimates, if any.

null.value the estimate under the null hypothesis, if any.

# References

Page, E. B. (1963) Ordered hypotheses for multiple treatments: A significance test for linear ranks, *Journal of the American Statistical Association* 58, 216–230.

Sachs, L. (1997) *Angewandte Statistik*. Berlin: Springer.

# See Also

[friedmanTest](#page-59-0)

#### Examples

```
## Sachs (1997), pp. 671 ff.
## 9 reviewers (blocks)
## assigned ranks to 4 objects (groups).
data(reviewers)
## See Sachs (1997) p. 677
pageTest(reviewers, alternative = "greater")
```
Pentosan *Pentosan Dataset*

#### Description

A benchmark dataset of an interlaboratory study for determining the precision of a test method on several levels of the material Pentosan.

## Format

A data frame with 189 obs. of 3 variables:

value numeric, test result (no unit specified)

lab factor, identifier of the lab  $(1-7)$ 

material factor, identifier of the level of the material (A–I)

#### Source

Tab. 8, Practice E 691, 2005, *Standard Practice for Conducting an Interlaboratory Study to Determine the Precision of a Test Method*, ASTM International.

## Description

Plotting method for objects inheriting from class "mandel".

# Usage

```
## S3 method for class 'mandel'
plot(x, alpha = 0.005, ...)
```
### Arguments

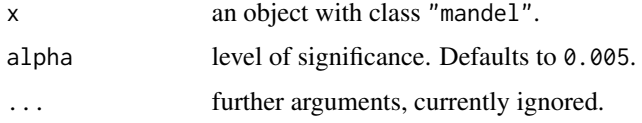

# See Also

demo(Pentosan)

# Examples

```
##
## Not run:
data(Pentosan)
md <- mandelkTest(value ~ lab, Pentosan, subset = (material == "B"))
plot(md)
```
## End(Not run)

plot.PMCMR *Plotting PMCMR Objects*

# Description

Plotting method for objects inheriting from class "PMCMR".

# Usage

```
## S3 method for class 'PMCMR'
plot(x, alpha = 0.05, ...)
```
#### **Arguments**

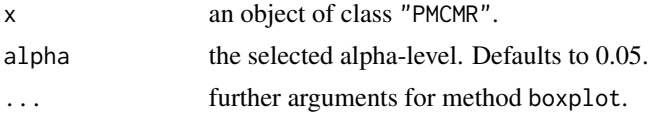

## Value

A box-whisker plot for each factor level. The range of the whiskers indicate the extremes (boxplot  $= x, \ldots,$  range=0). Letter symbols are depicted on top of each box. Different letters indicate significant differences between groups on the selected level of alpha.

#### See Also

[boxplot](#page-0-0)

## Examples

```
## data set InsectSprays
ans <- kwAllPairsNemenyiTest(count ~ spray, data = InsectSprays)
plot(ans)
plot(ans, col="red",main="My title", xlab="Spray", "Count")
```
<span id="page-117-0"></span>powerMCTests *Power Simulation for One-Factorial All-Pairs and Many-To-One Comparison Tests*

### Description

Performs power simulation for one-factorial all-pairs and Many-To-One comparison tests.

#### Usage

```
powerMCTests(
 mu,
 n = 10,
 errfn = c("Normal", "Lognormal", "Exponential", "Chisquare", "TDist", "Cauchy",
    "Weibull"),
  parms = list(mean = 0, sd = 1),
  test = c("kwManyOneConoverTest", "kwManyOneDunnTest", "kwManyOneNdwTest",
    "vanWaerdenManyOneTest", "normalScoresManyOneTest", "dunnettTest",
  "tamhaneDunnettTest", "ManyOneUTest", "kwAllPairsNemenyiTest", "kwAllPairsDunnTest",
  "kwAllPairsConoverTest", "normalScoresAllPairsTest", "vanWaerdenAllPairsTest",
  "dscfAllPairsTest", "gamesHowellTest", "lsdTest", "scheffeTest", "tamhaneT2Test",
    "tukeyTest", "dunnettT3Test", "pairwise.t.test", "pairwise.wilcox.test",
   "adManyOneTest", "adAllPairsTest", "bwsManyOneTest", "bwsAllPairsTest",
    "welchManyOneTTest"),
  alternative = c("two.sided", "greater", "less"),
```
# powerMCTests 119

```
p.adjust.method = c("single-step", p.adjust.methods),
alpha = 0.05,
FWER = TRUE,
replicates = 1000
```
## Arguments

)

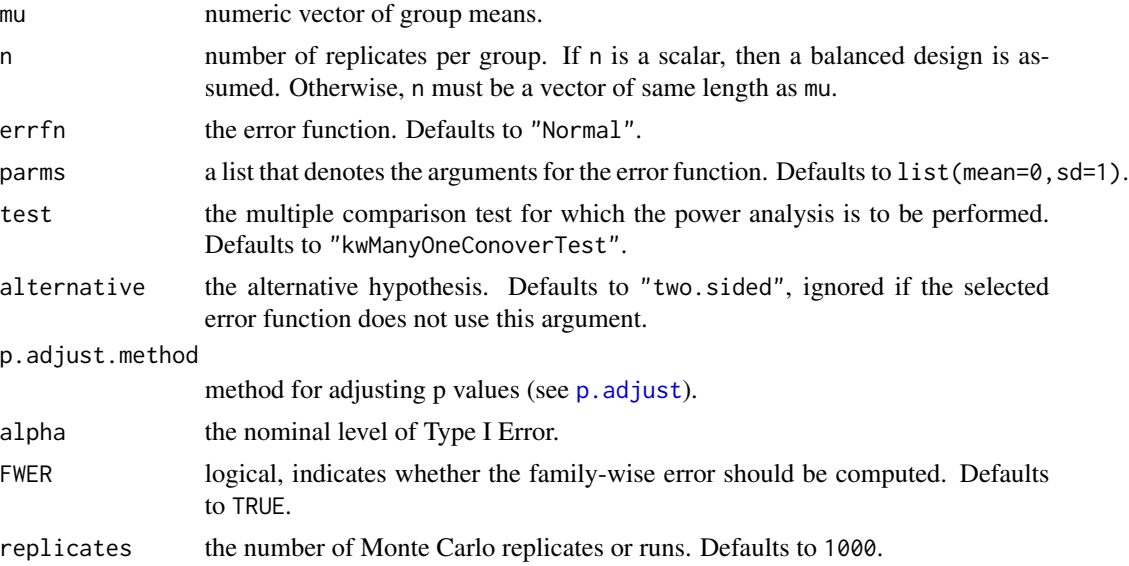

## Details

The linear model of a one-way ANOVA can be written as:

$$
X_{ij} = \mu_i + \epsilon_{ij}
$$

For each Monte Carlo run, the function simulates  $\epsilon_{ij}$  based on the given error function and the corresponding parameters. Then the specified all-pairs or many-to-one comparison test is performed. Finally, several effect sizes (Cohen's f ans R-squared), error rates (per comparison error rate, false discovery rate and familywise error rate) and test powers (any-pair power, average per-pair power and all-pairs power) are calculated.

#### Value

An object with class powerPMCMR.

# Examples

```
## Not run:
mu \leftarrow c(0, 0, 1, 2)n \leftarrow c(5, 4, 5, 5)set.seed(100)
powerMCTests(mu, n, errfn="Normal",
```

```
parms=list(mean=0, sd=1),
 test="dunnettTest", replicates=1E4)
powerMCTests(mu, n, errfn="Normal",
parms=list(mean=0, sd=1),
test="kwManyOneDunnTest", p.adjust.method = "bonferroni",
replicates=1E4)
```
## End(Not run)

<span id="page-119-0"></span>powerOneWayTests *Power Simulation for One-Factorial Single Hypothesis Tests*

# Description

Performs power simulation for one-factorial single hypothesis tests.

# Usage

```
powerOneWayTests(
 mu,
 n = 10,
 errfn = c("Normal", "Lognormal", "Exponential", "Chisquare", "TDist", "Cauchy",
    "Weibull"),
  parms = list(mean = 0, sd = 1),
  test = c("kruskalTest", "leTest", "vanWaerdenTest", "normalScoresTest",
   "spearmanTest", "cuzickTest", "jonckheereTest", "johnsonTest", "oneway.test",
    "adKSampleTest", "bwsKSampleTest", "bwsTrendTest", "mackWolfeTest"),
  alternative = c("two.sided", "greater", "less"),
  var.equals = TRUE,dist = NULL,alpha = 0.05,
  FWER = TRUE,replicates = 1000,
  p = NULL\lambda
```
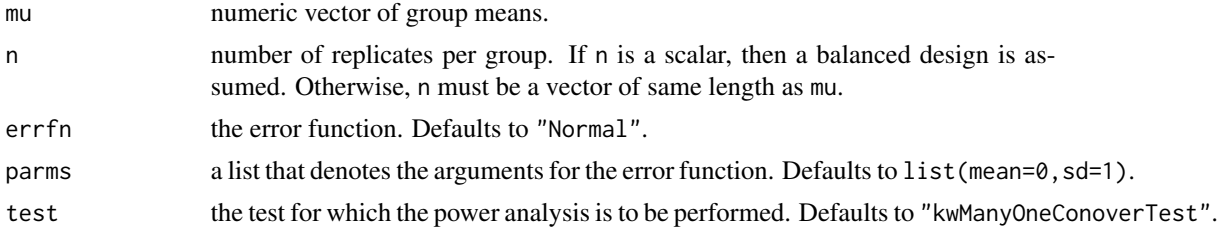

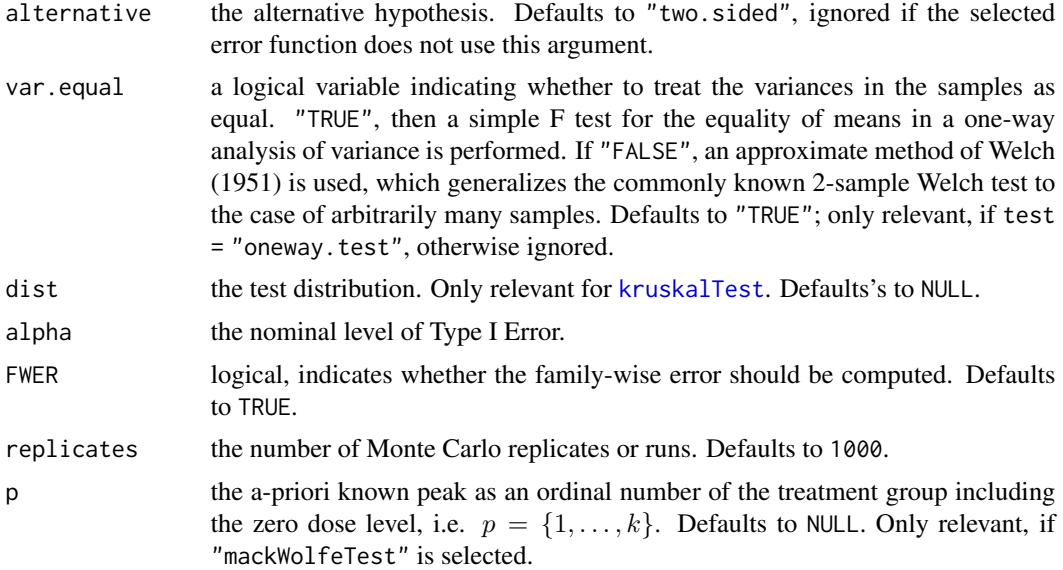

## Details

The linear model of a one-way ANOVA can be written as:

$$
X_{ij} = \mu_i + \epsilon_{ij}
$$

For each Monte Carlo run, the function simulates  $\epsilon_{ij}$  based on the given error function and the corresponding parameters. Then the specified test is performed. Finally, Type I and Type II error rates are calculated.

#### Value

An object with class powerOneWayPMCMR.

#### See Also

[powerMCTests](#page-117-0), [pwr.anova.test](#page-0-0), [power.anova.test](#page-0-0)

# Examples

```
## Not run:
set.seed(12)
mu \leftarrow c(0, 0, 1, 2)n \leq c(5, 4, 5, 5)parms <- list(mean=0, sd=1)
powerOneWayTests(mu, n, parms, test = "cuzickTest",
alternative = "two.sided", replicates = 1E4)
```
## Compare power estimation for ## one-way ANOVA with balanced design ## as given by functions

```
## power.anova.test, pwr.anova.test
## and powerOneWayTest
groupmeans <- c(120, 130, 140, 150)
SEsq <- 500 # within-variance
n < -10k <- length(groupmeans)
df <- n * k - k
SSQ.E \leq SEsq \star dfSSQ.A \leq - n \star var (groupmeans) \star (k - 1)
sd.errfn <- sqrt(SSQ.E / (n * k - 1))
R2 <- c("R-squared" = SSQ.A / (SSQ.A + SSQ.E))
cohensf <- sqrt(R2 / (1 - R2))
names(cohensf) <- "Cohens f"
## R stats power function
power.anova.test(groups = k,
                 between.var = var(groupmeans),
                 within.var = SEsq,
                 n = n)
## pwr power function
pwr.annotation.get(k = k, n = n, f = cohensf, sig.level=0.05)## this Monte-Carlo based estimation
set.seed(200)
powerOneWayTests(mu = groupmeans,
                 n = n,
                 parms = list(mean=0, sd=sd.errfn),
                 test = "oneway.test",
                 var.equal = TRUE,
                 replicates = 5E3)
## Compare with effect sizes
R2
cohensf
## End(Not run)
```
print.gesdTest *gesdTest Printing*

## Description

print.gesdTest is the *gesdTest* method of the generic [print](#page-122-0) function which prints its argument and returns it *invisibly* (via [invisible\(](#page-0-0)x)).

# print.mandel 123

# Usage

```
## S3 method for class 'gesdTest'
print(x, \ldots)
```
# Arguments

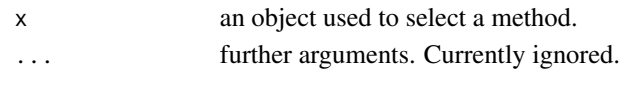

print.mandel *Mandel Printing*

# <span id="page-122-0"></span>Description

print.mandel is the *mandel* method of the generic [print](#page-122-0) function which prints its argument and returns it *invisibly* (via [invisible\(](#page-0-0)x)).

## Usage

## S3 method for class 'mandel'  $print(x, \ldots)$ 

# Arguments

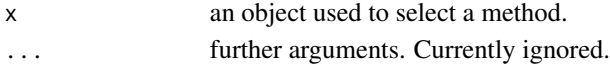

## See Also

[mandelhTest](#page-100-0), [mandelkTest](#page-101-0)

print.PMCMR *PMCMR Printing*

## Description

print.PMCMR is the *PMCMR* method of the generic [print](#page-122-0) function which prints its argument and returns it *invisibly* (via [invisible\(](#page-0-0)x)).

## Usage

## S3 method for class 'PMCMR'  $print(x, \ldots)$ 

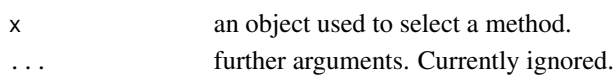

print.powerOneWayPMCMR

*PowerOneWayPMCMR Printing*

## Description

print.powerOneWayPMCMR is the *powerOneWayPMCMR* method of the generic [print](#page-122-0) function which prints its argument and returns it *invisibly* (via [invisible\(](#page-0-0)x)).

#### Usage

```
## S3 method for class 'powerOneWayPMCMR'
print(x, \ldots)
```
## Arguments

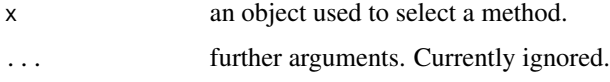

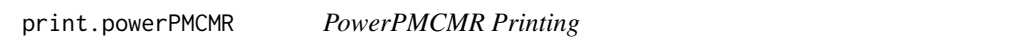

## Description

print.powerPMCMR is the *powerPMCMR* method of the generic [print](#page-122-0) function which prints its argument and returns it *invisibly* (via [invisible\(](#page-0-0)x)).

### Usage

```
## S3 method for class 'powerPMCMR'
print(x, \ldots)
```
### Arguments

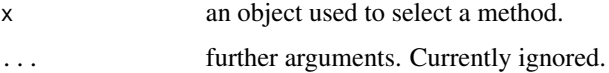

# See Also

[powerMCTests](#page-117-0), [powerOneWayTests](#page-119-0)

<span id="page-124-0"></span>print.steel *steel Printing*

# Description

print.steel is the *steel* method of the generic [print](#page-122-0) function which prints its argument and returns it *invisibly* (via [invisible\(](#page-0-0)x)).

# Usage

## S3 method for class 'steel'  $print(x, \ldots)$ 

# Arguments

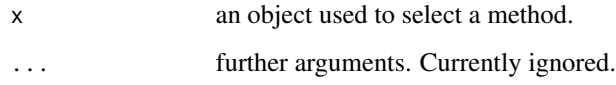

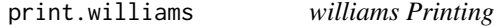

# Description

print.williams is the *williams* method of the generic [print](#page-122-0) function which prints its argument and returns it *invisibly* (via [invisible\(](#page-0-0)x)).

# Usage

```
## S3 method for class 'williams'
print(x, \ldots)
```
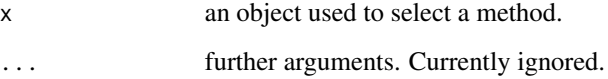

# **Description**

The data set contains 4 classifiers (blocks), i.e. bias, linearity, precision and resolution, for 11 different qPCR analysis methods. The null hypothesis is that there is no preferred ranking of the method results per gene for the performance parameters analyzed. The rank scores were obtained by averaging results across a large set of 69 genes in a biomarker data file.

#### Format

A data frame with 4 observations on the following 11 variables.

Cy0 a numeric vector

LinRegPCR a numeric vector

Standard\_Cq a numeric vector

PCR\_Miner a numeric vector

MAK2 a numeric vector

LRE\_E100 a numeric vector

5PSM a numeric vector

DART a numeric vector

FPLM a numeric vector

LRE\_Emax a numeric vector

FPK\_PCR a numeric vector

## Source

Data were taken from Table 2 of Ruijter et al. (2013, p. 38). See also Eisinga et al. (2017, pp.  $14-15$ ).

# References

Eisinga, R., Heskes, T., Pelzer, B., Te Grotenhuis, M. (2017) Exact p-values for pairwise comparison of Friedman rank sums, with application to comparing classifiers. *BMC Bioinformatics*, 18:68.

Ruijter, J. M. et al. (2013) Evaluation of qPCR curve analysis methods for reliable biomarker discovery: Bias, resolution, precision, and implications, *Methods* 59, 32–46.

### Description

Performs Quade multiple-comparison test for unreplicated blocked data.

## Usage

```
quadeAllPairsTest(y, ...)
## Default S3 method:
quadeAllPairsTest(
  y,
  groups,
 blocks,
  dist = c("TDist", "Normal"),
  p.adjust.method = p.adjust.methods,
  ...
\mathcal{L}
```
#### Arguments

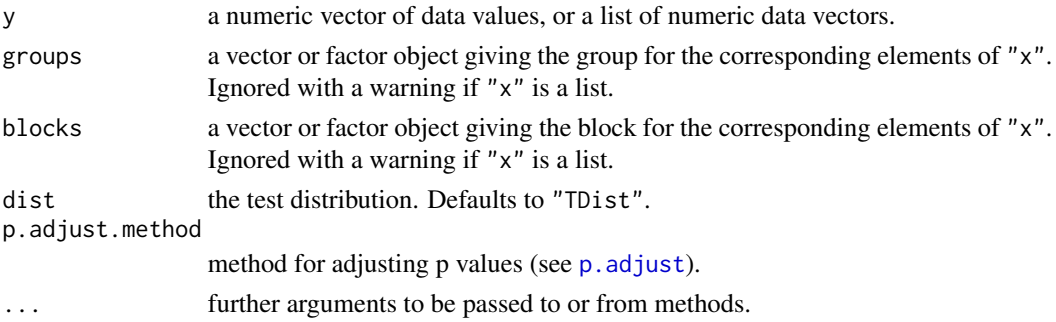

## Details

For all-pairs comparisons of unreplicated blocked data Quade's test can be applied. A total of  $m = k(k-1)/2$  hypotheses can be tested. The null hypothesis  $H_{ij}$ :  $\theta_i = \theta_j$  is tested in the two-tailed test against the alternative  $A_{ij}$ :  $\theta_i \neq \theta_j$ ,  $i \neq j$ .

The function has included two methods for approximate p-value estimation:

TDist p-values are computed from the t distribution

Normal p-values are computed from the standard normal distribution

If no p-value adjustment is performed (p.adjust.method = "none"), than a simple protected test is recommended, i.e. all-pairs comparisons should only be applied after a significant [quade.test](#page-0-0). However, any method as implemented in  $p$ . adjust.methods can be selected by the user.

# Value

A list with class "PMCMR" containing the following components:

method a character string indicating what type of test was performed.

data.name a character string giving the name(s) of the data.

statistic lower-triangle matrix of the estimated quantiles of the pairwise test statistics.

**p.value** lower-triangle matrix of the p-values for the pairwise tests.

alternative a character string describing the alternative hypothesis.

p.adjust.method a character string describing the method for p-value adjustment.

model a data frame of the input data.

dist a string that denotes the test distribution.

# References

W. J. Conover (1999), *Practical nonparametric Statistics*, 3rd. Edition, Wiley.

N. A. Heckert and J. J. Filliben (2003). NIST Handbook 148: Dataplot Reference Manual, Volume 2: Let Subcommands and Library Functions. National Institute of Standards and Technology Handbook Series, June 2003.

D. Quade (1979), Using weighted rankings in the analysis of complete blocks with additive block effects. *Journal of the American Statistical Association*, 74, 680-683.

#### See Also

[quade.test](#page-0-0), [friedmanTest](#page-59-0)

#### Examples

```
## Sachs, 1997, p. 675
## Six persons (block) received six different diuretics
## (A to F, treatment).
## The responses are the Na-concentration (mval)
## in the urine measured 2 hours after each treatment.
##
y <- matrix(c(
3.88, 5.64, 5.76, 4.25, 5.91, 4.33, 30.58, 30.14, 16.92,
23.19, 26.74, 10.91, 25.24, 33.52, 25.45, 18.85, 20.45,
26.67, 4.44, 7.94, 4.04, 4.4, 4.23, 4.36, 29.41, 30.72,
32.92, 28.23, 23.35, 12, 38.87, 33.12, 39.15, 28.06, 38.23,
26.65),nrow=6, ncol=6,
dimnames=list(1:6, LETTERS[1:6]))
print(y)
## Global test
quad.test(y)## All-pairs comparisons
quadeAllPairsTest(y, dist="TDist", p.adjust.method="holm")
```
#### Description

9 reviewers (blocks) assigned ranks to 4 objects (groups).

## Format

The format is a 9 x 4 Matrix with Friedman type rankings:

rows reviewers,  $1, 2, \ldots, 9$ 

columns groups,  $A, B, \ldots, D$ 

## Source

Sachs (1997), p. 671 ff.

#### References

Sachs, L. (1997) *Angewandte Statistik*, New York: Springer.

## Examples

```
data(reviewers)
friedmanTest(reviewers)
pageTest(reviewers)
frdAllPairsExactTest(reviewers, p.adjust = "bonferroni")
```
scheffeTest *Scheffe's Test*

## Description

Performs Scheffe's all-pairs comparisons test for normally distributed data with equal group variances.

#### Usage

```
scheffeTest(x, ...)
## Default S3 method:
scheffeTest(x, g, ...)
## S3 method for class 'formula'
scheffeTest(formula, data, subset, na.action, ...)
```
#### Arguments

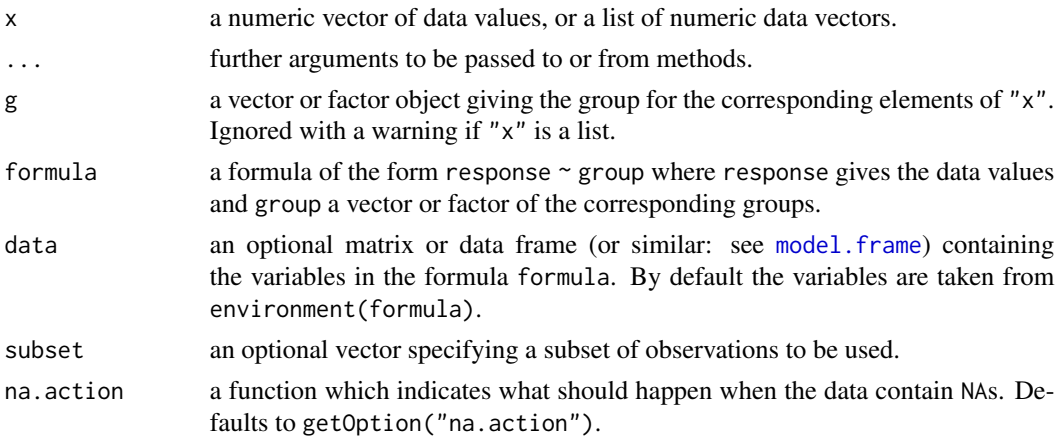

# Details

For all-pairs comparisons in an one-factorial layout with normally distributed residuals and equal variances Scheffe's test can be performed. A total of  $m = k(k-1)/2$  hypotheses can be tested. The null hypothesis  $H_{ij}$ :  $\mu_i(x) = \mu_j(x)$  is tested in the two-tailed test against the alternative  $A_{ij}$ :  $\mu_i(x) \neq \mu_j(x), i \neq j.$ 

The p-values are computed from the F-distribution.

#### Value

A list with class "PMCMR" containing the following components:

method a character string indicating what type of test was performed.

data.name a character string giving the name(s) of the data.

statistic lower-triangle matrix of the estimated quantiles of the pairwise test statistics.

**p.value** lower-triangle matrix of the p-values for the pairwise tests.

alternative a character string describing the alternative hypothesis.

**p.adjust.method** a character string describing the method for p-value adjustment.

model a data frame of the input data.

dist a string that denotes the test distribution.

#### References

Bortz, J. (1993) *Statistik für Sozialwissenschaftler*. 4. Aufl., Berlin: Springer.

Sachs, L. (1997) *Angewandte Statistik*, New York: Springer.

Scheffe, H. (1953) A Method for Judging all Contrasts in the Analysis of Variance, *Biometrika* 40, 87–110.

## See Also

[FDist](#page-0-0), [tukeyTest](#page-152-0)

# shirleyWilliamsTest 131

# Examples

```
set.seed(245)
mn <- rep(c(1, 2^(1:4)), each=5)
sd <- rep(1, 25)
x \le - mn + rnorm(25, sd = sd)
g \leftarrow factor(rep(1:5, each=5))fit \leq - aov(x \sim g)
shapiro.test(residuals(fit))
bartlett.test(x \sim g) # var1 = varN
anova(fit)
summary(scheffeTest(x, g))
```
<span id="page-130-0"></span>shirleyWilliamsTest *Shirley-Williams Test*

#### Description

Performs Shirley's nonparametric equivalent of William's test for contrasting increasing dose levels of a treatment.

#### Usage

```
shirleyWilliamsTest(x, ...)
## Default S3 method:
shirleyWilliamsTest(
 x,
 g,
 alternative = c("two.sided", "greater", "less"),
 method = c("look-up", "boot"),nperm = 10000,
  ...
\mathcal{L}## S3 method for class 'formula'
shirleyWilliamsTest(
 formula,
 data,
 subset,
 na.action,
 alternative = c("two.sided", "greater", "less"),
 method = c("look-up", "boot"),nperm = 10000,
  ...
\mathcal{L}
```
#### **Arguments**

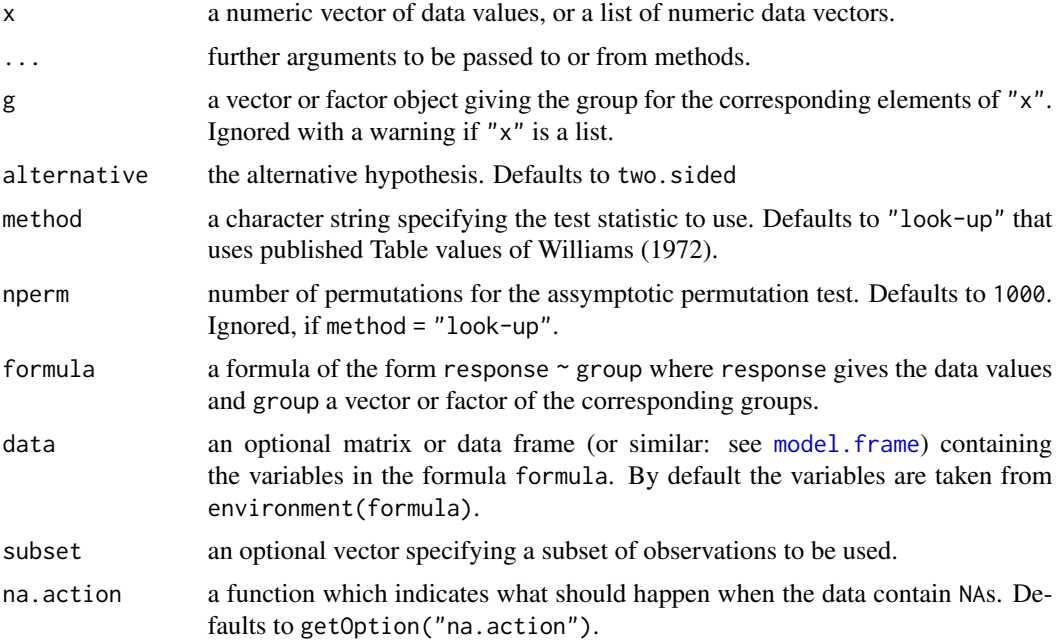

## Details

The Shirley-William test is a non-parametric step-down trend test for testing several treatment levels with a zero control. Let there be  $k$  groups including the control and let the zero dose level be indicated with  $i = 0$  and the highest dose level with  $i = m$ , then the following  $m = k - 1$  hypotheses are tested:

$$
H_m: \theta_0 = \theta_1 = \dots = \theta_m, \qquad A_m = \theta_0 \le \theta_1 \le \dots \theta_m, \theta_0 < \theta_m
$$
\n
$$
H_{m-1}: \theta_0 = \theta_1 = \dots = \theta_{m-1}, \quad A_{m-1} = \theta_0 \le \theta_1 \le \dots \theta_{m-1}, \theta_0 < \theta_{m-1}
$$
\n
$$
\vdots
$$
\n
$$
H_1: \theta_0 = \theta_1, \qquad A_1 = \theta_0 < \theta_1
$$

The procedure starts from the highest dose level  $(m)$  to the the lowest dose level  $(1)$  and stops at the first non-significant test. The consequent lowest effect dose is the treatment level of the previous test number. This function has included the modifications as recommended by Williams (1986).

If method = "look-up" is selected, the function does not return p-values. Instead the critical tvalues as given in the tables of Williams (1972) for  $\alpha = 0.05$  (one-sided) are looked up according to the degree of freedoms ( $v = \infty$ ) and the order number of the dose level (i) and (potentially) modified according to the given extrapolation coefficient  $\beta$ .

Non tabulated values are linearly interpolated with the function [approx](#page-0-0).

For the comparison of the first dose level  $(i = 1)$  with the control, the critical z-value from the standard normal distribution is used ([Normal](#page-0-0)).

If method = "boot", the p-values are estimated through an assymptotic boot-strap method. The p-values for  $H_1$  are calculated from the t distribution with infinite degree of freedom.

## Value

Either a list with class "williamsTest" or al list with class "PMCMR".

The list with class "williamsTest".

method a character string indicating what type of test was performed.

data.name a character string giving the name(s) of the data.

statistic lower-triangle matrix of the estimated quantiles of the pairwise test statistics.

**t.value** lower-triangle matrix of the critical t\'-values for  $\alpha = 0.05$ .

df.residual the degree of freedom

alternative a character string describing the alternative hypothesis.

model a data frame of the input data.

dist a string that denotes the test distribution.

A list with class "PMCMR" containing the following components:

method a character string indicating what type of test was performed.

data.name a character string giving the name(s) of the data.

statistic lower-triangle matrix of the estimated quantiles of the pairwise test statistics.

**p.value** lower-triangle matrix of the p-values for the pairwise tests.

alternative a character string describing the alternative hypothesis.

**p.adjust.method** a character string describing the method for p-value adjustment.

model a data frame of the input data.

dist a string that denotes the test distribution.

# **Note**

For method = "look-up", only tests on the level of  $\alpha = 0.05$  can be performed for alternative hypotheses less or greater.

For method = "boot" only the alternative "two.sided" can be calculated. One may increase the number of permutations to e.g. nperm = 10000 in order to get more precise p-values. However, this will be on the expense of computational time.

#### References

Shirley, E., (1977) Nonparametric Equivalent of Williams Test for Contrasting Increasing Dose Levels of a Treatment, *Biometrics* 33, 386–389.

Williams, D. A. (1986) Note on Shirley's nonparametric test for comparing several dose levels with a zero-dose control, *Biometrics* 42, 183–186.

## See Also

[williamsTest](#page-163-0)

## Examples

```
## Example from Shirley (1977)
## Reaction times of mice to stimuli to their tails.
y <- c(2.4, 3, 3, 2.2, 2.2, 2.2, 2.2, 2.8, 2, 3,
2.8, 2.2, 3.8, 9.4, 8.4, 3, 3.2, 4.4, 3.2, 7.4, 9.8, 3.2, 5.8,
7.8, 2.6, 2.2, 6.2, 9.4, 7.8, 3.4, 7, 9.8, 9.4, 8.8, 8.8, 3.4,
9, 8.4, 2.4, 7.8)
g \leftarrow gl(4, 10)## Not run:
## two.sided test
summary(shirleyWilliamsTest(y \sim g, method = "boot", alternative = "two.sided"))
## End(Not run)
## one-sided test using look-up table
shirleyWilliamsTest(y \sim g, alternative = "greater")
```
siegelTukeyTest *Siegel-Tukey Rank Dispersion Test*

## Description

Performs Siegel-Tukey non-parametric rank dispersion test.

# Usage

```
siegelTukeyTest(x, ...)
## Default S3 method:
siegelTukeyTest(
 x,
 y,
 alternative = c("two.sided", "greater", "less"),
 median.corr = FALSE,
  ...
)
## S3 method for class 'formula'
siegelTukeyTest(formula, data, subset, na.action, ...)
```
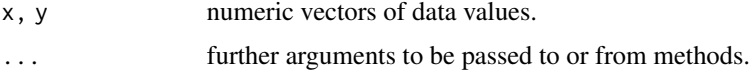

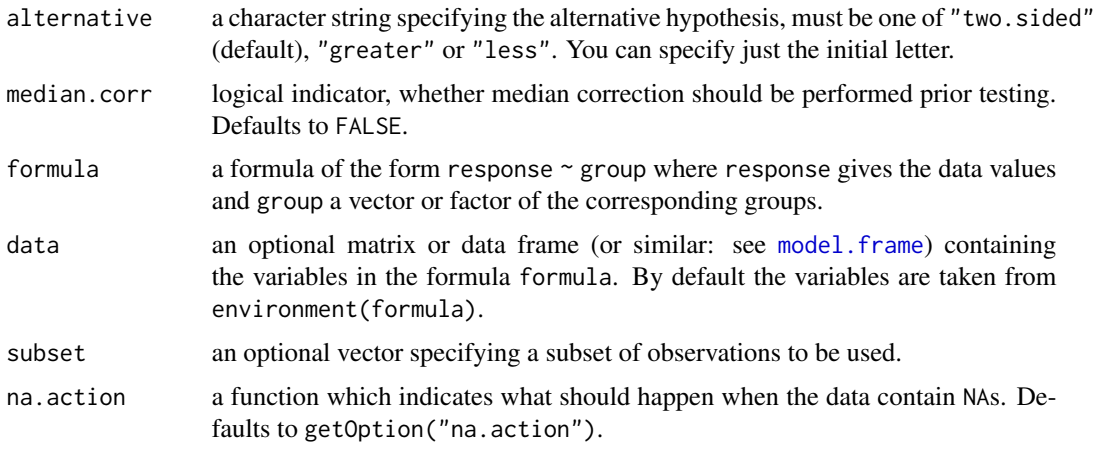

## Details

Let  $x$  and  $y$  denote two identically and indepentently distributed variables of at least ordinal scale. Further, let  $\theta$ , and  $\lambda$  denote location and scale parameter of the common, but unknown distribution. Then for the two-tailed case, the null hypothesis H:  $\lambda_x/\lambda_y = 1/\theta_x = \theta_y$  is tested against the alternative, A:  $\lambda_x/\lambda_y \neq 1$ .

The data are combinedly ranked according to Siegel-Tukey. The ranking is done by alternate extremes (rank 1 is lowest, 2 and 3 are the two highest, 4 and 5 are the two next lowest, etc.). If no ties are present, the p-values are computed from the Wilcoxon distribution (see [Wilcoxon](#page-0-0)). In the case of ties, a tie correction is done according to Sachs (1997) and approximate p-values are computed from the standard normal distribution (see [Normal](#page-0-0)).

If both medians differ, one can correct for medians to increase the specificity of the test.

## Value

A list with class "htest" containing the following components:

method a character string indicating what type of test was performed.

data.name a character string giving the name(s) of the data.

statistic the estimated quantile of the test statistic.

p.value the p-value for the test.

parameter the parameters of the test statistic, if any.

alternative a character string describing the alternative hypothesis.

estimates the estimates, if any.

null.value the estimate under the null hypothesis, if any.

## Source

The algorithm for the Siegel-Tukey ranks was taken from the code of Daniel Malter. See also the blog from Tal Galili (02/2010, https://www.r-statistics.com/2010/02/siegel-tukey-a-non-parametric-test-fo accessed 2018-08-05).

#### References

Sachs, L. (1997), *Angewandte Statistik*. Berlin: Springer.

Siegel, S., Tukey, J. W. (1960), A nonparametric sum of ranks procedure for relative spread in unpaired samples, *Journal of the American Statistical Association* 55, 429–455.

## Examples

```
## Sachs, 1997, p. 376
A <- c(10.1, 7.3, 12.6, 2.4, 6.1, 8.5, 8.8, 9.4, 10.1, 9.8)
B <- c(15.3, 3.6, 16.5, 2.9, 3.3, 4.2, 4.9, 7.3, 11.7, 13.7)
siegelTukeyTest(A, B)
## from example var.test
x \le rnorm(50, mean = 0, sd = 2)
y \le - rnorm(30, mean = 1, sd = 1)
siegelTukeyTest(x, y, median.corr = TRUE)
## directional hypothesis
A <- c(33, 62, 84, 85, 88, 93, 97)
B <- c(4, 16, 48, 51, 66, 98)
siegelTukeyTest(A, B, alternative = "greater")
```
skillingsMackTest *Skillings-Mack Test*

## Description

Performs Skillings-Mack rank sum test for partially balanced incomplete block designs or partially balanced random block designs. The null hypothesis H<sub>0</sub> :  $\theta_i = \theta_j$  ( $i \neq j$ ) is tested against the alternative  $H_A$ :  $\theta_i \neq \theta_j$ , with at least one inequality beeing strict.

#### Usage

```
skillingsMackTest(y, ...)
## Default S3 method:
skillingsMackTest(y, groups, blocks, ...)
```
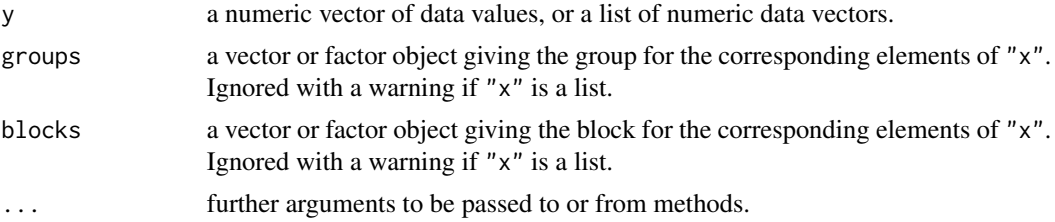

## Details

The function has implemented the test of Skillings and Mack (1981). The test statistic is assymptotically chi-squared distributed with  $df = k - 1$  degrees of freedom.

#### Value

A list with class "htest" containing the following components:

method a character string indicating what type of test was performed.

data.name a character string giving the name(s) of the data.

statistic the estimated quantile of the test statistic.

p.value the p-value for the test.

parameter the parameters of the test statistic, if any.

alternative a character string describing the alternative hypothesis.

estimates the estimates, if any.

null.value the estimate under the null hypothesis, if any.

# Note

The input vector/matrix 'y' must contain NA.

#### References

Skillings, J. H., Mack, G.A. (1981) On the use of a Friedman-type statistic in balanced and unbalanced block designs, *Technometrics* 23, 171–177.

# See Also

[friedmanTest](#page-59-0), [durbinTest](#page-40-0)

# Examples

```
## Example from Hollander and Wolfe 1999,
## originally appeared in Brady 1969.
x \leq -\text{cbind}(c(3,1,5,2,0,0,0,0),c(5,3,4,NA,2,2,3,2),
          c(15,18,21,6,17,10,8,13))
colnames(x) \leq c("R", "A", "B")
rownames(x) <- 1:8
skillingsMackTest(x)
## Compare with Friedman Test for CRB
## Sachs, 1997, p. 675
## Six persons (block) received six different diuretics
## (A to F, treatment).
## The responses are the Na-concentration (mval)
## in the urine measured 2 hours after each treatment.
y <- matrix(c(
3.88, 5.64, 5.76, 4.25, 5.91, 4.33, 30.58, 30.14, 16.92,
```
#### 138 snkTest

```
23.19, 26.74, 10.91, 25.24, 33.52, 25.45, 18.85, 20.45,
26.67, 4.44, 7.94, 4.04, 4.4, 4.23, 4.36, 29.41, 30.72,
32.92, 28.23, 23.35, 12, 38.87, 33.12, 39.15, 28.06, 38.23,
26.65),nrow=6, ncol=6,
dimnames=list(1:6, LETTERS[1:6]))
print(y)
friedmanTest(y)
skillingsMackTest(y)
```
# snkTest *Student-Newman-Keuls Test*

# Description

Performs Student-Newman-Keuls all-pairs comparisons test for normally distributed data with equal group variances.

# Usage

```
snkTest(x, \ldots)## Default S3 method:
snkTest(x, g, ...)
## S3 method for class 'formula'
snkTest(formula, data, subset, na.action, ...)
```
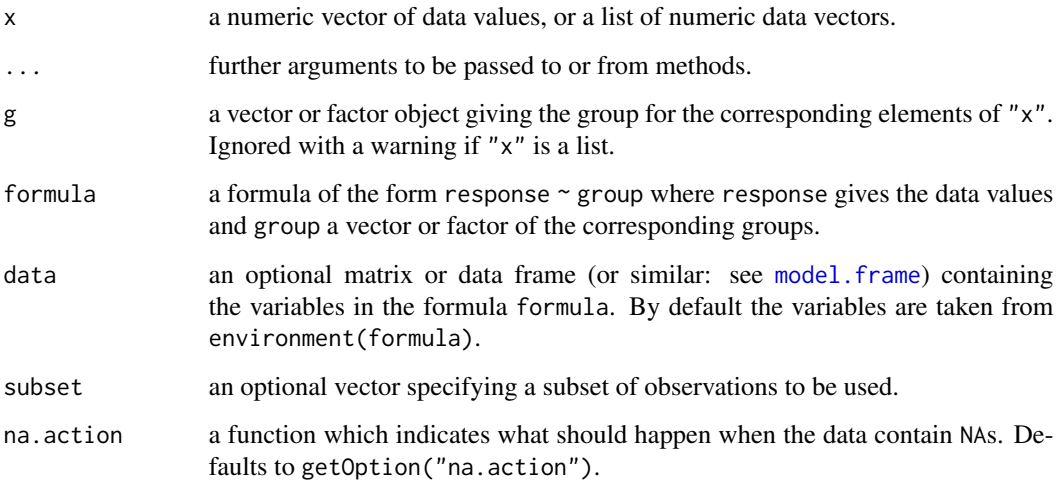

### snkTest 139

# Details

For all-pairs comparisons in an one-factorial layout with normally distributed residuals and equal variances Student-Newman-Keuls test can be performed. A total of  $m = k(k - 1)/2$  hypotheses can be tested. The null hypothesis  $H_{ij} : \mu_i(x) = \mu_j(x)$  is tested in the two-tailed test against the alternative  $A_{ij}$ :  $\mu_i(x) \neq \mu_i(x)$ ,  $i \neq j$ .

The p-values are computed from the Tukey-distribution.

## Value

A list with class "PMCMR" containing the following components:

method a character string indicating what type of test was performed.

data.name a character string giving the name(s) of the data.

statistic lower-triangle matrix of the estimated quantiles of the pairwise test statistics.

p.value lower-triangle matrix of the p-values for the pairwise tests.

alternative a character string describing the alternative hypothesis.

**p.adjust.method** a character string describing the method for p-value adjustment.

model a data frame of the input data.

dist a string that denotes the test distribution.

## References

Keuls, M. (1952) The use of the "studentized range" in connection with an analysis of variance, *Euphytica* 1, 112–122.

Newman, D. (1939) The distribution of range in samples from a normal population, expressed in terms of an independent estimate of standard deviation, *Biometrika* 31, 20–30.

Student (1927) Errors of routine analysis, *Biometrika* 19, 151–164.

## See Also

[Tukey](#page-0-0), [TukeyHSD](#page-0-0) [tukeyTest](#page-152-0)

### Examples

```
set.seed(245)
mn \leq -\text{rep}(c(1, 2^{(1:4)}), \text{each=5})sd < - rep(1, 25)x \le - mn + rnorm(25, sd = sd)
g \leftarrow factor(rep(1:5, each=5))fit \leq aov(x \sim g)
shapiro.test(residuals(fit))
bartlett.test(x \sim g) # var1 = varN
anova(fit)
summary(snkTest(x, g))
```
# Description

Performs a Spearman type test for testing against ordered alternatives.

## Usage

```
spearmanTest(x, ...)
## Default S3 method:
spearmanTest(x, g, alternative = c("two-sided", "greater", "less"), ...)
## S3 method for class 'formula'
spearmanTest(
 formula,
 data,
 subset,
 na.action,
 alternative = c("two.sided", "greater", "less"),
  ...
)
```
## Arguments

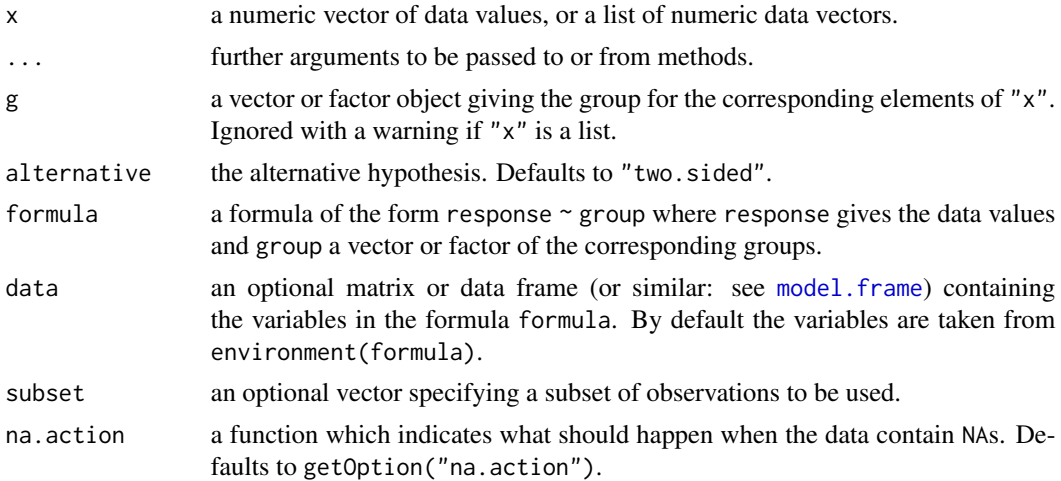

# Details

The null hypothesis, H<sub>0</sub> :  $\theta_1 = \theta_2 = \ldots = \theta_k$  is tested against a simple order hypothesis, H<sub>A</sub> :  $\theta_1 \leq \theta_2 \leq \ldots \leq \theta_k, \ \theta_1 < \theta_k.$ 

The p-values are estimated from the t distribution.

## spearmanTest 141

## Value

A list with class "htest" containing the following components:

method a character string indicating what type of test was performed.

data.name a character string giving the name(s) of the data.

statistic the estimated quantile of the test statistic.

p.value the p-value for the test.

parameter the parameters of the test statistic, if any.

alternative a character string describing the alternative hypothesis.

estimates the estimates, if any.

null.value the estimate under the null hypothesis, if any.

## References

Kloke, J., McKean, J. W. (2015) *Nonparametric statistical methods using R*. Boca Raton, FL: Chapman & Hall/CRC.

## See Also

[kruskalTest](#page-76-0) and [shirleyWilliamsTest](#page-130-0) of the package PMCMRplus, [kruskal.test](#page-0-0) of the library stats.

# Examples

```
## Example from Sachs (1997, p. 402)
x <- c(106, 114, 116, 127, 145,
         110, 125, 143, 148, 151,
         136, 139, 149, 160, 174)
g \leftarrow gl(3,5)levels(g) \leq \leq \leq \binom{n}{A}, \leq \leq \leq \leq \leq \leq \leq \leq \leq \leq \leq \leq \leq \leq \leq \leq \leq \leq \leq \leq \leq \leq \leq \leq \leq \leq \leq \leq \leq \leq \## Chacko's test
chackoTest(x, g)
## Cuzick's test
cuzickTest(x, g)
## Johnson-Mehrotra test
johnsonTest(x, g)
## Jonckheere-Terpstra test
jonckheereTest(x, g)
## Le's test
leTest(x, g)
## Spearman type test
spearmanTest(x, g)
```
142 steelTest

```
## Murakami's BWS trend test
bwsTrendTest(x, g)
```
steelTest *Steel's Many-to-One Rank Test*

# Description

Performs Steel's non-parametric many-to-one comparison test for Wilcox-type ranked data.

# Usage

```
steelTest(x, ...)
## Default S3 method:
steelTest(x, g, alternative = c("greater", "less"), ...)
## S3 method for class 'formula'
steelTest(
 formula,
 data,
 subset,
 na.action,
 alternative = c("greater", "less"),
  ...
\mathcal{L}
```
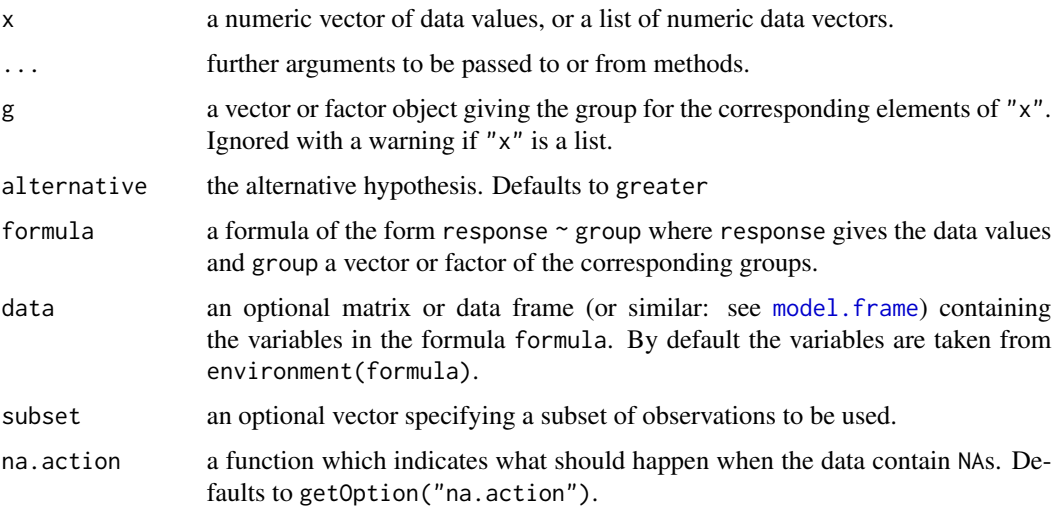

#### steelTest 143

#### Details

For many-to-one comparisons (pairwise comparisons with one control) in an one-factorial balanced layout with non-normally distributed residuals Steels's non-parametric single-step test can be performed. Let there be k treatment levels (excluding the control), then  $k$  pairwise comparisons can be performed between the *i*-th treatment level and the control.  $H_i$  :  $\theta_0 = \theta_i$  is tested in the one-tailed case (less) against  $A_i: \theta_0 > \theta_i$ ,  $(1 \le i \le k)$ .

For each control - treatment level the data are ranked in increasing order. The ranksum  $R_i$  for the i-th treatment level is compared to a critical R value and is significantly( $p = 0.05$ ) less, if  $R_i \leq R$ . For the alternative = "greater" the sign is changed.

The function does not return p-values. Instead the critical  $R$ -values as given in the tables of USEPA (2002) for  $\alpha = 0.05$  (one-sided, less) are looked up according to the balanced sample sizes (*n*) and the order number of the dose level  $(i)$ .

#### Value

A list with class "steelTest" containing the following components:

method a character string indicating what type of test was performed.

data.name a character string giving the name(s) of the data.

statistic lower-triangle matrix of the ranksum for the i-th tretent level

**R.crit** lower-triangle matrix of critical R-values for  $\alpha = 0.05$ .

alternative a character string describing the alternative hypothesis.

model a data frame of the input data.

dist a string that denotes the test distribution.

There are print and summary methods available.

#### Source

The critical rank sum values were taken from Table E.5 of USEPA (2002).

USEPA (2002) *Short-term Methods for Estimating the Chronic Toxicity of Effluents and Receiving Waters to Freshwater Organisms*, 4th edition, EPA-821-R-02-013.

#### **Note**

Steel's Many-to-One Rank test is only applicable for balanced designs and directional hypotheses. An error message will occur, if the design is unbalanced. In the current implementation, only onesided tests on the level of  $\alpha = 0.05$  can be performed.

## References

Steel, R. G. D. (1959) A multiple comparison rank sum test: treatments versus control, *Biometrics* 15, 560–572.

#### See Also

[wilcox.test](#page-0-0), [pairwise.wilcox.test](#page-0-0), [manyOneUTest](#page-103-0), [shirleyWilliamsTest](#page-130-0), [kwManyOneDunnTest](#page-87-0), [kwManyOneNdwTest](#page-90-0), [kwManyOneConoverTest](#page-85-0), [print.steel](#page-124-0), [summary.steel](#page-145-0)

# Examples

```
## Example from Sachs (1997, p. 402)
x <- c(106, 114, 116, 127, 145,
110, 125, 143, 148, 151,
136, 139, 149, 160, 174)
g \leftarrow gl(3, 5)levels(g) \leq c("0", "I", "II")
## Steel's Test
steelTest(x \sim g)
## Example from USEPA (2002):
## Reproduction data from a Ceriodaphnia dubia
## 7-day chronic test to several concentrations
## of effluent. Dose level 50% is excluded.
x <- c(20, 26, 26, 23, 24, 27, 26, 23, 27, 24,
13, 15, 14, 13, 23, 26, 0, 25, 26, 27,
18, 22, 13, 13, 23, 22, 20, 22, 23, 22,
14, 22, 20, 23, 20, 23, 25, 24, 25, 21,
9, 0, 9, 7, 6, 10, 12, 14, 9, 13,
rep(0,10))
g \leftarrow gl(6, 10)levels(g) <- c("Control", "3%", "6%", "12%", "25%", "50%")
## NOEC at 3%, LOEC at 6%
```

```
steelTest(x \sim g, subset = g != "50%", alternative = "less")
```
summary.gesdTest *Summarize an gesdTest Object*

### Description

Summarize an object of class *gesdTest*.

#### Usage

## S3 method for class 'gesdTest' summary(object, ...)

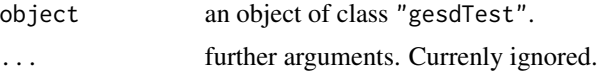
<span id="page-144-1"></span>summary.mandel *Object Summary for class* "mandel"

# **Description**

summary.mandel is a function used to produce result summaries of the results of the functions [mandelhTest](#page-100-0) or [mandelkTest](#page-101-0).

#### Usage

```
## S3 method for class 'mandel'
summary(object, ...)
```
# Arguments

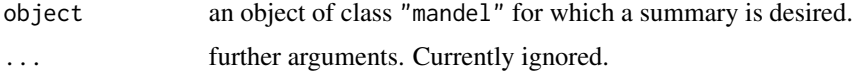

#### See Also

[mandelhTest](#page-100-0), [mandelkTest](#page-101-0)

<span id="page-144-0"></span>summary.PMCMR *Summarize an PMCMR Object*

# Description

Summarize an object of class *PMCMR*.

#### Usage

## S3 method for class 'PMCMR' summary(object, ...)

# Arguments

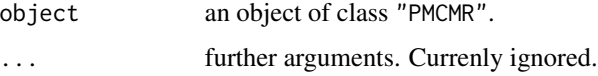

# Value

A detailed output of all pairwise hypotheses, the test statistics, the corresponding p-values and symbols that indicates the level of significance.

# See Also

[print.PMCMR](#page-122-0), [summaryGroup](#page-146-0).

# Examples

```
ans <- vanWaerdenAllPairsTest(count ~ spray, InsectSprays)
summary(ans)
```
summary.steel *Summarize a steel Object*

# Description

Summarize an object of class *steel*.

# Usage

## S3 method for class 'steel' summary(object, ...)

#### Arguments

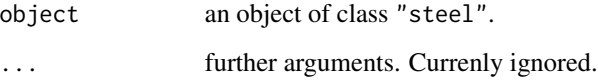

# Value

A detailed output of all pairwise hypotheses, the test statistics, the corresponding p-values and symbols that indicates the level of significance.

# See Also

[print.steel](#page-124-0), [summaryGroup](#page-146-0).

# Examples

```
ans <- vanWaerdenAllPairsTest(count ~ spray, InsectSprays)
summary(ans)
```
<span id="page-145-0"></span>

<span id="page-146-2"></span><span id="page-146-1"></span>summary.williams *Summarize an williams Object*

# Description

Summarize an object of class *williams*.

#### Usage

## S3 method for class 'williams' summary(object, ...)

# Arguments

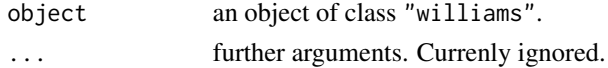

# Value

A detailed output of all pairwise hypotheses, the test statistics, the corresponding p-values and symbols that indicates the level of significance.

# See Also

[print.williams](#page-124-1), [summaryGroup](#page-146-0).

# Examples

```
ans <- vanWaerdenAllPairsTest(count ~ spray, InsectSprays)
summary(ans)
```
<span id="page-146-0"></span>summaryGroup *Grouped Summary of an PMCMR Object*

# Description

Performes a grouped summary on an PMCMR object.

# Usage

summaryGroup(x, alpha =  $0.05, ...$ )

# Arguments

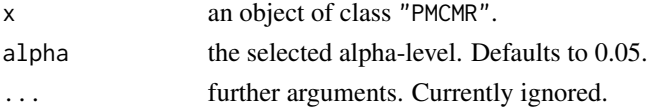

Provides summary statistics for each factor level and a letter symbol, whereas different letters indicate significant differences between factor levels based on the selected level of alpha.

#### See Also

[summary.PMCMR](#page-144-0)

<span id="page-147-0"></span>tamhaneDunnettTest *Tamhane-Dunnett Many-to-One Comparison Test*

#### Description

Performs Tamhane-Dunnett's multiple comparisons test with one control. For many-to-one comparisons in an one-factorial layout with normally distributed residuals and unequal variances Tamhane-Dunnett's test can be used. A total of  $m = k - 1$  hypotheses can be tested. The null hypothesis  $H_i: \mu_0(x) = \mu_i(x)$  is tested in the two-tailed test against the alternative  $A_i: \mu_0(x) \neq \mu_i(x)$ ,  $1 \leq$  $i \leq k-1$ .

The p-values for the test are calculated from the multivariate t distribution as implemented in the function [pmvt](#page-0-0).

#### Usage

```
tamhaneDunnettTest(x, ...)
## Default S3 method:
tamhaneDunnettTest(x, g, alternative = c("two.sided", "greater", "less"), ...)
## S3 method for class 'formula'
tamhaneDunnettTest(
  formula,
  data,
  subset,
  na.action,
  alternative = c("two.sided", "greater", "less"),
  ...
)
```
#### Arguments

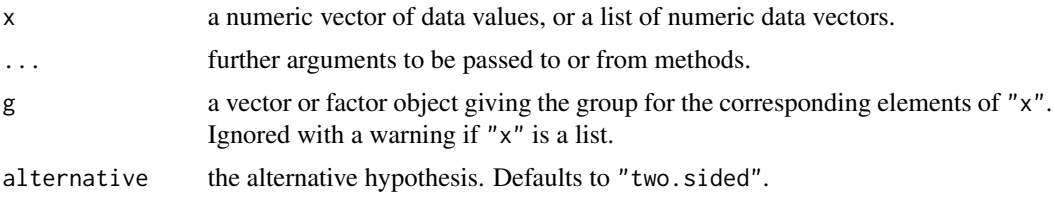

<span id="page-147-1"></span>

<span id="page-148-0"></span>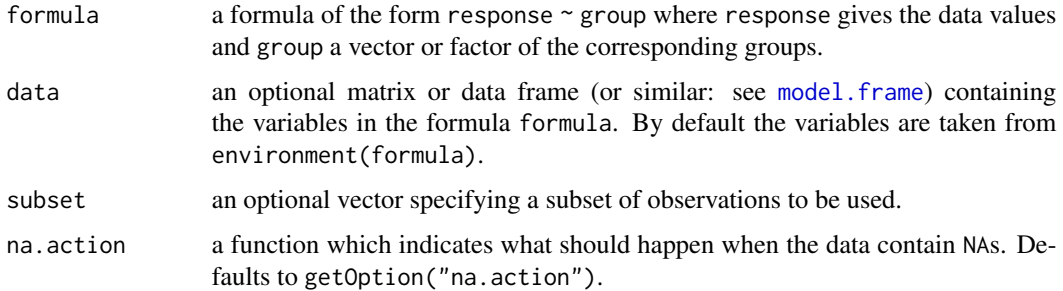

A list with class "PMCMR" containing the following components:

method a character string indicating what type of test was performed.

data.name a character string giving the name(s) of the data.

statistic lower-triangle matrix of the estimated quantiles of the pairwise test statistics.

p.value lower-triangle matrix of the p-values for the pairwise tests.

alternative a character string describing the alternative hypothesis.

p.adjust.method a character string describing the method for p-value adjustment.

model a data frame of the input data.

dist a string that denotes the test distribution.

# References

OECD (ed. 2006) *Current approaches in the statistical analysis of ecotoxicity data: A guidance to application - Annexes*. OECD Series on testing and assessment, No. 54.

#### See Also

[pmvt](#page-0-0), [welchManyOneTTest](#page-161-0)

# Examples

```
set.seed(245)
mn \leq c(1, 2, 2^2, 2^3, 2^4)
x \leq -\text{rep}(mn, \text{each=}5) + \text{rnorm}(25)g \leftarrow factor(rep(1:5, each=5))fit \leq - aov(x \sim g - 1)
shapiro.test(residuals(fit))
bartlett.test(x \sim g - 1)
anova(fit)
summary(tamhaneDunnettTest(x, g, alternative = "greater"))
```
<span id="page-149-0"></span>tamhaneT2Test *Tamhane's T2 Test*

# **Description**

Performs Tamhane's T2 (or T2') all-pairs comparison test for normally distributed data with unequal variances.

#### Usage

```
tamhaneT2Test(x, ...)
## Default S3 method:
tamhaneT2Test(x, g, welch = TRUE, \ldots)
## S3 method for class 'formula'
tamhaneT2Test(formula, data, subset, na.action, welch = TRUE, ...)
```
#### Arguments

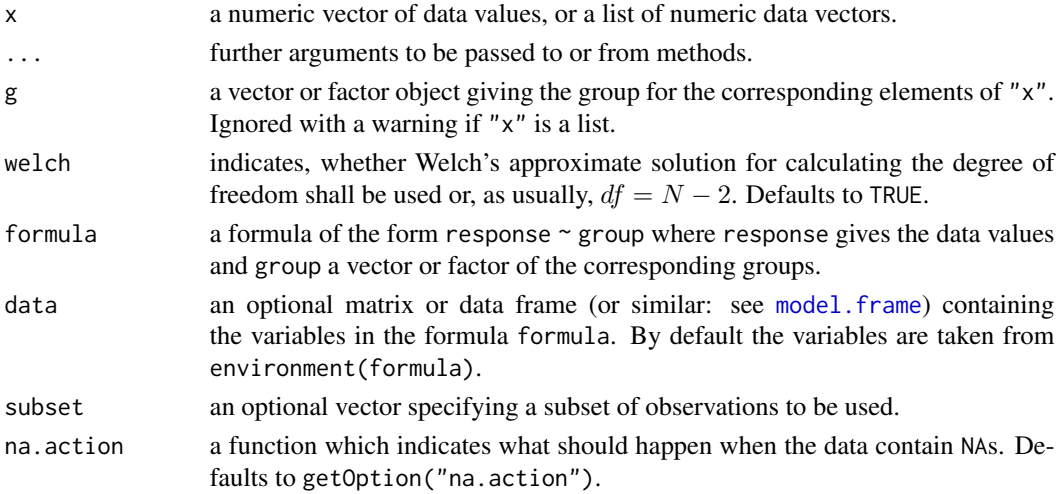

# Details

For all-pairs comparisons in an one-factorial layout with normally distributed residuals but unequal groups variances the T2 test (or T2' test) of Tamhane can be performed. A total of  $m = k(k-1)/2$ hypotheses can be tested. The null hypothesis  $H_{ij}$ :  $\mu_i(x) = \mu_j(x)$  is tested in the two-tailed test against the alternative  $A_{ij}$ :  $\mu_i(x) \neq \mu_j(x)$ ,  $i \neq j$ .

T2 test uses Welch's approximate solution for calculating the degree of freedom. T2' test uses the usual  $df = N - 2$  approximation. A warning message appears in the modified T2' test, if none of in Tamhane (1979) given conditions for nearly balanced sample sizes and nearly balanced standard errors is true.

The p-values are computed from the t-distribution and adjusted according to Dunn-Sidak.

<span id="page-150-0"></span>A list with class "PMCMR" containing the following components:

method a character string indicating what type of test was performed.

data.name a character string giving the name(s) of the data.

statistic lower-triangle matrix of the estimated quantiles of the pairwise test statistics.

p.value lower-triangle matrix of the p-values for the pairwise tests.

alternative a character string describing the alternative hypothesis.

p.adjust.method a character string describing the method for p-value adjustment.

model a data frame of the input data.

dist a string that denotes the test distribution.

# Note

T2 test is basically an all-pairs pairwise-t-test. Similar results can be obtained with pairwise.t.test(..., var.equal=FALS  $=$  FALSE $).$ 

Thanks to Sirio Bolaños for his kind suggestion for adding T2' test into this function.

# References

Tamhane, A. C. (1979) A Comparison of Procedures for Multiple Comparisons of Means with Unequal Variances, *Journal of the American Statistical Association* 74, 471–480.

#### See Also

[dunnettT3Test](#page-34-0)

#### Examples

```
set.seed(245)
mn <- rep(c(1, 2^(1:4)), each=5)
sd \leq rep(1:5, each=5)
x \le - mn + rnorm(25, sd = sd)
g <- factor(rep(1:5, each=5))
fit \leftarrow aov(x \sim g)shapiro.test(residuals(fit))
bartlett.test(x \sim g) # var1 != varN
anova(fit)
summary(T2 <- tamhaneT2Test(x, g))
T2
## compare with pairwise.t.test
WT \le pairwise.t.test(x, g, pool.sd = FALSE, p.adjust.method = "none")
p.adj.sidak \leq function(p, m) sapply(p, function(p) min(1, 1 - (1 - p)^m))
p.raw <- as.vector(WT$p.value)
m <- length(p.raw[!is.na(p.raw)])
PADJ <- matrix(ans <- p.adj.sidak(p.raw, m),
               nrow = 4, ncol = 4)
```

```
colnames(PADJ) <- colnames(WT$p.value)
rownames(PADJ) <- rownames(WT$p.value)
PADJ
```

```
## same without Welch's approximate solution
summary(T2b <- tamhaneT2Test(x, g, welch = FALSE))
```
#### trout *Data from a Dose-Response Experiment with Trouts*

# Description

This data set contains results from a dose-response experiment with trouts. The experiment was conducted with five doses of 10, 25, 60, 150 and 1000 ppm, respectively, plus a zero-dose control. The response is trout weight in mg.

# Format

A data frame with 65 observations on the following 5 variables.

CONC a numeric vector of dose concentration in ppm

DOSE a factor with levels 1 2 3 4 5 6

REPA a factor with levels 1 2

REPC a factor with levels 1 2

Y a numeric vector of trout weight in mg

# Source

ENV/JM/MONO(2006)18/ANN, page 113.

#### References

OECD (ed. 2006) *Current approaches in the statistical analysis of ecotoxicity data: A guidance to application - Annexes*. OECD Series on testing and assessment, No. 54, (ENV/JM/MONO(2006)18/ANN). <span id="page-152-0"></span>tukeyTest *Tukey's Test*

# Description

Performs Tukey's all-pairs comparisons test for normally distributed data with equal group variances.

# Usage

```
tukeyTest(x, ...)
## Default S3 method:
tukeyTest(x, g, ...)
## S3 method for class 'formula'
tukeyTest(formula, data, subset, na.action, ...)
```
#### Arguments

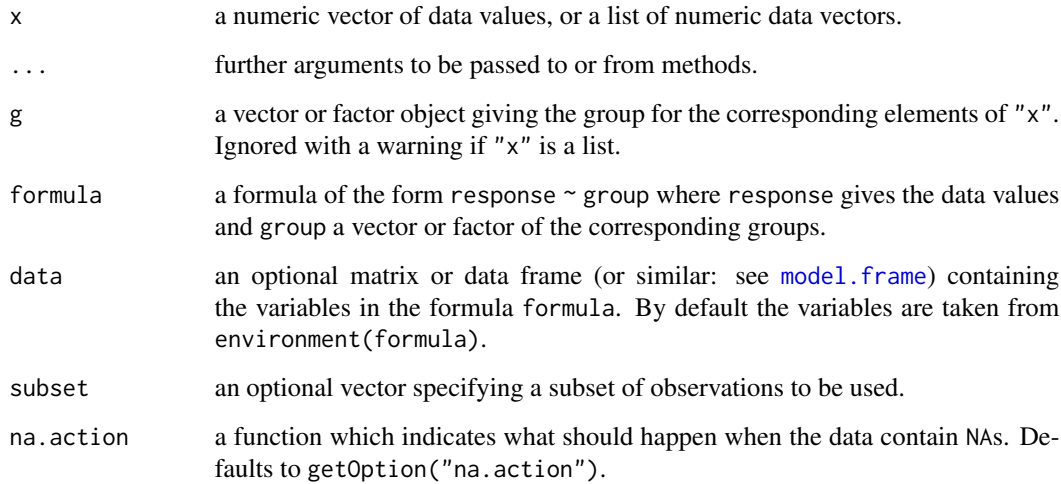

#### Details

For all-pairs comparisons in an one-factorial layout with normally distributed residuals and equal variances Tukey's test can be performed. A total of  $m = k(k-1)/2$  hypotheses can be tested. The null hypothesis  $H_{ij}$ :  $\mu_i(x) = \mu_j(x)$  is tested in the two-tailed test against the alternative  $A_{ij}: \mu_i(x) \neq \mu_j(x), i \neq j.$ 

The p-values are computed from the Tukey-distribution.

<span id="page-153-0"></span>A list with class "PMCMR" containing the following components:

method a character string indicating what type of test was performed.

data.name a character string giving the name(s) of the data.

statistic lower-triangle matrix of the estimated quantiles of the pairwise test statistics.

p.value lower-triangle matrix of the p-values for the pairwise tests.

alternative a character string describing the alternative hypothesis.

p.adjust.method a character string describing the method for p-value adjustment.

model a data frame of the input data.

dist a string that denotes the test distribution.

#### References

Sachs, L. (1997) *Angewandte Statistik*, New York: Springer. Tukey, J. (1949) Comparing Individual Means in the Analysis of Variance, *Biometrics* 5, 99–114.

# See Also

[Tukey](#page-0-0), [TukeyHSD](#page-0-0)

#### Examples

```
set.seed(245)
mn <- rep(c(1, 2^{(1:4)}), each=5)sd < - rep(1, 25)x \le - mn + rnorm(25, sd = sd)
g \leftarrow factor(rep(1:5, each=5))fit \leq - aov(x \sim g)shapiro.test(residuals(fit))
bartlett.test(x \sim g) # var1 = varN
anova(fit)
summary(tukeyTest(x, g))
```
uryWigginsHochbergTest

*Ury, Wiggins, Hochberg Test*

# Description

Performs Ury-Wiggins and Hochberg's all-pairs comparison test for normally distributed data with unequal variances.

# <span id="page-154-0"></span>uryWigginsHochbergTest 155

# Usage

```
uryWigginsHochbergTest(x, ...)
## Default S3 method:
uryWigginsHochbergTest(x, g, p.adjust.method = p.adjust.methods, ...)
## S3 method for class 'formula'
uryWigginsHochbergTest(
  formula,
  data,
  subset,
 na.action,
 p.adjust.method = p.adjust.methods,
  ...
\mathcal{L}
```
# Arguments

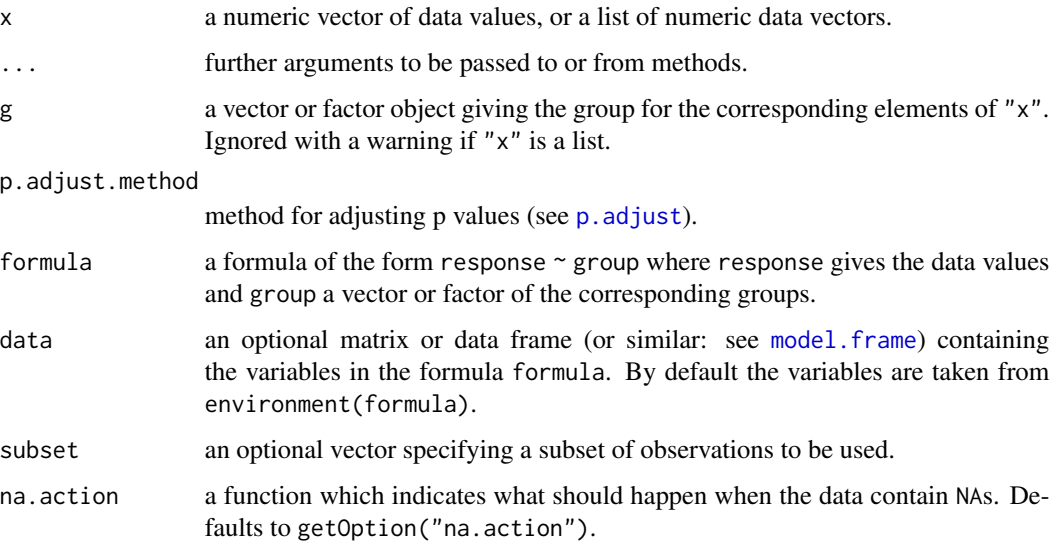

# Details

For all-pairs comparisons in an one-factorial layout with normally distributed residuals but unequal groups variances the tests of Ury-Wiggins and Hochberg can be performed. A total of  $m = k(k - 1)$ 1)/2 hypotheses can be tested. The null hypothesis  $H_{ij}$ :  $\mu_i(x) = \mu_j(x)$  is tested in the two-tailed test against the alternative  $A_{ij}$ :  $\mu_i(x) \neq \mu_j(x)$ ,  $i \neq j$ .

The p-values are computed from the t-distribution. The type of test depends on the selected p-value adjustment method (see also [p.adjust](#page-0-0)):

bonferroni the Ury-Wiggins test is performed

hochberg the Hochberg test is performed.

<span id="page-155-1"></span>A list with class "PMCMR" containing the following components:

method a character string indicating what type of test was performed.

data.name a character string giving the name(s) of the data.

statistic lower-triangle matrix of the estimated quantiles of the pairwise test statistics.

p.value lower-triangle matrix of the p-values for the pairwise tests.

alternative a character string describing the alternative hypothesis.

p.adjust.method a character string describing the method for p-value adjustment.

model a data frame of the input data.

dist a string that denotes the test distribution.

# References

Hochberg, Y. (1976) A Modification of the T-Method of Multiple Comparisons for a One-Way Layout With Unequal Variances, *Journal of the American Statistical Association* 71, 200–203.

Ury, H. and Wiggins, A. D. (1971) Large Sample and Other Multiple Comparisons Among Means, *British Journal of Mathematical and Statistical Psychology* 24, 174–194.

#### See Also

[dunnettT3Test](#page-34-0)

# Examples

```
set.seed(245)
mn <- rep(c(1, 2^(1:4)), each=5)
sd \leq rep(1:5, each=5)
x \le - mn + rnorm(25, sd = sd)
g \leftarrow factor(rep(1:5, each=5))fit \leftarrow aov(x \sim g)
shapiro.test(residuals(fit))
bartlett.test(x \sim g) # var1 != varN
anova(fit)
summary(uryWigginsHochbergTest(x, g))
```
<span id="page-155-0"></span>vanWaerdenAllPairsTest

*van-der-Waerden's All-Pairs Comparison Normal Scores Test*

# Description

Performs van-der-Waerden all-pairs comparison normal scores test.

# <span id="page-156-0"></span>vanWaerdenAllPairsTest 157

# Usage

```
vanWaerdenAllPairsTest(x, ...)
## Default S3 method:
vanWaerdenAllPairsTest(
 x,
 g,
 p.adjust.method = c("single-step", p.adjust.methods),
  ...
\mathcal{L}## S3 method for class 'formula'
vanWaerdenAllPairsTest(
  formula,
  data,
  subset,
 na.action,
 p.adjust.method = c("single-step", p.adjust.methods),
  ...
)
```
# Arguments

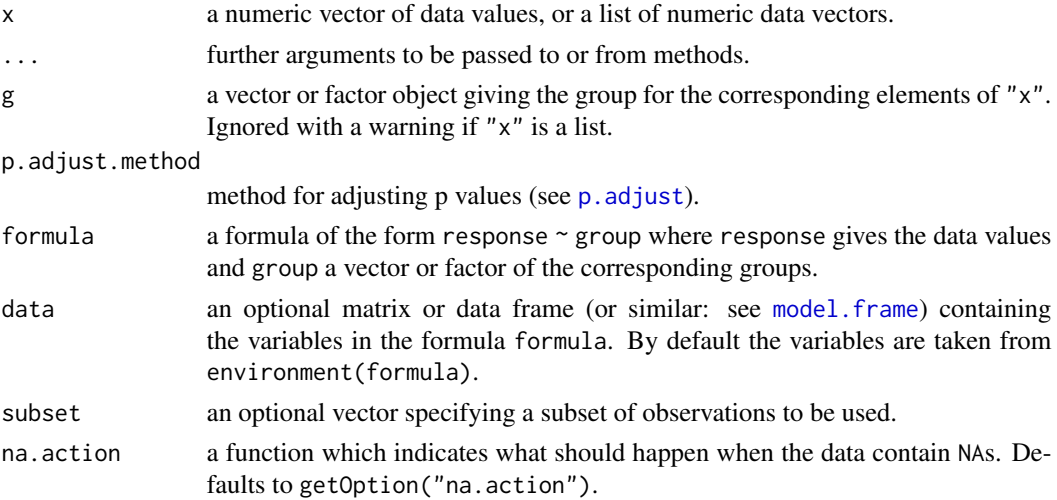

#### Details

For all-pairs comparisons in an one-factorial layout with non-normally distributed residuals vander-Waerden's normal scores transformation can be used prior to an all-pairs comparison test. A total of  $m = k(k-1)/2$  hypotheses can be tested. The null hypothesis  $H_{ij}: F_i(x) = F_i(x)$  is tested in the two-tailed test against the alternative  $A_{ij}$ :  $F_i(x) \neq F_j(x)$ ,  $i \neq j$ . For p.adjust.method = "single-step" the Tukey's studentized range distribution is used to calculate p-values (see [Tukey](#page-0-0)). Otherwise, the t-distribution is used for the calculation of p-values with a latter p-value adjustment as performed by [p.adjust](#page-0-0).

<span id="page-157-1"></span>A list with class "PMCMR" containing the following components:

method a character string indicating what type of test was performed.

data.name a character string giving the name(s) of the data.

statistic lower-triangle matrix of the estimated quantiles of the pairwise test statistics.

**p.value** lower-triangle matrix of the p-values for the pairwise tests.

alternative a character string describing the alternative hypothesis.

p.adjust.method a character string describing the method for p-value adjustment.

model a data frame of the input data.

dist a string that denotes the test distribution.

#### References

Conover, W. J., Iman, R. L. (1979) *On multiple-comparisons procedures*, Tech. Rep. LA-7677-MS, Los Alamos Scientific Laboratory.

van der Waerden, B. L. (1952) Order tests for the two-sample problem and their power, *Indagationes Mathematicae* 14, 453–458.

#### See Also

[vanWaerdenTest](#page-159-0), [vanWaerdenManyOneTest](#page-157-0), [normOrder](#page-0-0).

<span id="page-157-0"></span>vanWaerdenManyOneTest *van-der-Waerden's Many-One Comparisons Normal Scores Test*

# **Description**

Performs van-der-Waerden's multiple comparison normal scores test with one control.

#### Usage

```
vanWaerdenManyOneTest(x, ...)
## Default S3 method:
vanWaerdenManyOneTest(
  x,
  g,
  alternative = c("two.sided", "greater", "less"),
  p.adjust.method = c("single-step", p.adjust.methods),
  ...
)
## S3 method for class 'formula'
vanWaerdenManyOneTest(
```
# <span id="page-158-0"></span>vanWaerdenManyOneTest 159

```
formula,
  data,
  subset,
  na.action,
  alternative = c("two.sided", "greater", "less"),
  p.adjust.method = c("single-step", p.adjust.methods),
  ...
)
```
#### Arguments

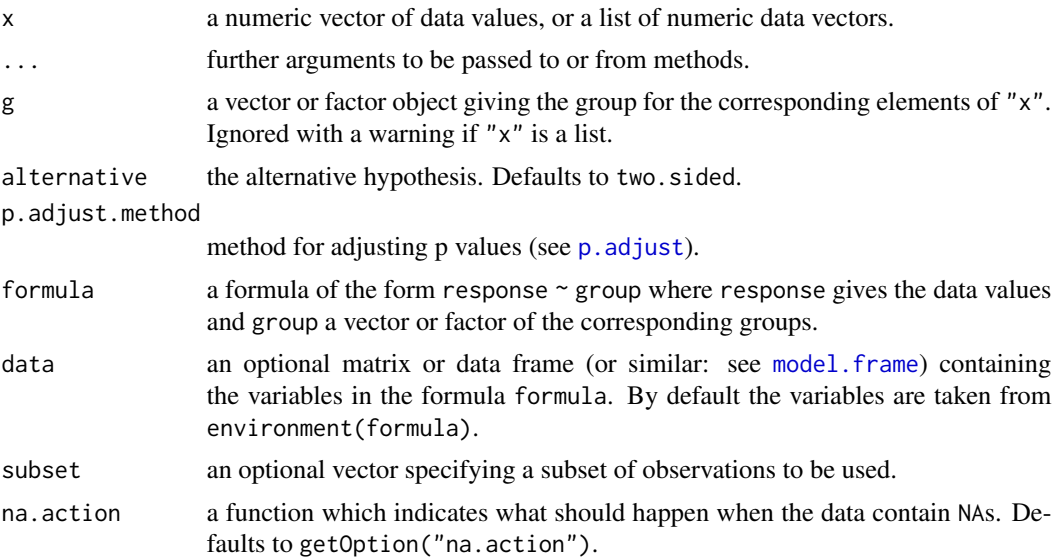

# Details

For many-to-one comparisons in an one-factorial layout with non-normally distributed residuals van-der-Waerden's normal scores transformation can be used prior to a many-to-one comparison test. A total of  $m = k - 1$  hypotheses can be tested. The null hypothesis  $H_i : F_0(x) = F_i(x)$ is tested in the two-tailed test against the alternative  $A_i$ :  $F_0(x) \neq F_i(x)$ ,  $1 \leq i \leq k-1$ . For p.adjust.method = "single-step" the multivariate t distribution is used to calculate p-values (see [pmvt](#page-0-0)). Otherwise, the t-distribution is used for the calculation of p-values with a latter p-value adjustment as performed by [p.adjust](#page-0-0).

#### Value

A list with class "PMCMR" containing the following components:

method a character string indicating what type of test was performed.

data.name a character string giving the name(s) of the data.

statistic lower-triangle matrix of the estimated quantiles of the pairwise test statistics.

p.value lower-triangle matrix of the p-values for the pairwise tests.

alternative a character string describing the alternative hypothesis.

<span id="page-159-1"></span>p.adjust.method a character string describing the method for p-value adjustment.

model a data frame of the input data.

dist a string that denotes the test distribution.

#### References

Conover, W. J., Iman, R. L. (1979) *On multiple-comparisons procedures*, Tech. Rep. LA-7677-MS, Los Alamos Scientific Laboratory.

van der Waerden, B. L. (1952) Order tests for the two-sample problem and their power, *Indagationes Mathematicae* 14, 453–458.

# See Also

[vanWaerdenTest](#page-159-0), [vanWaerdenAllPairsTest](#page-155-0), [pmvt](#page-0-0).

#### Examples

```
## Data set PlantGrowth
## Global test
vanWaerdenTest(weight \sim group, data = PlantGrowth)
## van-der-Waerden's many-one comparison test
ans <- vanWaerdenManyOneTest(weight ~ group,
                             data = PlantGrowth,
                             p.adjust.method = "holm")
summary(ans)
```
<span id="page-159-0"></span>vanWaerdenTest *van der Waerden's Normal Scores Test*

# Description

Performs van der Waerden's normal scores test.

#### Usage

```
vanWaerdenTest(x, ...)
## Default S3 method:
vanWaerdenTest(x, g, ...)
## S3 method for class 'formula'
vanWaerdenTest(formula, data, subset, na.action, ...)
```
# <span id="page-160-0"></span>vanWaerdenTest 161

#### Arguments

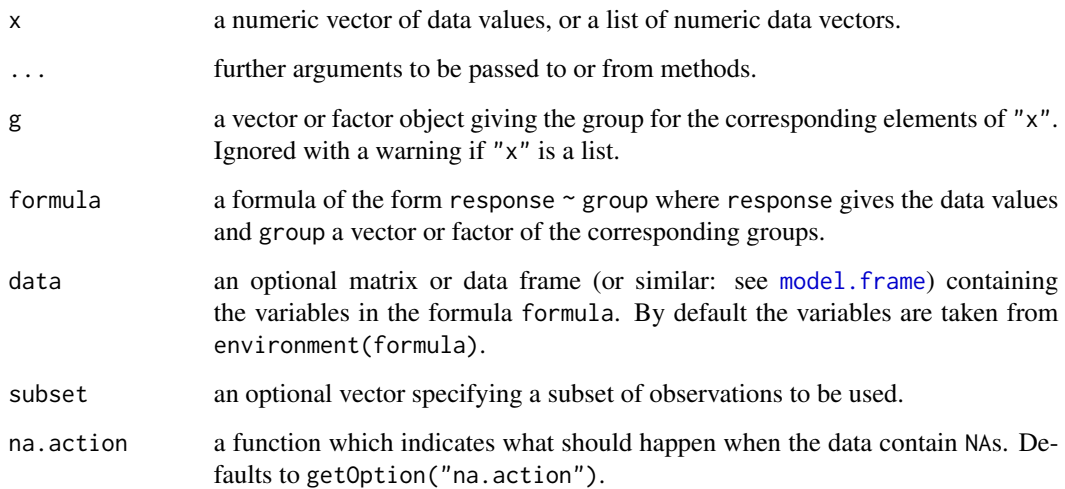

# Details

For one-factorial designs with non-normally distributed residuals van der Waerden's normal scores test can be performed to test the H<sub>0</sub> :  $F_1(x) = F_2(x) = \ldots = F_k(x)$  against the H<sub>A</sub> :  $F_i(x) \neq$  $F_j(x)$   $(i \neq j)$  with at least one strict inequality.

# Note

A tie correction is not applied in this function.

# References

Conover, W. J., Iman, R. L. (1979) *On multiple-comparisons procedures*, Tech. Rep. LA-7677-MS, Los Alamos Scientific Laboratory.

van der Waerden, B. L. (1952) Order tests for the two-sample problem and their power, *Indagationes Mathematicae* 14, 453–458.

#### See Also

[kruskalTest](#page-76-0), [normalScoresTest](#page-109-0)

#### Examples

vanWaerdenTest(count ~ spray, data = InsectSprays)

<span id="page-161-1"></span><span id="page-161-0"></span>welchManyOneTTest *Welchs's Many-To-One Comparison Test*

# Description

Performs Welchs's t-test for multiple comparisons with one control.

# Usage

```
welchManyOneTTest(x, ...)
## Default S3 method:
welchManyOneTTest(
  x,
  g,
  alternative = c("two.sided", "greater", "less"),
 p.adjust.method = p.adjust.methods,
  ...
\mathcal{L}## S3 method for class 'formula'
welchManyOneTTest(
 formula,
 data,
  subset,
 na.action,
  alternative = c("two.sided", "greater", "less"),
 p.adjust.method = p.adjust.methods,
  ...
\mathcal{L}
```
# Arguments

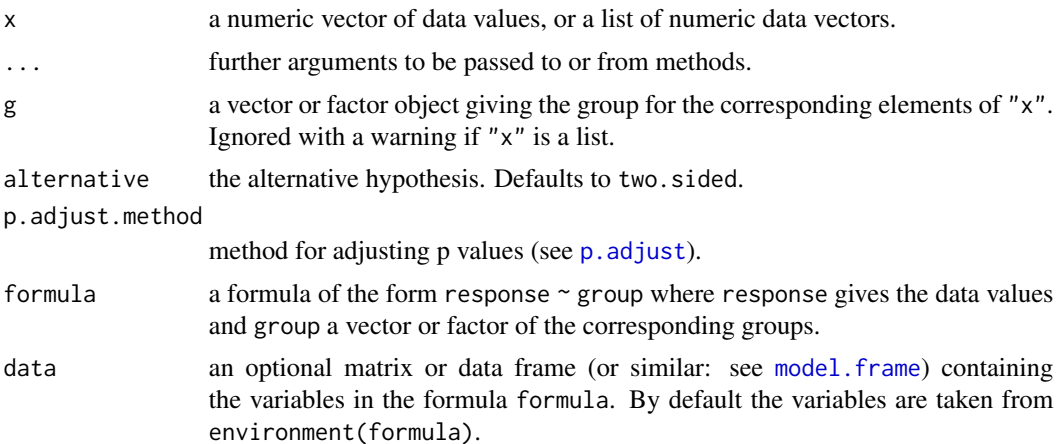

<span id="page-162-0"></span>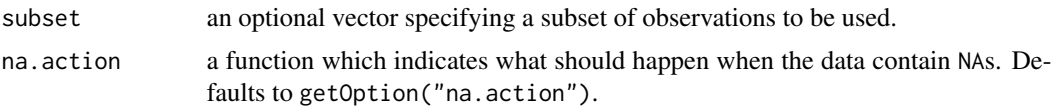

# Details

For many-to-one comparisons in an one-factorial layout with normally distributed residuals and unequal variances Welch's t-test can be used. A total of  $m = k - 1$  hypotheses can be tested. The null hypothesis  $H_i$ :  $\mu_0(x) = \mu_i(x)$  is tested in the two-tailed test against the alternative  $A_i: \mu_0(x) \neq \mu_i(x), \ \ 1 \leq i \leq k-1.$ 

This function is basically a wrapper function for  $t. \text{test}(\ldots, \text{var.equals} = \text{FALSE})$ . The p-values for the test are calculated from the t distribution and can be adusted with any method that is implemented in [p.adjust.methods](#page-0-0).

#### Value

A list with class "PMCMR" containing the following components:

method a character string indicating what type of test was performed.

data.name a character string giving the name(s) of the data.

statistic lower-triangle matrix of the estimated quantiles of the pairwise test statistics.

**p.value** lower-triangle matrix of the p-values for the pairwise tests.

alternative a character string describing the alternative hypothesis.

p.adjust.method a character string describing the method for p-value adjustment.

model a data frame of the input data.

dist a string that denotes the test distribution.

#### References

Welch, B. L. (1947) The generalization of "Student's" problem when several different population variances are involved, *Biometrika* 34, 28–35.

Welch, B. L. (1951) On the comparison of several mean values: An alternative approach, *Biometrika* 38, 330–336.

#### See Also

[pairwise.t.test](#page-0-0), [t.test](#page-0-0), [p.adjust](#page-0-0), [tamhaneDunnettTest](#page-147-0)

# Examples

```
set.seed(245)
mn <- rep(c(1, 2^{(1:4)}), each=5)sd <- rep(1:5, each=5)
x \le - mn + rnorm(25, sd = sd)
g <- factor(rep(1:5, each=5))
fit \leq aov(x \sim g)
```

```
shapiro.test(residuals(fit))
bartlett.test(x \sim g) # var1 != varN
anova(fit)
summary(welchManyOneTTest(x, g, alternative = "greater", p.adjust="holm"))
```
williamsTest *Williams Trend Test*

# Description

Performs Williams' test for contrasting increasing (decreasing) dose levels of a treatment.

# Usage

```
williamsTest(x, ...)
## Default S3 method:
williamsTest(x, g, alternative = c("greater", "less"), ...)
## S3 method for class 'formula'
williamsTest(
 formula,
 data,
 subset,
 na.action,
 alternative = c("greater", "less"),
  ...
\mathcal{L}
```
# Arguments

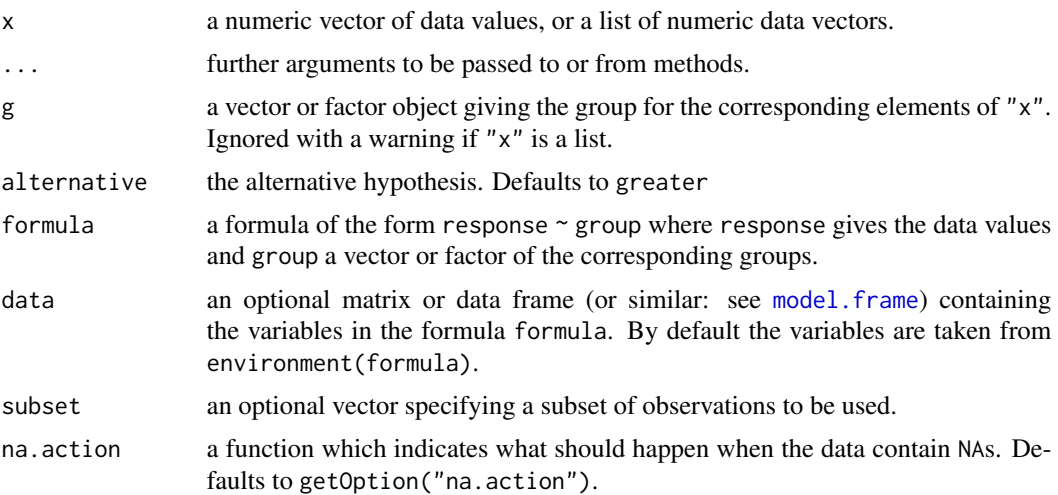

<span id="page-163-0"></span>

#### <span id="page-164-0"></span>williamsTest 165

#### Details

Williams' test is a step-down trend test for testing several treatment levels with a zero control in a one-factorial design with normally distributed errors of homogeneous variance. Let there be  $k$ groups including the control and let the zero dose level be indicated with  $i = 0$  and the treatment levels indicated as  $1 \le i \le m$ , then the following  $m = k - 1$  hypotheses are tested:

 $H_m : \bar{x}_0 = m_1 = \ldots = m_m, \qquad A_m : \bar{x}_0 \ge m_1 \ge \ldots m_m, \bar{x}_0 < m_m$  $H_{m-1} : \bar{x}_0 = m_1 = \ldots = m_{m-1}, \quad A_{m-1} : \bar{x}_0 \ge m_1 \ge \ldots m_{m-1}, \bar{x}_0 < m_{m-1}$ . . . . . .  $H_1 : \bar{x}_0 = m_1,$   $A_1 : \bar{x}_0 < m_1,$ 

where  $m_i$  denotes the isotonic mean of the *i*th dose level group. The procedure starts from the highest dose level  $(m)$  to the the lowest dose level  $(1)$  and stops at the first non-significant test. The consequent lowest effect dose is the treatment level of the previous test number.

The function does not return p-values. Instead the critical t-values as given in the tables of Williams (1972) for  $\alpha = 0.05$  (one-sided) are looked up according to the degree of freedoms (v) and the order number of the dose level  $(i)$  and (potentially) modified according to the given extrapolation coefficient  $\beta$ .

Non tabulated values are linearly interpolated as recommended by Williams (1972). The function [approx](#page-0-0) is used.

For the comparison of the first dose level  $(i = 1)$  with the control, the critical t-value from the Student t distribution is used ([TDist](#page-0-0)).

#### Value

A list with class "williamsTest" containing the following components:

method a character string indicating what type of test was performed.

data.name a character string giving the name(s) of the data.

statistic lower-triangle matrix of the estimated quantiles of the pairwise test statistics.

**t.value** lower-triangle matrix of the critical t\'-values for  $\alpha = 0.05$ .

df.residual the degree of freedom

alternative a character string describing the alternative hypothesis.

model a data frame of the input data.

dist a string that denotes the test distribution.

There are print and summary methods available.

#### Source

The source code for the application of the pool adjacent violators theorem to calculate the isotonic means was taken from the file "pava.f", which is included in the package Iso:

Rolf Turner (2015). Iso: Functions to Perform Isotonic Regression. R package version 0.0-17. <https://CRAN.R-project.org/package=Iso>.

The file pava. f is a Ratfor modification of Algorithm AS 206.1:

<span id="page-165-0"></span>Bril, G., Dykstra, R., Pillers, C., Robertson, T. (1984) Statistical Algorithms: Algorithm AS 206: Isotonic Regression in Two Independent Variables, *Appl. Statist.*, 34, 352–357.

The Algorith AS 206 is available from StatLib <http://lib.stat.cmu.edu/apstat>. The Royal Statistical Society holds the copyright to these routines, but has given its permission for their distribution provided that no fee is charged.

#### Note

In the current implementation, only tests on the level of  $\alpha = 0.05$  can be performed. The included extrapolation function assumes either a balanced design, or designs, where the number of replicates in the control excdeeds the number of replicates in the treatment levels. A warning message appears, if the following condition is not met,  $1 \le n_0/n_i \le 6$  for  $1 \le i \le m$ .

# References

Williams, D. A. (1971) A test for differences between treatment means when several dose levels are compared with a zero dose control, *Biometrics* 27, 103–117.

Williams, D. A. (1972) The comparison of several dose levels with a zero dose control, *Biometrics* 28, 519–531.

### See Also

[TDist](#page-0-0), [approx](#page-0-0), [print.williams](#page-124-1), [summary.williams](#page-146-1)

#### Examples

```
## Example from Sachs (1997, p. 402)
x <- c(106, 114, 116, 127, 145,
110, 125, 143, 148, 151,
136, 139, 149, 160, 174)
g \leftarrow gl(3, 5)levels(g) \leq c("0", "I", "II")
```
## Williams Test williamsTest( $x \sim g$ )

# Index

∗Topic datasets algae, [10](#page-9-0) Pentosan, [116](#page-115-0) qPCR, [126](#page-125-0) reviewers, [129](#page-128-0) trout, [152](#page-151-0) ∗Topic distribution Cochran, [25](#page-24-0) Dgrubbs, [30](#page-29-0) Grubbs, [67](#page-66-0) Mandel-h, [99](#page-98-0) Mandel-k, [100](#page-99-0) ∗Topic htest adAllPairsTest, [4](#page-3-0) adManyOneTest, [8](#page-7-0) bwsAllPairsTest, [12](#page-11-0) bwsKSampleTest, [14](#page-13-0) bwsManyOneTest, [16](#page-15-0) bwsTrendTest, [18](#page-17-0) chaAllPairsNashimotoTest, [21](#page-20-0) chackoTest, [23](#page-22-0) cochranTest, [26](#page-25-0) cuzickTest, [28](#page-27-0) doubleGrubbsTest, [31](#page-30-0) dscfAllPairsTest, [32](#page-31-0) duncanTest, [34](#page-33-0) dunnettT3Test, [35](#page-34-1) dunnettTest, [37](#page-36-0) durbinAllPairsTest, [39](#page-38-0) frdAllPairsConoverTest, [42](#page-41-0) frdAllPairsExactTest, [44](#page-43-0) frdAllPairsMillerTest, [47](#page-46-0) frdAllPairsNemenyiTest, [49](#page-48-0) frdAllPairsSiegelTest, [52](#page-51-0) frdManyOneDemsarTest, [54](#page-53-0) frdManyOneExactTest, [56](#page-55-0) frdManyOneNemenyiTest, [58](#page-57-0) friedmanTest, [60](#page-59-0) gamesHowellTest, [63](#page-62-0)

gesdTest, [64](#page-63-0) goreTest, [65](#page-64-0) grubbsTest, [68](#page-67-0) GSTTest, [69](#page-68-0) hartleyTest, [71](#page-70-0) johnsonTest, [73](#page-72-0) jonckheereTest, [75](#page-74-0) kwAllPairsConoverTest, [80](#page-79-0) kwAllPairsDunnTest, [82](#page-81-0) kwAllPairsNemenyiTest, [84](#page-83-0) kwManyOneConoverTest, [86](#page-85-0) kwManyOneDunnTest, [88](#page-87-0) kwManyOneNdwTest, [91](#page-90-0) leTest, [93](#page-92-0) lsdTest, [95](#page-94-0) mackWolfeTest, [97](#page-96-0) mandelhTest, [101](#page-100-1) mandelkTest, [102](#page-101-1) manyOneUTest, [104](#page-103-0) MTest, [105](#page-104-0) normalScoresAllPairsTest, [107](#page-106-0) normalScoresManyOneTest, [108](#page-107-0) normalScoresTest, [110](#page-109-1) NPMTest, [112](#page-111-0) osrtTest, [113](#page-112-0) pageTest, [115](#page-114-0) quadeAllPairsTest, [127](#page-126-0) scheffeTest, [129](#page-128-0) shirleyWilliamsTest, [131](#page-130-0) siegelTukeyTest, [134](#page-133-0) skillingsMackTest, [136](#page-135-0) snkTest, [138](#page-137-0) spearmanTest, [140](#page-139-0) steelTest, [142](#page-141-0) tamhaneDunnettTest, [148](#page-147-1) tamhaneT2Test, [150](#page-149-0) tukeyTest, [153](#page-152-0) uryWigginsHochbergTest, [154](#page-153-0) vanWaerdenAllPairsTest, [156](#page-155-1)

# 168 INDEX

vanWaerdenManyOneTest, [158](#page-157-1) vanWaerdenTest, [160](#page-159-1) welchManyOneTTest, [162](#page-161-1) williamsTest, [164](#page-163-0) ∗Topic methods summary.mandel, [145](#page-144-1) ∗Topic misc powerMCTests, [118](#page-117-0) powerOneWayTests, [120](#page-119-0) ∗Topic models summary.gesdTest, [144](#page-143-0) summary.PMCMR, [145](#page-144-1) summary.steel, [146](#page-145-0) summary.williams, [147](#page-146-2) summaryGroup, [147](#page-146-2) ∗Topic nonparametric adAllPairsTest, [4](#page-3-0) adManyOneTest, [8](#page-7-0) bwsAllPairsTest, [12](#page-11-0) bwsKSampleTest, [14](#page-13-0) bwsManyOneTest, [16](#page-15-0) bwsTrendTest, [18](#page-17-0) chaAllPairsNashimotoTest, [21](#page-20-0) chackoTest, [23](#page-22-0) cuzickTest, [28](#page-27-0) dscfAllPairsTest, [32](#page-31-0) durbinAllPairsTest, [39](#page-38-0) frdAllPairsConoverTest, [42](#page-41-0) frdAllPairsExactTest, [44](#page-43-0) frdAllPairsMillerTest, [47](#page-46-0) frdAllPairsNemenyiTest, [49](#page-48-0) frdAllPairsSiegelTest, [52](#page-51-0) frdManyOneDemsarTest, [54](#page-53-0) frdManyOneExactTest, [56](#page-55-0) frdManyOneNemenyiTest, [58](#page-57-0) friedmanTest, [60](#page-59-0) goreTest, [65](#page-64-0) GSTTest, [69](#page-68-0) johnsonTest, [73](#page-72-0) jonckheereTest, [75](#page-74-0) kwAllPairsConoverTest, [80](#page-79-0) kwAllPairsDunnTest, [82](#page-81-0) kwAllPairsNemenyiTest, [84](#page-83-0) kwManyOneConoverTest, [86](#page-85-0) kwManyOneDunnTest, [88](#page-87-0) kwManyOneNdwTest, [91](#page-90-0) leTest, [93](#page-92-0) mackWolfeTest, [97](#page-96-0)

normalScoresAllPairsTest, [107](#page-106-0) normalScoresManyOneTest, [108](#page-107-0) normalScoresTest, [110](#page-109-1) NPMTest, [112](#page-111-0) pageTest, [115](#page-114-0) quadeAllPairsTest, [127](#page-126-0) shirleyWilliamsTest, [131](#page-130-0) siegelTukeyTest, [134](#page-133-0) skillingsMackTest, [136](#page-135-0) spearmanTest, [140](#page-139-0) vanWaerdenAllPairsTest, [156](#page-155-1) vanWaerdenManyOneTest, [158](#page-157-1) vanWaerdenTest, [160](#page-159-1) ∗Topic nonparanetric manyOneUTest, [104](#page-103-0) ∗Topic plot barPlot, [11](#page-10-0) plot.PMCMR, [117](#page-116-0) ∗Topic print print.gesdTest, [122](#page-121-0) print.mandel, [123](#page-122-1) print.PMCMR, [123](#page-122-1) print.powerOneWayPMCMR, [124](#page-123-0) print.powerPMCMR, [124](#page-123-0) print.steel, [125](#page-124-2) print.williams, [125](#page-124-2) ∗Topic univariate gesdTest, [64](#page-63-0) ad.pval, *[6,](#page-5-0) [7](#page-6-0)*, *[10](#page-9-0)*

adAllPairsTest, [4,](#page-3-0) *[7](#page-6-0)*, *[10](#page-9-0)* adKSampleTest, *[6](#page-5-0)*, [6,](#page-5-0) *[10](#page-9-0)* adManyOneTest, *[6,](#page-5-0) [7](#page-6-0)*, [8](#page-7-0) algae, [10](#page-9-0) approx, *[132](#page-131-0)*, *[165,](#page-164-0) [166](#page-165-0)*

barPlot, [11](#page-10-0) bartlett.test, *[27](#page-26-0)*, *[72](#page-71-0)* boxplot, *[118](#page-117-0)* bws\_cdf, *[17,](#page-16-0) [18](#page-17-0)* bws\_stat, *[17,](#page-16-0) [18](#page-17-0)* bws test,  $13$ bwsAllPairsTest, [12,](#page-11-0) *[15](#page-14-0)*, *[20](#page-19-0)* bwsKSampleTest, [14](#page-13-0) bwsManyOneTest, *[15](#page-14-0)*, [16,](#page-15-0) *[20](#page-19-0)* bwsTrendTest, [18](#page-17-0)

chaAllPairsNashimotoTest, [21](#page-20-0) chackoTest, *[21,](#page-20-0) [22](#page-21-0)*, [23](#page-22-0)

#### INDEX  $169$

Chisquare, *[71](#page-70-0)*, *[79](#page-78-0)*, *[85](#page-84-0)* Cochran, [25](#page-24-0) cochranTest, [26](#page-25-0) cuzickTest, [28](#page-27-0)

default *(*kwAllPairsDunnTest*)*, [82](#page-81-0) Dgrubbs, [30](#page-29-0) doubleGrubbsTest, [31](#page-30-0) dscfAllPairsTest, [32](#page-31-0) duncanTest, [34](#page-33-0) dunnettT3Test, [35,](#page-34-1) *[151](#page-150-0)*, *[156](#page-155-1)* dunnettTest, [37](#page-36-0) durbinAllPairsTest, [39](#page-38-0) durbinTest, *[40](#page-39-0)*, [41,](#page-40-0) *[66](#page-65-0)*, *[137](#page-136-0)*

FDist, *[26](#page-25-0)*, *[79](#page-78-0)*, *[130](#page-129-0)* fligner.test, *[27](#page-26-0)*, *[70,](#page-69-0) [71](#page-70-0)* frdAllPairsConoverTest, [42,](#page-41-0) *[46](#page-45-0)*, *[48](#page-47-0)*, *[51](#page-50-0)*, *[53](#page-52-0)* frdAllPairsExactTest, *[43](#page-42-0)*, [44,](#page-43-0) *[48](#page-47-0)*, *[51](#page-50-0)*, *[53](#page-52-0)* frdAllPairsMillerTest, *[43](#page-42-0)*, *[46](#page-45-0)*, [47,](#page-46-0) *[51](#page-50-0)*, *[53](#page-52-0)* frdAllPairsNemenyiTest, *[43](#page-42-0)*, *[46](#page-45-0)*, *[48](#page-47-0)*, [49,](#page-48-0) *[53](#page-52-0)* frdAllPairsSiegelTest, *[43](#page-42-0)*, *[46](#page-45-0)*, *[48](#page-47-0)*, *[51](#page-50-0)*, [52](#page-51-0) frdManyOneDemsarTest, [54,](#page-53-0) *[57](#page-56-0)*, *[60](#page-59-0)* frdManyOneExactTest, *[56](#page-55-0)*, [56,](#page-55-0) *[60](#page-59-0)* frdManyOneNemenyiTest, *[56,](#page-55-0) [57](#page-56-0)*, [58](#page-57-0) friedman.test, *[43](#page-42-0)*, *[46](#page-45-0)*, *[48](#page-47-0)*, *[51](#page-50-0)*, *[53](#page-52-0)*, *[56,](#page-55-0) [57](#page-56-0)*, *[60,](#page-59-0) [61](#page-60-0)* friedmanTest, *[43](#page-42-0)*, *[46](#page-45-0)*, *[48](#page-47-0)*, *[51](#page-50-0)*, *[53](#page-52-0)*, *[56,](#page-55-0) [57](#page-56-0)*, *[60](#page-59-0)*, [60,](#page-59-0) *[66](#page-65-0)*, *[116](#page-115-0)*, *[128](#page-127-0)*, *[137](#page-136-0)*

gamesHowellTest, [63](#page-62-0) gesdTest, [64](#page-63-0) goreTest, [65](#page-64-0) Grubbs, *[31](#page-30-0)*, [67](#page-66-0) grubbsTest, [68](#page-67-0) GSTTest, [69](#page-68-0)

hartleyTest, [71](#page-70-0)

invisible, *[122](#page-121-0)[–125](#page-124-2)*

johnsonTest, [73](#page-72-0) jonckheereTest, [75](#page-74-0)

kruskal.test, *[20](#page-19-0)*, *[24](#page-23-0)*, *[29](#page-28-0)*, *[74](#page-73-0)*, *[77](#page-76-1)*, *[79](#page-78-0)*, *[94](#page-93-0)*, *[141](#page-140-0)* kruskalTest, *[20](#page-19-0)*, *[24](#page-23-0)*, *[29](#page-28-0)*, *[74](#page-73-0)*, *[77](#page-76-1)*, [77,](#page-76-1) *[81](#page-80-0)*, *[83](#page-82-0)*, *[85](#page-84-0)*, *[88](#page-87-0)*, *[90](#page-89-0)*, *[92](#page-91-0)*, *[94](#page-93-0)*, *[112](#page-111-0)*, *[121](#page-120-0)*, *[141](#page-140-0)*, *[161](#page-160-0)* kwAllPairsConoverTest, [80,](#page-79-0) *[83](#page-82-0)*, *[85](#page-84-0)* kwAllPairsDunnTest, *[81](#page-80-0)*, [82,](#page-81-0) *[85](#page-84-0)*

kwAllPairsNemenyiTest, *[81](#page-80-0)*, *[83](#page-82-0)*, [84,](#page-83-0) *[112,](#page-111-0) [113](#page-112-0)* kwManyOneConoverTest, [86,](#page-85-0) *[90](#page-89-0)*, *[92](#page-91-0)*, *[143](#page-142-0)* kwManyOneDunnTest, *[88](#page-87-0)*, [88,](#page-87-0) *[92](#page-91-0)*, *[143](#page-142-0)* kwManyOneNdwTest, *[88](#page-87-0)*, *[90](#page-89-0)*, [91,](#page-90-0) *[143](#page-142-0)* leTest, [93](#page-92-0) lsdTest, [95](#page-94-0) mackWolfeTest, [97](#page-96-0) Mandel-h, [99](#page-98-0) Mandel-k, [100](#page-99-0) mandelhTest, *[100](#page-99-0)*, [101,](#page-100-1) *[123](#page-122-1)*, *[145](#page-144-1)* mandelkTest, *[101](#page-100-1)*, [102,](#page-101-1) *[123](#page-122-1)*, *[145](#page-144-1)* manyOneUTest, [104,](#page-103-0) *[143](#page-142-0)* model.frame, *[5](#page-4-0)*, *[7](#page-6-0)*, *[9](#page-8-0)*, *[12](#page-11-0)*, *[14](#page-13-0)*, *[17](#page-16-0)*, *[19](#page-18-0)*, *[22,](#page-21-0) [23](#page-22-0)*, *[27](#page-26-0)*, *[29](#page-28-0)*, *[33,](#page-32-0) [34](#page-33-0)*, *[36](#page-35-0)*, *[38](#page-37-0)*, *[50](#page-49-0)*, *[63](#page-62-0)*, *[70,](#page-69-0) [71](#page-70-0)*, *[73](#page-72-0)*, *[76](#page-75-0)*, *[78](#page-77-0)*, *[81](#page-80-0)*, *[83](#page-82-0)*, *[85](#page-84-0)*, *[87](#page-86-0)*, *[89](#page-88-0)*, *[91](#page-90-0)*, *[94](#page-93-0)*, *[96](#page-95-0)*, *[98](#page-97-0)*, *[101](#page-100-1)*, *[103,](#page-102-0) [104](#page-103-0)*, *[106,](#page-105-0) [107](#page-106-0)*, *[109](#page-108-0)*, *[111](#page-110-0)*, *[113,](#page-112-0) [114](#page-113-0)*, *[130](#page-129-0)*, *[132](#page-131-0)*, *[135](#page-134-0)*, *[138](#page-137-0)*, *[140](#page-139-0)*, *[142](#page-141-0)*, *[149,](#page-148-0) [150](#page-149-0)*, *[153](#page-152-0)*, *[155](#page-154-0)*, *[157](#page-156-0)*, *[159](#page-158-0)*, *[161,](#page-160-0) [162](#page-161-1)*, *[164](#page-163-0)* MTest, [105](#page-104-0) murakami\_cdf, *[17,](#page-16-0) [18](#page-17-0)* murakami\_stat, *[17,](#page-16-0) [18](#page-17-0)* Normal, *[22](#page-21-0)*, *[83](#page-82-0)*, *[105](#page-104-0)*, *[132](#page-131-0)*, *[135](#page-134-0)* normalScoresAllPairsTest, [107,](#page-106-0) *[110](#page-109-1)*

normalScoresManyOneTest, *[108](#page-107-0)*, [108](#page-107-0) normalScoresTest, *[108](#page-107-0)*, *[110](#page-109-1)*, [110,](#page-109-1) *[161](#page-160-0)* normOrder, *[108](#page-107-0)*, *[110](#page-109-1)*, *[158](#page-157-1)* NPMTest, [112](#page-111-0)

osrtTest, *[105](#page-104-0)*, [113](#page-112-0)

p.adjust, *[5](#page-4-0)*, *[9](#page-8-0)*, *[12,](#page-11-0) [13](#page-12-0)*, *[17](#page-16-0)*, *[39](#page-38-0)*, *[43](#page-42-0)*, *[45](#page-44-0)*, *[52,](#page-51-0) [53](#page-52-0)*, *[55](#page-54-0)*, *[57](#page-56-0)*, *[80,](#page-79-0) [81](#page-80-0)*, *[83](#page-82-0)*, *[85](#page-84-0)*, *[87](#page-86-0)*, *[89](#page-88-0)*, *[91,](#page-90-0) [92](#page-91-0)*, *[104,](#page-103-0) [105](#page-104-0)*, *[107](#page-106-0)[–110](#page-109-1)*, *[119](#page-118-0)*, *[127](#page-126-0)*, *[155](#page-154-0)*, *[157](#page-156-0)*, *[159](#page-158-0)*, *[162,](#page-161-1) [163](#page-162-0)* p.adjust.methods, *[22](#page-21-0)*, *[40](#page-39-0)*, *[127](#page-126-0)*, *[163](#page-162-0)* pageTest, [115](#page-114-0) pairwise.t.test, *[96,](#page-95-0) [97](#page-96-0)*, *[163](#page-162-0)* pairwise.wilcox.test, *[34](#page-33-0)*, *[143](#page-142-0)* pcochran, *[27](#page-26-0)* pcochran *(*Cochran*)*, [25](#page-24-0) pdgrubbs, *[31](#page-30-0)* pdgrubbs *(*Dgrubbs*)*, [30](#page-29-0) Pentosan, [116](#page-115-0) pgrubbs, *[68](#page-67-0)*

pgrubbs *(*Grubbs*)*, [67](#page-66-0) pKruskalWallis, *[70,](#page-69-0) [71](#page-70-0)*, *[78,](#page-77-0) [79](#page-78-0)* plot.mandel, [117](#page-116-0) plot.PMCMR, [117](#page-116-0) pmandelh, *[101,](#page-100-1) [102](#page-101-1)* pmandelh *(*Mandel-h*)*, [99](#page-98-0) pmandelk, *[103](#page-102-0)* pmandelk *(*Mandel-k*)*, [100](#page-99-0) pmaxFratio, *[72](#page-71-0)* pmvnorm, *[59,](#page-58-0) [60](#page-59-0)*, *[90](#page-89-0)*, *[105](#page-104-0)* pmvt, *[36](#page-35-0)[–39](#page-38-0)*, *[88](#page-87-0)*, *[92](#page-91-0)*, *[110](#page-109-1)*, *[148,](#page-147-1) [149](#page-148-0)*, *[159,](#page-158-0) [160](#page-159-1)* pnorm, *[98,](#page-97-0) [99](#page-98-0)* pNormScore, *[111,](#page-110-0) [112](#page-111-0)* power.anova.test, *[121](#page-120-0)* powerMCTests, [118,](#page-117-0) *[121](#page-120-0)*, *[124](#page-123-0)* powerOneWayTests, [120,](#page-119-0) *[124](#page-123-0)* print, *[122](#page-121-0)[–125](#page-124-2)* print *(*print.mandel*)*, [123](#page-122-1) print.gesdTest, [122](#page-121-0) print.mandel, [123](#page-122-1) print.PMCMR, [123,](#page-122-1) *[146](#page-145-0)* print.powerOneWayPMCMR, [124](#page-123-0) print.powerPMCMR, [124](#page-123-0) print.steel, [125,](#page-124-2) *[143](#page-142-0)*, *[146](#page-145-0)* print.williams, [125,](#page-124-2) *[147](#page-146-2)*, *[166](#page-165-0)* ptukey, *[64](#page-63-0)* pwr.anova.test, *[121](#page-120-0)*

qcochran *(*Cochran*)*, [25](#page-24-0) qgrubbs *(*Grubbs*)*, [67](#page-66-0) qmandelh, *[101,](#page-100-1) [102](#page-101-1)* qmandelh *(*Mandel-h*)*, [99](#page-98-0) qmandelk, *[103](#page-102-0)* qmandelk *(*Mandel-k*)*, [100](#page-99-0) qPCR, [126](#page-125-0) quade.test, *[127,](#page-126-0) [128](#page-127-0)* quadeAllPairsTest, [127](#page-126-0)

```
reviewers, 129
```
sample, *[15](#page-14-0)*, *[19,](#page-18-0) [20](#page-19-0)*, *[99](#page-98-0)* scheffeTest, [129](#page-128-0) set.seed, *[60](#page-59-0)* shirleyWilliamsTest, *[20](#page-19-0)*, *[24](#page-23-0)*, *[29](#page-28-0)*, *[74](#page-73-0)*, *[77](#page-76-1)*, *[94](#page-93-0)*, [131,](#page-130-0) *[141](#page-140-0)*, *[143](#page-142-0)* siegelTukeyTest, [134](#page-133-0) skillingsMackTest, *[66](#page-65-0)*, [136](#page-135-0) snkTest, [138](#page-137-0) spearmanTest, [140](#page-139-0)

steelTest, [142](#page-141-0) summary.gesdTest, [144](#page-143-0) summary.mandel, [145](#page-144-1) summary.PMCMR, [145,](#page-144-1) *[148](#page-147-1)* summary.steel, *[143](#page-142-0)*, [146](#page-145-0) summary.williams, [147,](#page-146-2) *[166](#page-165-0)* summaryGroup, *[146,](#page-145-0) [147](#page-146-2)*, [147](#page-146-2)

t.test, *[163](#page-162-0)* tamhaneDunnettTest, [148,](#page-147-1) *[163](#page-162-0)* tamhaneT2Test, [150](#page-149-0) TDist, *[67](#page-66-0)*, *[81](#page-80-0)*, *[88](#page-87-0)*, *[90](#page-89-0)*, *[92](#page-91-0)*, *[97](#page-96-0)*, *[165,](#page-164-0) [166](#page-165-0)* trout, [152](#page-151-0) Tukey, *[22](#page-21-0)*, *[34,](#page-33-0) [35](#page-34-1)*, *[81](#page-80-0)*, *[85](#page-84-0)*, *[108](#page-107-0)*, *[139](#page-138-0)*, *[154](#page-153-0)*, *[157](#page-156-0)* TukeyHSD, *[35](#page-34-1)*, *[139](#page-138-0)*, *[154](#page-153-0)* tukeyTest, *[35](#page-34-1)*, *[130](#page-129-0)*, *[139](#page-138-0)*, [153](#page-152-0)

#### uryWigginsHochbergTest, [154](#page-153-0)

vanWaerdenAllPairsTest, [156,](#page-155-1) *[160](#page-159-1)* vanWaerdenManyOneTest, *[158](#page-157-1)*, [158](#page-157-1) vanWaerdenTest, *[112](#page-111-0)*, *[158](#page-157-1)*, *[160](#page-159-1)*, [160](#page-159-1) vanWeardenTest.default *(*vanWaerdenTest*)*, [160](#page-159-1)

welchManyOneTTest, *[149](#page-148-0)*, [162](#page-161-1) wilcox.test, *[105](#page-104-0)*, *[143](#page-142-0)* Wilcoxon, *[135](#page-134-0)* williamsTest, *[133](#page-132-0)*, [164](#page-163-0)